. *# r*

•/F \_t" */*

NASA Technical Memorandum 103721

 $\ddot{\bullet}$ 

 $0.785$ 

# A Finite Element Model of Conduction, Convection, and Phase Change Near a Solid/Melt Interface

Larry A. Viterna *Lewis Research Center Cleveland, Ohio*

January 1991

 $\frac{1}{2}$  and  $\frac{1}{2}$  =  $\frac{1}{2}$  0.4.1.7 **A CONTRACT (1994)**<br>CASA FIRST AND THE STATE OF THE MANUFUL AND THE STATE OF THE MANUFUL AND THE STATE OF THE MANUFUL AND THE STATE OF THE STATE OF THE STATE OF THE STATE OF THE STATE OF THE STATE OF THE STATE OF THE STATE  $(2\pi)^2 + i \pm 16.3721$ ) A FIRITY ETAINE CONNUE<br>  $(2\pi)^2 + i \pm 12775 + 123172 + 281725 + 254751 = 7448315$ <br>  $(3\pi)^2 + 37775 + 123177576 + 123177576 + 123177576 + 123177576 + 123177576 + 123177576 + 123177576 + 123177576 + 123177576 + 1231775$ unclus.  $CSCU = 20^{\circ}$  $\sigma_{\rm D}T_{\rm D}a = \omega \gamma_{\rm M} t_{\rm M} T_{\rm M}$ 

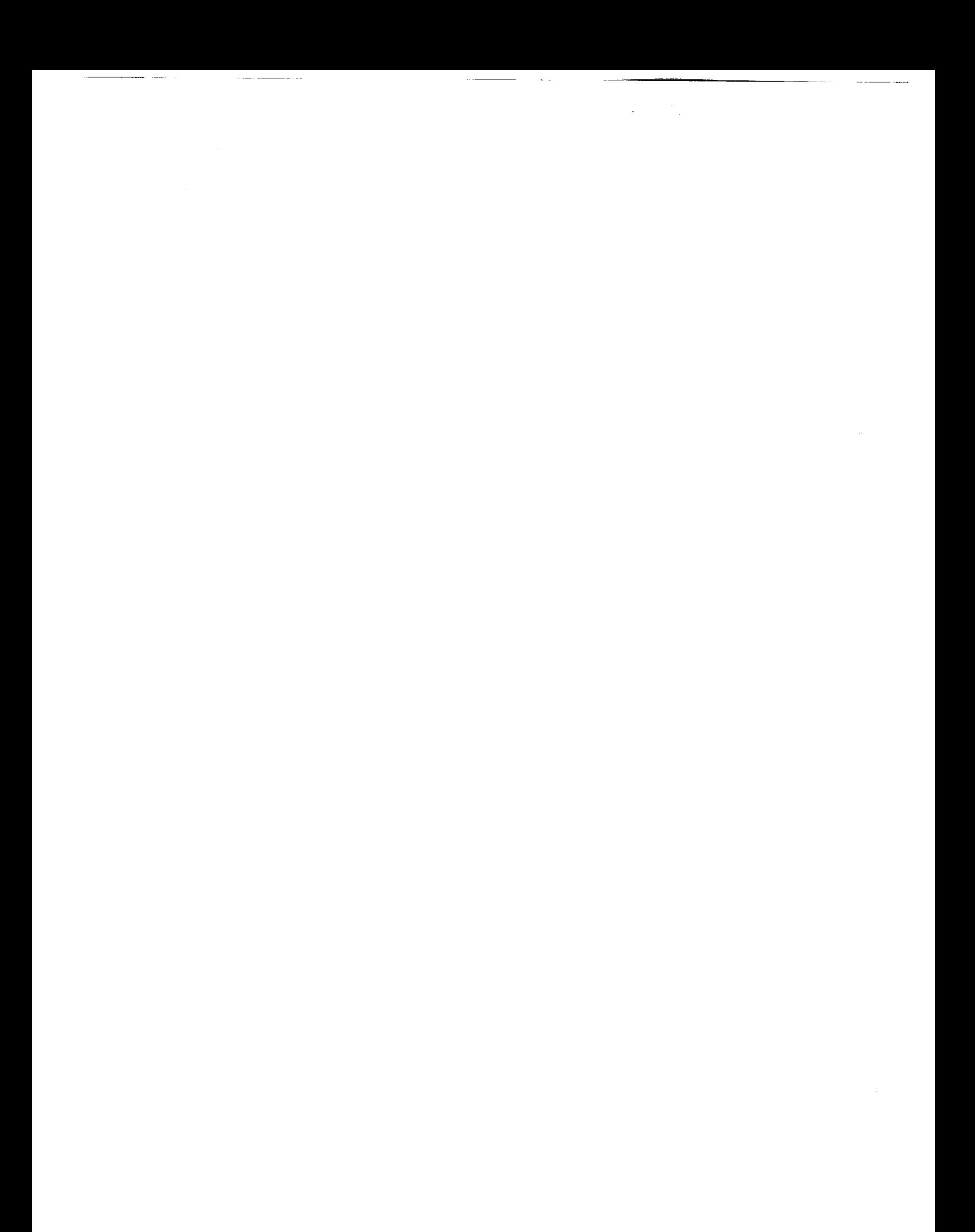

#### A FINITE ELEMENT MODEL OF CONDUCTION, CONVECTION, AND PHASE CHANGE NEAR A SOLID/MELT INTERFACE

Larry A. Viterna National Aeronautics and Space Administration Lewis Research Center Cleveland, Ohio 44135

#### ABSTRACT

Detailed understanding of heat transfer and fluid flow is required for many aerospace thermal systems. These systems often include phase change and operate over a range of accelerations or effective gravitational fields.

An approach to analyzing such systems is presented which requires the simultaneous solution of the conservation laws of energy, momentum, and mass, as well as an equation of state. The variable property form of the governing equations are developed in two-dimensional Cartesian coordinates for a Newtonian fluid.

A numerical procedure for solving the governing equations is presented and implemented in a computer program. The Galerkin form of the finite element method is used to solve the spatial variation of the field variables, along with an implicit Crank-Nicolson time marching algorithm. Quadratic Lagrangian elements are used for the internal energy and the two components of velocity. Linear Lagrangian elements are used for the

i

pressure.

The location of the solid/liquid interface as well as the temperatures are determined from the calculated internal energy and pressure. This approach is quite general in that it can describe heat transfer without phase change, phase change with a sharp interface, and phase change without an interface.

Analytical results from this model are compared to those of other researchers studying transient conduction, convection, and phase change and are found to be in good agreement. The numerical procedure presented requires significant computer resources, but this is not unusual when compared to similar studies by other researchers. Several methods are suggested to reduce the computational times.

ii

### ACKNOWLEDGMENTS

I would especially like to thank the co-chairmen Professor Gene E. Smith and Dr. Robert Siegel for their help in completing and critiquing this work. I also wish to acknowledge the assistance of all the members of my doctoral committee.

# **TABLE** OF CONTENTS

÷.

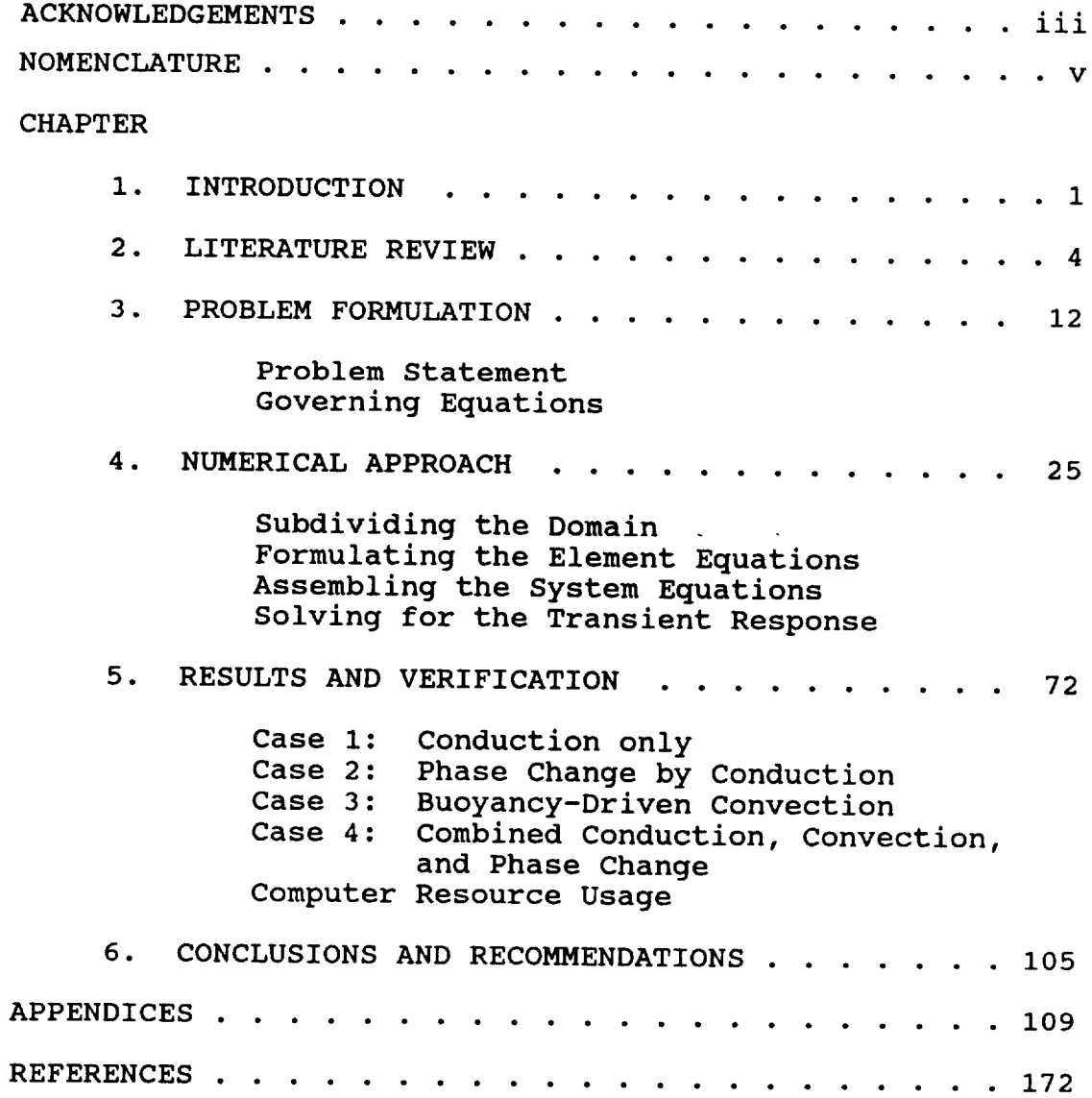

#### NOMENCLATURE

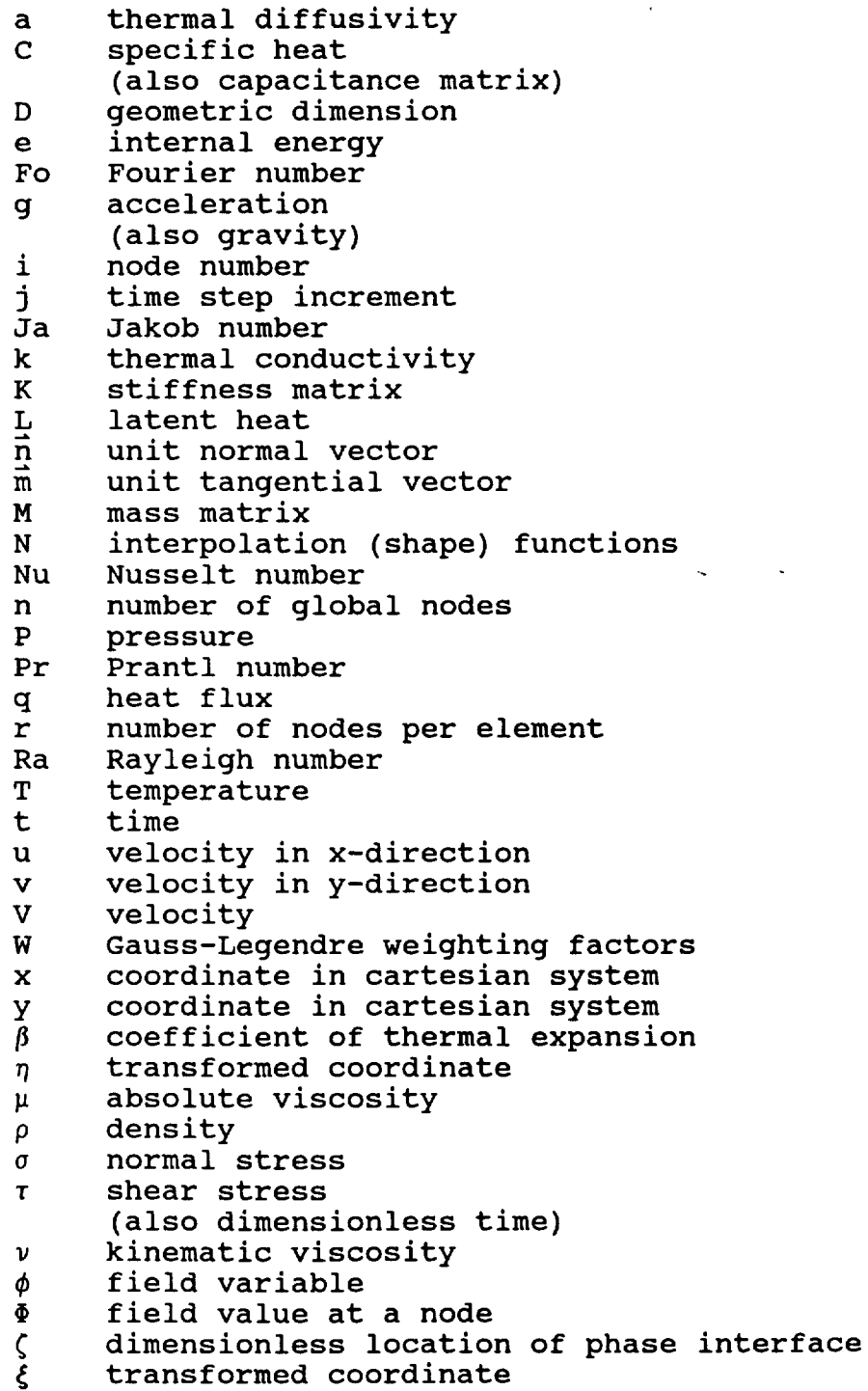

- $\theta$ parameter in time-marching recursion algorithm (also dimensionless temperature)
- prescribed nodal value Ψ
- v divergence of a vector

Subscripts and superscripts

 $\Omega$ classifies an area or volume integral

- classifies a surface integral  $\Sigma$
- $\star$ classifies an approximate value of field variab

 $\mathbf{Q}^{(n)}$  and  $\mathbf{Q}^{(n)}$ 

- 1 classifies liquid stat
- S classifies solid state

 $\mathbf{0}$ classifies initial condition or reference state

#### Matrix notation

- l *j* single row matri
- { } single column matrix
- $[$   $]$ matrix

#### **CHAPTER 1**

#### **INTRODUCTION**

**The need for general analytical tools for modeling heat transfer and** fluid **flow is increasing as man designs more complex thermal/fluid devices. This is particularly true in the aerospace industry where highly reliable systems must operate in environments where** little **or no supporting experimental data** is **available. Such systems often include phase change and** operata over **a range** of **accelerations or effective gravitational fields. Experimental** investigations of **fluid/thermal systems under** low **gravity conditions are difficult and expensive.** Because **of the time required for many phase change problems, most experimental studies are not possible in ground-based** low-gravity **facilities and must be done** on **Earth-orbiting** laboratories. **For these reasons a predictive analytical or numerical method would be very valuable.**

**The intent** of **this research** is **to develop a general purpose numerical approach and computer program** for **analyzing the heat transfer and fluid flow** of **materials undergoing phase change. Such an analytical tool would**

 $\mathbf{1}$ 

**significantly** reduce **the** number of **experiments** required and aid in our understanding of the experimental results.

Many practical applications of such a computational tool exist, such as modeling cryogenic fluid management systems and analyzing advanced material processing and casting methods. Systems such as batteries and thermal management devices could be examined as they might have to withstand initial or inadvertent freezing in the low temperatures of space. Another application is in the analysis of designs for a thermal storage device to be used in the space power system on the National Aeronautics and Space Administration (NASA) Space Station Freedom or lunar base. As described by Klann<sup>34</sup>, this space power system would collect and concentrate solar energy to heat the working fluid of a Brayton cycle heat engine. A latent heat thermal storage device would provide energy for the power system during dark periods of the Space Station orbit, (see Burns<sup>10</sup>).

Analytical approaches and numerical techniques for modeling thermal and fluid problems have been the subject of research and development for many years. Today, computer programs for modeling heat transfer by conduction are well developed and generally easy to apply. Until recently, computer programs for modeling fluid flow and its effect on convective heat transfer, however, had mostly been limited to empirical relationships based on known and simple geometries. Today, computational

**convection using numerical methods such** as finite **differences and finite elements have become available to handle more complex** flow **geometries. Some** of **these are commercially available, however most are research oriented and** limited **in scope to particular applications. The additional complexities of having phase change phenomenon and materials that exhibit widely varying properties restricts the application** of **most present methods for such problems. Hence further work is needed to develop general purpose methods to analyze fluid/thermal problems with phase change.**

**In Chapter** 2 **a review is presented** of **the** literature **dealing with numerical solutions to thermal,** fluid **flow, and phase change problems. Chapters 3 and 4 cover the development of the governing equations and the numerical** approach. **Results and verification** of **the approach and model are presented in Chapter 5. The main body of the thesis ends with Chapter 6, in which concluding remarks and recommendations for further work are given. A computer program, PHASTRAN, developed during this research is discussed and presented in the appendices.**

#### CHAPTER 2

#### **LITERATURE** REVIEW

Much research has been devoted to the analysis of materials undergoing phase change because of its association with many applications. The food, metallurgical, and semi-conductor industries are important examples. More recently, there has been an interest in modeling these processes in the space environment.

Many examples of research are in the literature for modeling phase change and fluid flow. For a detailed discussion on related subjects the reader is referred to: Stefan<sup>58</sup> and Lunardini<sup>38</sup>, on the phase change problem; Carnahan, Luther, and Wilkes $^{11}$  on numerical methods including the finite difference method; Baker<sup>4</sup>, Huebner and Thornton<sup>32</sup>, Zienkiewicz<sup>65</sup> on the finite element method; Arpaci and Larsen<sup>2</sup> on convective heat transfer; and VanWylen and Sonntag $61$  on thermodynamics.

To summarize the some of the most important works related to this research topic, first those papers related to numerical modeling of the phase change problem will be discussed followed by those related to the fluid flow. The classical analytical approach to the phase change

**problem will** not be discussed. **Though** elegant in its mathematical derivation, its application to problems of complex geometry and temperature dependent material properties is impractical. Some noteworthy papers on the classical analytical modeling of phase change include Budhia and Kreith<sup>9</sup>, Siegel and Savino<sup>54</sup>.

Most of the numerical models of phase change have involved the finite difference method, and to a lesser extent, the finite element method. This is not because of any superiority of the finite difference method, but rather the chronological development of the two methods. Indeed, most of the recent works have been devoted to the finite element approach.

Otis<sup>46</sup> solved the melting problem by dividing the region into finite space intervals. Temperature was assumed uniform within each volume element at any instant and the latent heat effect was modeled as a moving heat source. The method required a coordinate transformation in terms of a pseudo time variable and was limited to analyses of materials initially or finally at the fusion temperature.

Murray and Landis<sup>41</sup> suggested an approach by which the interface location was calculated by solving a differential equation for the velocity of the phase front. The differential equation was derived from an energy balance at the phase front. The temperature at the new front location was then set equal to the freezing

temperature.

**Springer and Olson 56 used the Murray and Landis approach to track the phase** front in **two dimensions. Again the temperature at the phase front was** set **equal to the fusion temperature and the temperatures in the remainder of the solid and fluid was determined from a finite difference solution for heat conduction.**

**Shamsundar and Sparrow 53 used enthalpy as the dependent variable instead of temperature in a** finite **difference** formulation. **Because their formulation involved an integral** approach **to the energy balance, the method eliminated the need to explicitly track the interface. They maintained this was the best method for analysis** of **multidimensional conduction phase change. More discussion on this method follows in Chapter 3.**

**Only a** few **researchers have included the effects of natural convection in the** fluid **or radiative heat transfer. Such effects introduce nonlinearities in the field equations which require iterative solution procedures and increased computational times.**

**Tien 59 solved the phase change problem with natural convection included** in **the fluid. He used a finite difference formulation of the conservation laws using a vorticity and stream function form of the momentum equations. Again the Murray and Landis approach was used to track the phase** front. **Tien's numerical results compared** favorably **with experimental data** on **the freezing**

**of** naphthalene.

Valle **60** also included natural **convection** in **his** solution but solved the problem using the finite element method. The conservation laws were developed in terms of the stream function and temperature. The latent heat effects and phase front motion were formulated implicitly in terms of an imbalance of the heat fluxes at the solid/liquid interface. This was one of the most detailed analyses of the phase change problem to date and included fluid flow, surface tension, and radiation effects. Valle compared his results to the work of Tien, however, and concluded that this approach did not seem to track the interface motion as effectively as approaches based on that of Murray and Landis.

More recently, several works have approached the phase **change** problem using moving and deforming finite element grids and/or coordinate transformation.

Ettouney and Brown<sup>18</sup> transformed the problem so that the melt and solid regions have fixed boundaries, of which the interface is one. This is an elegent approach which couples the interface shape and field variables allowing more efficient solution techniques. However, this approach, as with other moving mesh formulations, has the limitation of not being able to easily handle disappearance, merging or fragmentary distribution of phases.

Albert and O'Neill<sup>1</sup> used a method of transfinite

**mappings** in **conjunction with** a **moving** boundary-moving mesh finite element technique, improvement in tracking the phase front was made compared to a fixed mesh approach. Again there is the limitation mentioned above for the Ettouney and Brown method which restricts its application.

Because of the high computational costs associated with modeling the phase change problem, some researchers have studied less numerically intensive schemes. Schneider<sup>52</sup> formulated the phase change problem using the finite difference technique along with a variation of the enthalpy method of Shamsundar and Sparrow<sup>53.</sup> Depending on the amount of movement of the interface, Schneider's algorithm adjusts the number of convergence iterations. If the interface only moves within one grid spacing, only one iteration is used to converge the nonlinearities. This significantly reduces the computational times but may also affect the accuracy, especially for materials with properties that vary rapidly near the interface.

The application of numerical methods to the modeling of fluid flow problems has made remarkable progress over the last 25 years. Initially, computer-based solutions used the finite difference method. **Over** the years, the finite difference method has provided solutions to many difficult flow problems including slow viscous flows, boundary layer flows and even variable property flows (thermo-hydrodynamic) flows. More recently, the finite element method has been developed to handle many of the

**same problems. The** finite element **method has** been **shown** to be particularly useful in problems involving complex geometries and boundary conditions. Baker<sup>3</sup>, and Gallagher, et al.  $21$  contain many examples of the application of finite element to complex problems.

Early applications of the finite element method to some continuum problems often used variational methods to derive the finite element equations. The lack of exact variational forms of the Navier-Stokes equations, however, prevented the use of finite elements to practical flow problems. Later, the application of weighted residual methods broadened the application of finite elements to a variety of fluid problems.

Olson 44 applied a pseudo-variational approach to a two-dimensional incompressible formulation developed in terms of the stream function.

Baker $3$  applied the weighted residual technique of Galerkin<sup>22</sup> to viscous incompressible flow. The Galerkin criteria, originally a nondiscretized approach is currently the most widely used method of formulating the finite element (discretized) equations.

Hood and Taylor<sup>31</sup> also used the Galerkin criteria and formulated the Navier-Stokes equations in three ways: the velocity/pressure formulation; the stream function and vorticity formulation; and the purely stream function formulation. Comparison of these three formulations suggests that the velocity/pressure formulation may have

**several** advantages. **It** is readily **extended** to three **dimensions. Pressure, velocity, velocity gradient, and stress boundary conditions can be easily handled. And it appears to require** less **computational time than the other formulations.**

**Recently, more attention has been given to the considerations for obtaining good** quality **solutions to these nonlinear fluids problems over a wider range** of **conditions. Important aspects** of **this include proper choice of solution technique, element types,** and **mesh refinement.**

**Gartling, et al.23"formulated the finite element equations in terms of velocity and pressure and studied the convergence properties of severalsolution algorithms, two element types, and several mesh refinements. Laminar flow between converging plane walls was used to represent a nonlinear problem. Of the solution techniques, they found that those which solved the full unsymmetric equation system were superior and more generally applicable than their symmetric counterparts. In particular, the Newton-Raphson procedure was the most rapidly convergent. No significant difference was found between an 8-node** quadrilateral **element and a** 13-node quadrilateral **element, with the 8-node being preferred because of its reduced complexity in formulation and use. Finally, adequate mesh refinement was required in the direction** of **most rapid variation** of **the solution field.**

Ben-Sabar and **Caswell** 6 investigated the effect **of** the choice of boundary conditions on the problems where the ratio of convective to diffusive terms are large. They found that consistent use of the velocity and surface traction boundary conditions are necessary to delay the appearance of numerical instabilities with increasing Reynolds number.

Fletcher<sup>20</sup> developed an alternating direction implicit finite element method for flows where the convection terms dominate and applied the method to viscous compressible flow past a rectangular object. In comparison with an equivalent finite difference scheme, he found the finite element approach to be computationally more efficient.

Solutions to coupled fluid/thermal problems continue to be the subject of much research, particularly transient problems in three-dimensional space. Such problems often require the expenditure of significant computer resources. Though beyond the scope of this study, a number of efforts are directed at improved solution methods to solving large systems of nonlinear equations. The use of many of these methods will be dependent on the availability of new computer architectures providing vector and parallel processing capabilities.

#### CHAPTER**<sup>3</sup>**

#### PROBLEM FORMULATION

#### Problem statement

The problem selected is to analytically determine the transient temperatures, heat transfer rates, fluid velocities, and pressures in a pure substance or eutectic material undergoing phase change. The material can exist in solid and fluid states with variable properties satisfying a general equation of state model. It is contained in a vessel of arbitrary geometry such as is shown in Figure 3.1. Boundary conditions could include prescribed temperatures, heat flux, and fluid velocities. Flow in the fluid is induced due to a gravitational body force or accelerating reference frame and both inertial and viscous effects are included.

No surface free energy (surface tension) effects are included, nor is heat transfer by radiation. The effect of supercooling and mechanisms of nucleation or crystallization are also not considered. In addition, the fluid motion is restricted to laminar flow.

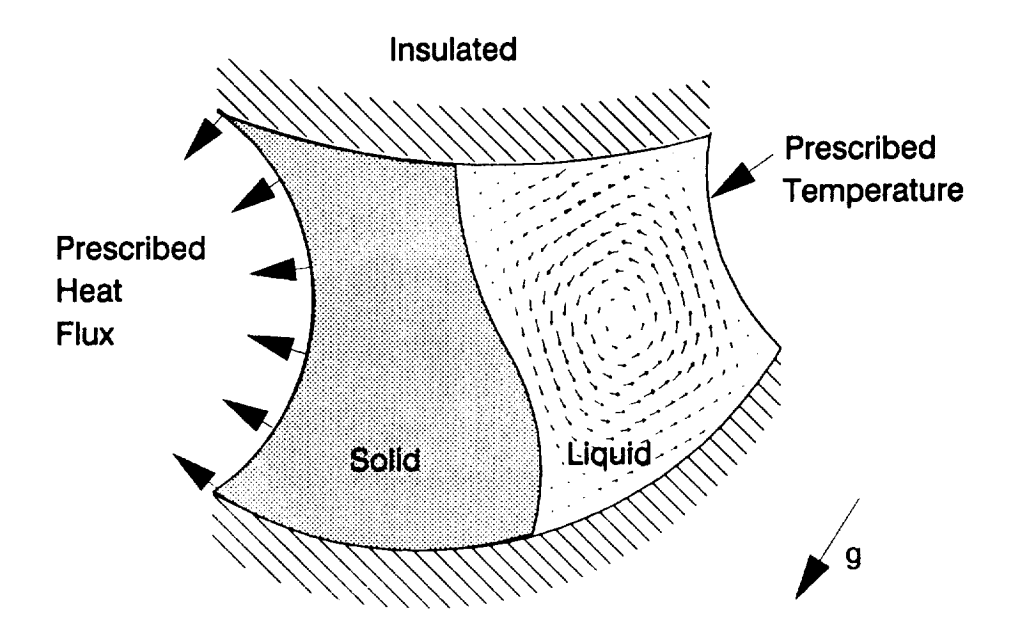

**Figure 3.1** Example **Phase Change System**

# Governing Equations

Problems in science and engineering **can** be **classified** as *Lagrangian* or *Eulerian* depending on the viewpoint or reference frame adopted. To formulate the governing equations, one of these two approaches must be adopted.

In the Lagrangian approach, all matter consist of particles which can be identified as they move through space. The independent variables in the Lagrangian system

are  $x_0$ ,  $y_0$ ,  $z_0$  and t where  $x_0$ ,  $y_0$ ,  $z_0$  are the coordinates which a specified fluid element passed through at time  $t_{0}$ .

In the Eulerian approach, processes are characterized by continua of field quantities. The independent variables are the spatial coordinates x, y, z and time. To derive the governing equations, we focus our attention on one area in space called a control volume. If we apply the governing laws of the problem to a differential control volume we obtain a set of governing differential equations. This is the approach with which most problems in fluid and thermal analysis are formulated and is the approach adopted here.

The solution to modeling the phase change problem includes solving the equations expressing the three physical laws of:

- 1. Conservation of energy
- 2. Conservation of momentum
- 3. Conservation of mass

as well as a thermodynamic equation of state.

Because this problem is dominated by thermal aspects, it is particularly important to consider the form of the energy equation. The conservation of energy is most commonly expressed in terms of temperature and specific heat. Such formulations are quite valid for single phase problems, however, they may be inappropriate for materials undergoing phase change at a discrete temperatures.

To further discuss this, let us consider two

**situations, one** in which a **sharp** interface is formed and the other in which a mushy region **with** no sharp interface will exist.

An example of a sharp interface might be a thin layer of water with its top and bottom sides insulated as shown in Figure 3.2. Suppose the water was initially at a

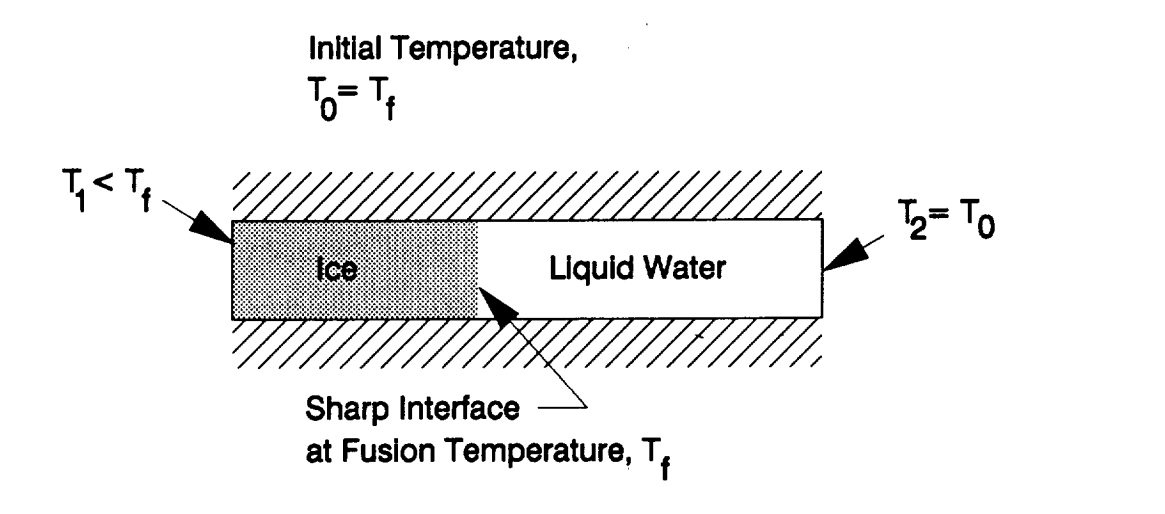

# **Figure** 3.2 **System** Exhibiting **a Sharp** Interface **During Phase** Change

temperature above the freezing point and then one end of it is reduced to a temperature below the freezing point. Under these circumstances, a sharp interface will form which will separate the solid and liquid regions. In a volume element containing the interface however, the

**specific** heat is not easily defined. For **such multi-phase** problems, the energy equation is usually written separately for the solid and liquid phase regions. Since the interface is generally of unknown shape and position, numerical methods such as finite difference or finite element discretization encounter significant problems in handling the interface. Some numerical methods track the location of the interface. A heat balance can be formulated at the interface for more than one spatial coordinate. A differential equation is used to relate velocity of the interface to the heat absorption or removal. For three-dimensional phase change systems the interface is a surface and numerical methods for tracking the interface can become quite complicated.

The temperature and specific heat formulation also has difficulty when analyzing phase change where the interface is not sharp. White<sup>62</sup> justifies the existence of mushy regions with an example of the welding of two plates. A similar example would be to consider a thermally insulated plate with electrical connections at each end, as in Figure 3.3. When an electric current is passed through the plate it will heat up due to heat generation from internal resistance. Eventually, the temperature of the plate will reach the fusion (i.e. melting) temperature of the material. At this time the internal energy will equal the saturated value at that pressure and temperature and is equal to the product of

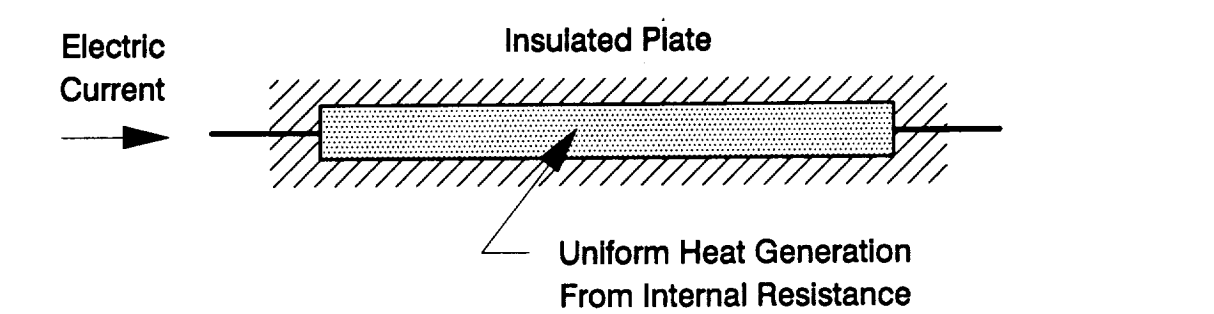

**Figure 3.3 System Which Does Not** Exhibit **a Sharp Interface During Phase Change**

the density,  $\rho$ , specific heat of the solid,  $C_{\rm s}$ , and fusion temperature,  $T_f$ . This is shown graphically in Figure 3.4 as point 1. As time continues, the internal heat generation results in increased internal energy with no change in temperature. This continues until the amount of energy converted to heat equals the latent heat and the material becomes liquid. This is seen as point 2 in Figure 3.4. As time progresses further, temperature of the material resumes its increase governed by the specific heat in the liquid. From this example, it is apparent that with the temperature description of the problem, the continuous transition is lost during the phase change.

Also assuming negligible diffusion of the thermal energy out of the electrodes, the material can exist at the fusion temperature in a two-phase state with no apparent sharp interface.

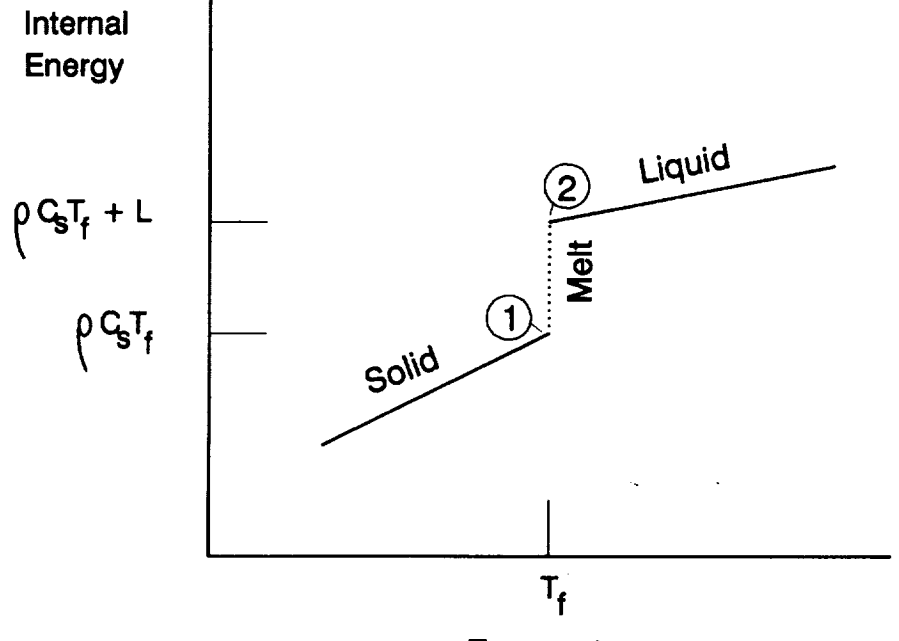

**Temperature**

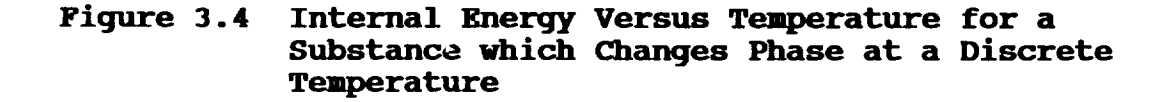

Many materials exhibit the behavior of phase change at a discrete temperature. To avoid the noncontinuous behavior of the product of temperature and specific heat, many formulations assume that the phase change occurs over a small but finite temperature range, see for example

Bamberger, et al. **5 This** approach essentially **defines** an artificial specific heat for the volume containing the phase front. While these formulations retain temperature as the primary unknown, they may introduce significant errors in the results. Bonacina, et al.<sup>8</sup> demonstrated for example, that even in the one-dimensional case, the magnitude of the assumed range of phase change temperatures can affect the results significantly.

After studying the above examples, it is apparent that it is the energy in a given volume that is really of interest and not its temperature. Thus, an alternative to the temperature and specific heat formulation is to use internal energy as the primary unknown and compute the temperature from the internal energy. -Shamsundar and Sparrow<sup>53</sup> were among the first to employ such an approach. They used an integral relation setting the rate of increase of the energy content in a arbitrary control volume equal to the net rate at which heat is conducted in through its surface. This relation was applicable whether or not the interfacial surface passes through the control volume. By assuming no fluid motion, pressure is independent of time, and they reformulated the problem in terms of enthalpy. Such a formulation turns out to be quite general in that it can describe heat conduction without phase change, phase **change** with a sharp interface, and phase change without an interface. Because the phase front is not explicitly tracked, the enthalpy formulation

avoids many **of** the numerical difficulties associated **with** fixed grid numerical methods, particularly in problems involving fragmented phases.

Using an Eulerian frame of reference the governing equations for this problem can now be presented. For a variable property, Newtonian fluid, neglecting internal heat generation, surface free energy, and radiation, the conservation laws in Cartesian coordinates are:

Conservation **of energy:**

$$
\rho \frac{\partial e}{\partial t} + \rho u \frac{\partial e}{\partial x} + \rho v \frac{\partial e}{\partial y} + P \frac{\partial u}{\partial x} + P \frac{\partial v}{\partial y} = \frac{\partial}{\partial x} \left( k \frac{\partial T}{\partial x} \right) + \frac{\partial}{\partial y} \left( k \frac{\partial T}{\partial y} \right)
$$
\n
$$
+ \mu \Gamma(x, y, t) \tag{3.1}
$$

in which F is the viscous dissipation function given by

$$
\Gamma = 2\left[\left(\frac{\partial u}{\partial x}\right)^2 + \left(\frac{\partial v}{\partial y}\right)^2\right] + \left(\frac{\partial v}{\partial x} + \frac{\partial u}{\partial y}\right)^2 - \frac{2}{3}\left(\frac{\partial u}{\partial x} + \frac{\partial v}{\partial y}\right)
$$

For the problems presented in Chapter 5, the natural convective velocities are slow and the vicosities are low. Under these conditions, the viscous dissipation terms may be neglected.

Conservation **of** momentum **(Navier-Stokes** equations):

$$
\rho \frac{\partial u}{\partial t} + \rho u \frac{\partial u}{\partial x} + \rho v \frac{\partial u}{\partial y} = \rho g_x - \frac{\partial P}{\partial x} + \frac{\partial \sigma}{\partial x} + \frac{\partial \tau}{\partial y}
$$
(3.2)

 $\sim$   $\sim$ 

$$
\rho \frac{\partial v}{\partial t} + \rho u \frac{\partial v}{\partial x} + \rho v \frac{\partial v}{\partial y} = \rho g_y - \frac{\partial P}{\partial y} + \frac{\partial \sigma}{\partial y} + \frac{\partial \tau}{\partial y} x
$$
(3.3)

in which

$$
\sigma_{x} = 2\mu \frac{\partial u}{\partial x} - \frac{2}{3}\mu \nabla \cdot \nabla
$$
 (3.4)

$$
\sigma_{y} = 2\mu \frac{\partial V}{\partial y} - \frac{2}{3}\mu \nabla \cdot V \tag{3.5}
$$

$$
\tau_{xy} = \tau_{yx} = \mu \left( \frac{\partial u}{\partial y} + \frac{\partial v}{\partial x} \right) \tag{3.6}
$$

**Conservation of** mass:

$$
\frac{\partial \rho}{\partial t} + \frac{\partial \rho u}{\partial x} + \frac{\partial \rho v}{\partial y} = 0 \tag{3.7}
$$

Additional equations are required to evaluate the thermodynamic of state and material properties:

temperature, T=T(e,P) density,  $\rho = \rho(e, P)$ thermal conductivity, k=k(e,P) viscosity,  $\mu=\mu$  (e, P)

If we can evaluate the state and the material properties explicitly we can reduce the number of equations to four and solve in terms of the basic unknowns u, v, P, and e. Specifying the state of a pure substance requires a minimum of two independent properties. When two phases of a pure substance exist together in equilibrium, the pressure and temperature are not independent and can therefore not be used to define the state. The two independent properties chosen as the basic field variables in the above equations are internal energy and pressure.

The initial conditions consist of specifying the velocities, pressure, and energy at time zero. The hydrodynamic boundary conditions specify either the velocity components or surface tractions. The thermal part of the problem requires the heat flux or internal energy be specified on the boundary. Temperature boundary conditions must therefore be converted to internal energy.

It should be noted that momentum and continuity equations as well as the convective transport terms in the energy equation are not required in that part of the solution domain which is in the solid state. The approach

**to handling** this **problem** is **presented in** the next chapter **concerning the numerical method.**

**At this point, many formulations, for example Valle 60, perform a transformation with the fluid velocity variables into a streamfunction and vorticity formulation. This was not chosen here. This decision was due to the requirement that this formulation be easily extendable to three-dimensional space. The streamfunction-vorticity formulation is often applied to two,dimensional incompressible flows. It can, however, be applied to a broader class of problems. This is because the definitions for the dependent variable transformations are essentially vector identities. These transformations can therefore be applied to three-dimensional Cartesian coordinate system. Unfortunately, for three dimensions, six scalar components for the streamfunction and vorticity must be defined compared to the four (3 velocities and** 1 **pressure) used in the physical variable formulation. In addition, certain boundary conditions become difficult to apply. These difficulties have generally precluded application of streamfunction-vorticity to threedimensional problems.**

**As given in the problem statement, the present analysis is restricted to** laminar flow **conditions.** Fluid **motion is characterized as** lamlnar **if the fluid flows in imaginary** layers **and there** is **no macroscopic mixing between adjacent fluid** layers. **A flow is said to be**

turbulent, however, if such mixing occurs. It should be noted that the governing equations given above hold at any instant of time and apply to both laminar and turbulent flows. In a turbulent flow, however, the fluid velocities are fluctuating randomly about their mean values. Such a random variation in the field variables is nearly impossible to solve directly. The standard approach is to time-average the equations to obtain new ones which describe the temporally averaged field variables. Such an approach is beyond the scope of the present formulation, and the flow is assumed laminar.

#### CHAPTER 4

#### NUMERICAL APPROACH

The governing equations for the mass, momentum, and energy conservation given in the preceding chapter are represented by a system of nonlinear partial differential equations. These equations can describe some of the most interesting phenomenon in the fluid and thermal sciences. Unfortunately they are also some of the most difficult to solve.

With few exceptions, (see for example Graebel $^{27}$ ), problems involving convection can not be solved by direct integration of the partial differential equations. For most problems we must resort to some numerical solution method. In the approach used here, the finite element method is used to solve the spatial problem along with a recursive time marching algorithm based on the finite difference method.

The finite element method is relatively new with most of its development occurring after 1960. There are several approaches to developing the finite element equations including the variational method, the method of weighted residuals, and the energy balance method. **The** 

**classical** variational **method** is quite general, however it does require the existence of an exact variational form for the governing equations. For many problems, particularly in convective heat transfer, there are no exact variational forms. This requirement has limited the application of the variational method. Another procedure, the method of weighted residuals, or Galerkin method, does not require an alternate formulation of the physical problem and in fact can be applied to almost any wellposed system of differential equations. Oden<sup>42</sup> introduced a method by which the finite element equations can be developed from global energy considerations. This method has also proven very useful in the solution of many thermomechanical problems.

Of the methods mentioned above, the Galerkin method has proven to be the most general and is the method chosen for the formulation developed here.

The basic approach of the finite element method is to divide the solution domain up into a finite number of subdomains called elements. These elements are connected at node points on the element boundaries. The behaviors of the unknown field variables are then approximated within each element by continuous functions expressed in terms of nodal values of the field variables and their derivatives. Substitution of this approximation into the original differential equations and then integrating, results in some error or residual. In the Galerkin

method, linearly **independent weighting** functions are chosen such that the residual is required to vanish in some averaged sense over the entire solution domain. The resulting equations for each element are assembled into a set of coupled equations.

The coupled equations are then directly integrated in time to yield the nodal values of the field variables. This direct integration of the coupled equations uses a recursion technique based on the finite difference method. Approximations in the finite difference method, however, introduce numerical errors. Though these errors can be minimized as the time step used approaches zero, it is at the expense of increasing computational time. Large time steps, in contrast, can produce entirely **unrealistic** behavior, including nonphysical oscillations which can even become unstable. Development of the proper recursion technique is thus of great practical importance and is discussed more, later in this chapter.

# Subdividinq the Domain

The first step in applying the finite element method is to subdivide the solution domain into elements. The selection of proper element type is still somewhat of an art. Lower order polynomial elements are simplest to formulate, but more elements are required for good solution accuracy. Fewer higher order elements are needed

for the **same** accuracy **but** require **increased computation** time in the numerical integration of each element. In general, to model a complicated boundary, it is usually more efficient to use a large number of simple elements rather than a few complex ones. ThUs, for most problems, elements with interpolating functions of order greater than 3 are seldom used.

In addition to computational efficiency, it is important that we select element types with interpolation functions that satisfy certain continuity and convergence requirements. This is necessary to ensure accuracy during integration and also that the approximate solution will converge to the correct solution with increasingly finer subdivisions **(smaller** elements). These requirements were given by Felippa and Clough<sup>19</sup> and verified by Oliveira<sup>43</sup>. Specifically, they can be stated as

- 1. The field variable  $\phi$  and its derivatives up to one order less than the highest-order derivative of the element **(weak** form) equations must be continuous at the element interfaces.
- 2. The field variable  $\phi$  and its derivatives up to the order of the highest-order derivative of the element **(weak** form) equations must be **continuous** within the element.

The first of these is known as the **compatibility**
requirement and the **second** as **the** *completeness* requirement. **Compatibility** requires that the field variable and its principal derivatives be the same at coincident nodes of neighboring elements. This ensures that there will be no contribution to the finite element equations from "gaps" at the element interfaces since the boundary integrals of each element **will** cancel. The completeness requirement ensures convergence to the correct solution when, in the limit, the element size shrinks to zero.

It is convenient to introduce a standard notation to describe the degree of continuity of a field variable at the element interfaces. If the field variable is continuous at the element interfaces, it is said to have  $C<sup>0</sup>$  continuity. If, in addition, the second derivatives are also continuous, there is  $C<sup>1</sup>$  continuity, and so on. By choosing the internal energy, pressure and velocity form of the governing equations only first derivatives of the field variables appear. Thus only elements which satisfy  $C^0$  continuity are needed to satisfy the above requirements.

But other considerations may also influence the selection of proper element types. Several researchers modeling fluid flow have established that the interpolation functions for the velocity components must be at least one order higher than the pressure interpolation functions to prevent oscillations of the

field variable **solution. ¥amada, et al.** <sup>64</sup> **came** to this conclusion by using a variational formulation. Olson and Tuann<sup>45</sup> showed that spurious rigid body modes in the solution appear when this criteria is violated. Other researchers who have supported this conclusion include Hood and Taylor<sup>31</sup> and Bercovier and Pironneau<sup>7</sup>. The restriction on the interpolation functions for the primitive variables arises from the uncoupled nature of the Navier-Stokes and continuity equations. This is because the continuity equation is simply a constraint on the velocities rather than an equation which fully couples velocities and pressure as the momentum equations do. A number of researchers modeling fluid flow using finite elements have concluded that quadratio interpolation functions for velocity and linear interpolation functions for pressure generally give the best performance<sup>6</sup>. An alternative approach to avoiding this problem is to uncouple the velocities and pressure by using a segregated method of solution. This is commonly done in finite difference formulations of the fluid equations, but it requires an additional convergence iteration to alternately satisfy the continuity and momentum equations.

Two useful sets of rectangular elements are the serendipity and Lagrangian families. The serendipity elements shown in Figure 4.1 contain only boundary nodes and their interpolation functions were derived by inspection. The Lagrangian elements shown in Figure 4.2

3O

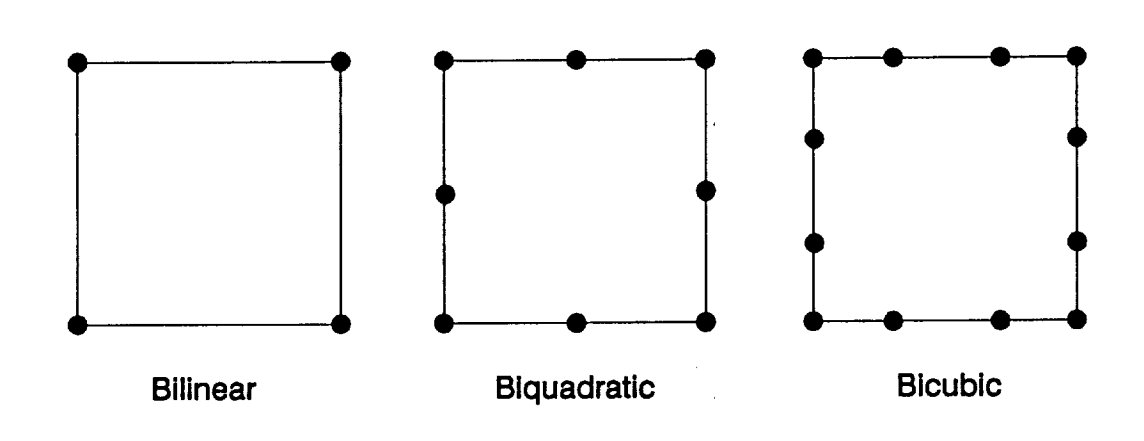

**Figure 4.1 The Serendipity Family of** Elements

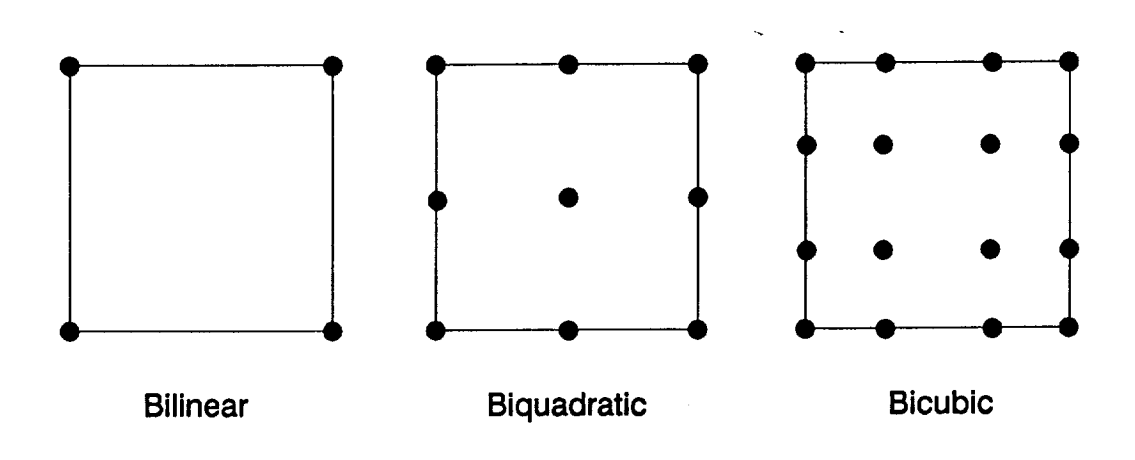

**Figure 4.2 The Lagrangian Family of** Elements

contain interior nodes and use the Lagrange polynomial **as** its interpolating function. Both the serendipity and Lagrangian element types have seen wide use in finite

element analysis.

As mentioned earlier, the geometry of the problem may to modeling complex arbitrarily shaped boundaries is to use a body-fitted coordinate system. This approach can however add significantly to the modeling complexity. An Isoparametric elements are elements whose geometry and field variable representations are described by polynomials of the same order. Using curve-sided elements, significantly fewer elements are usually sided isoparametric elements are commonly formed from either serindipity or Lagrangian elements.

Finally, other numerical considerations may also influence the selection of the proper element type. **The** numerical solution approach for the problem in this research requires the use of element mass lumping to prevent unrealistic oscillations in the field variables. This will be further discussed in the section on solving for the transient response. The use of element mass unstable solutions with the quadratic serindipity element under certain conditions. The Lagrangian biquadratic element however showed good accuracy and stability. During the course of this research, stability problems

**were also observed when using the** quadratic **serindipity** elements with element mass lumping.

For the reasons given above, the 4-node Lagrangian linear element was chosen for the pressure field and the 9-node Lagrangian biquadratic element was chosen for the energy and velocity fields.

Besides the element selection, the subdivision of the domain can have a significant influence on the solution. It is easiest to generate a uniform element mesh, however, this may not always provide the best representation of the field. Usually more elements should be placed in regions where the boundary is irregular. Also, in general, the elements used should be well proportioned, with the ratio of their largest dimensions to their smallest dimensions near unity. Nevertheless, it can be acceptable to use long thin elements if it is known that the field does not vary greatly in the elements lengthwise direction.

Provided that elements have been selected which satisfy the compatibility and completeness requirements, increasing the number of elements will provide improved solution accuracy. If there is an approximate solution to the problem, the finite element model accuracy can be improved by using a finer mesh in areas where high gradients are expected in the field variable. This increased accuracy is at the obvious expense of increased computational effort. It is generally good practice to obtain several solutions to a problem using an increasing

number **of** elements. **By comparing** results it can then be determined what is a sufficient number of elements for good solution accuracy.

Once the element type has been chosen, the interpolating functions for both the linear and quadratic elements can now be developed. The Lagrange polynomial is defined by

$$
L_{k}(x) = \prod_{m=0}^{n} \frac{x-x_{m}}{x_{k}-x_{m}}
$$
  
\n
$$
m \neq k
$$
  
\n
$$
= \frac{(x-x_{0}) \cdots (x-x_{k-1})(x-x_{k+1}) \cdots (x-x_{n})}{(x_{k}-x_{0}) \cdots (x_{k}-x_{k-1})(x_{k}-x_{k+1}) \cdots (x_{k}-x_{n})}
$$
\n(4.1)

Using the 4-node rectangular element and local coordinate system defined by Figure 4.3 the variation of some field variable  $\phi$  can be written as

$$
\phi(\xi,\eta) = N_1(\xi,\eta)\Phi_1 + N_2(\xi,\eta)\Phi_2 + N_3(\xi,\eta)\Phi_3 + N_4(\xi,\eta)\Phi_4
$$

where  $\Phi$  represents the nodal values of the field variable and the interpolating functions N are given by

$$
N_{1} (\xi, \eta) = L_{1} (\xi) L_{1} (\eta), \qquad N_{2} (\xi, \eta) = L_{2} (\xi) L_{2} (\eta), \qquad etc.
$$

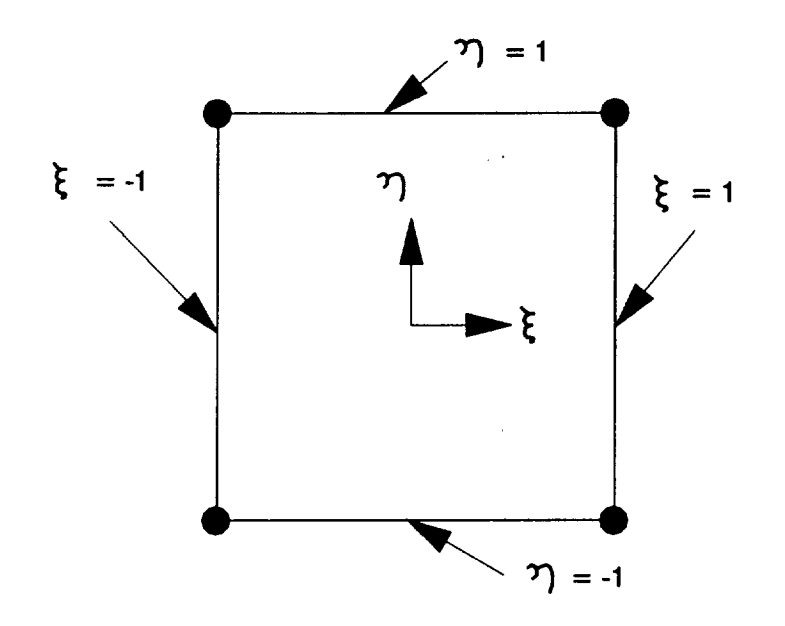

**Figure 4.3 The 4-node Lagrangian** Element **and Coordinate System**

 $\sim 10^{-1}$ 

**These interpolation functions, formed as products of the Lagrange polynomial, are bilinear. The explicit expression for node** 1 **follows:**

$$
N_1(\xi, \eta) = L_1(\xi) L_1(\eta) = \frac{\xi - \xi_2}{\xi_1 - \xi_2} \times \frac{\eta - \eta_4}{\eta_1 - \eta_4} = \frac{\xi - 1}{-1 - 1} \times \frac{\eta - 1}{-1 - 1}
$$

**In** this **manner** all of the linear Lagrangian interpolation

functions **can** be **developed and** are given by

$$
N_1 = \frac{1}{4} (\xi \eta - \xi - \eta + 1) \qquad N_2 = \frac{1}{4} (-\xi \eta + \xi - \eta + 1) \qquad (4.2)
$$
  

$$
N_3 = \frac{1}{4} (\xi \eta + \xi + \eta + 1) \qquad N_4 = \frac{1}{4} (\xi \eta + \xi - \eta - 1)
$$

The quadratic Lagrangian interpolation functions can be developed similarly and are given by

$$
N_1 = \frac{1}{4} (\xi \eta - \xi^2 \eta - \xi \eta^2 + \xi^2 \eta^2) \qquad N_2 = \frac{1}{2} (-\eta + \eta^2 + \xi^2 \eta - \xi^2 \eta^2)
$$
  
\n
$$
N_3 = \frac{1}{4} (-\xi \eta - \xi^2 \eta + \xi \eta^2 + \xi^2 \eta^2) \qquad N_4 = \frac{1}{2} (\xi + \xi^2 - \xi \eta^2 - \xi^2 \eta^2)
$$
  
\n
$$
N_5 = \frac{1}{4} (\xi \eta + \xi^2 \eta + \xi \eta^2 + \xi^2 \eta^2) \qquad N_6 = \frac{1}{2} (\eta + \eta^2 - \xi^2 \eta - \xi^2 \eta^2)
$$
  
\n
$$
N_7 = \frac{1}{4} (-\xi \eta + \xi^2 \eta - \xi \eta^2 + \xi^2 \eta^2) \qquad N_8 = \frac{1}{2} (-\xi + \xi^2 + \xi \eta^2 - \xi^2 \eta^2)
$$
  
\n
$$
N_9 = 1 - \xi^2 - \eta^2 + \xi^2 \eta^2
$$
 (4.3)

After selecting the element type, the solution domain is subdivided into a specified number of these elements. Fitting a curved boundary such as shown in Figure 4.4 could be done with many small elements, however in this case, a better fit would result if we could use curvesided elements as in Figure 4.5. Ergatoudis et al.<sup>17</sup> were among the first to develop a general approach to creating such elements. Curved-sided elements are developed by

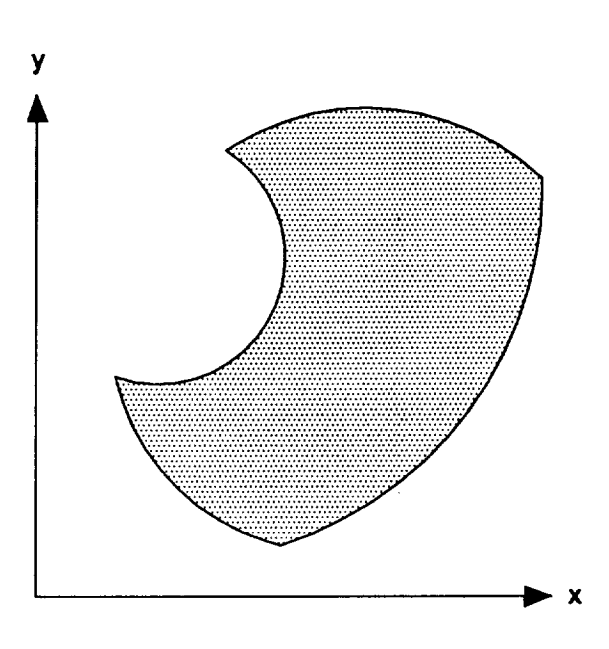

**Figure 4.4 Example Solution DoRain of\_rbitrary Boundary**

 $\sim 10$   $\mu$ 

 $\mathcal{L}^{\mathcal{L}}$ 

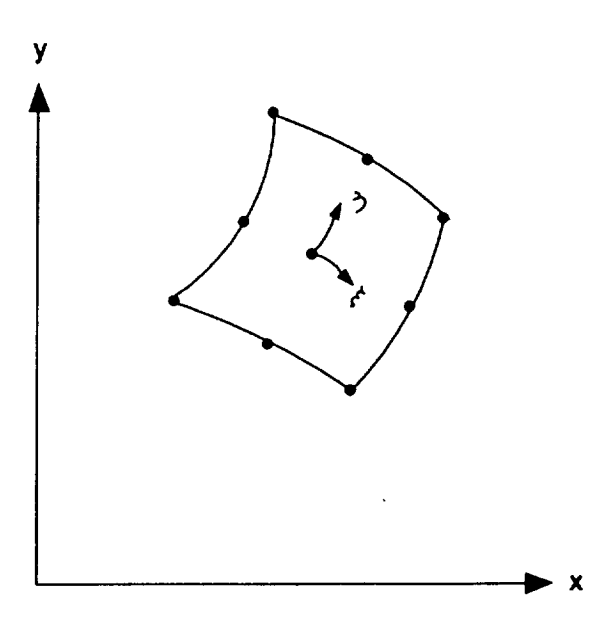

**Figure 4.5 Curve-sided** Element

transforming **or** mapping **simple** geometric **shapes** in some local coordinate system  $(\xi-\eta)$  into distorted shapes in the global Cartesian coordinate system (x-y). To construct a typical element such as is shown in Figure 4.5 we must start with a simpler "parent" element. Consider a parent element such as the 9-node quadratic Lagrangian element shown in Figure 4.6. The coordinates in the  $\xi-\eta$  plane may be transformed into the x-y plane using mapping functions of exactly the same form as the interpolation functions. These are given by

$$
x = \sum_{i=1}^{9} N_i (\xi, \eta) x_i \quad \text{and} \quad y = \sum_{i=1}^{9} N_i (\xi, \eta) y_i \quad (4.4)
$$

When making this transformation we must of course ensure that for every point in the local  $\xi-\eta$  coordinate system there is a unique corresponding point in global x-y coordinate system. If the transformation is not unique, the element can be greatly distorted causing unpredictable results on the solution.

This transformation technique can be useful in generating a set of element coordinates for a region in the solution domain such as that shown earlier. The region coordinates in the global cartesian system would become the  $x_i$  and  $y_i$  in equation  $(4.4)$ . For a division of nine elements in the "parent" region shown in Figure 4.7,

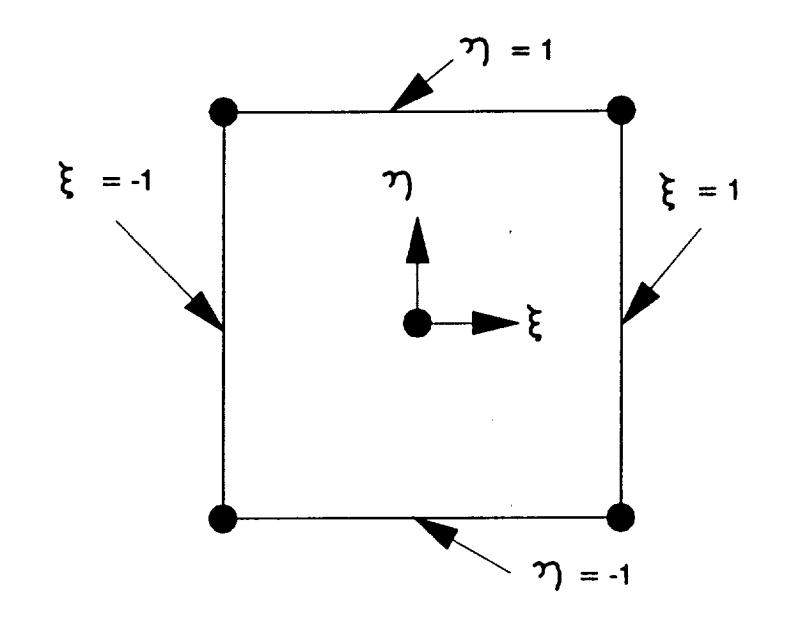

**Figure 4.6 The 9-node Quadratic Lagrangian** Element

the interpolation functions  $N_i(\xi,\eta)$  are evaluated at the appropriate  $\xi$  and  $\eta$  having discrete values of  $-1$ ,  $-0.667$ , **0.333,** 0, **-0.333, -0.667, and I. The resulting elements in the global cartesian system are shown in Figure 4.8. This technique is** quite **useful for automatic element (grid) generation and is not restricted to equal numbers** of divisions in the  $\xi$  and  $\eta$  directions. It is also **possible to make the grid mesh finer in an area by slight** shifts in the discrete  $\xi$  and  $\eta$  values given above. For **further discussion** on **grid generation techniques see Zienkiewicz, et al. 65.**

**Before substituting the** interpolating **functions into the finite element equations, it is also necessary to**

develop expressions for their derivatives. Following Huebner<sup>32</sup>, the variation of some field variable  $\phi$  within **an element having r nodes** is **again expressed as**

$$
\phi(\xi,\eta) = \sum_{i=1}^r N_i(\xi,\eta) \Phi_i
$$
 (4.5)

 $\sim$ 

**The derivatives of the field variable can also be evaluated by**

$$
\frac{\partial \phi}{\partial x} = \sum_{i=1}^{r} \frac{\partial N_i}{\partial x^i} \phi_i \quad \text{and} \quad \frac{\partial \phi}{\partial y} = \sum_{i=1}^{r} \frac{\partial N_i}{\partial y^i} \phi_i \quad (4.6)
$$

**To evaluate the element matrices we must also express**  $\partial N_i/\partial x$  and  $\partial N_i/\partial y$  in terms of local coordinates  $\xi$  and  $\eta$ . **Applying the chain rule** of **differentiation yields**

$$
\begin{bmatrix} \frac{\partial N_1}{\partial \zeta} \\ \frac{\partial N_1}{\partial \eta} \end{bmatrix} = \begin{bmatrix} \frac{\partial x}{\partial \zeta} & \frac{\partial y}{\partial \zeta} \\ \frac{\partial x}{\partial \eta} & \frac{\partial y}{\partial \eta} \end{bmatrix} \begin{bmatrix} \frac{\partial N_1}{\partial x} \\ \frac{\partial N_1}{\partial y} \end{bmatrix} = \begin{bmatrix} J \end{bmatrix} \begin{bmatrix} \frac{\partial N_1}{\partial x} \\ \frac{\partial N_1}{\partial y} \end{bmatrix}
$$
(4.7)

**where [J] is the Jacobian matrix. The Jacobian is evaluated using**

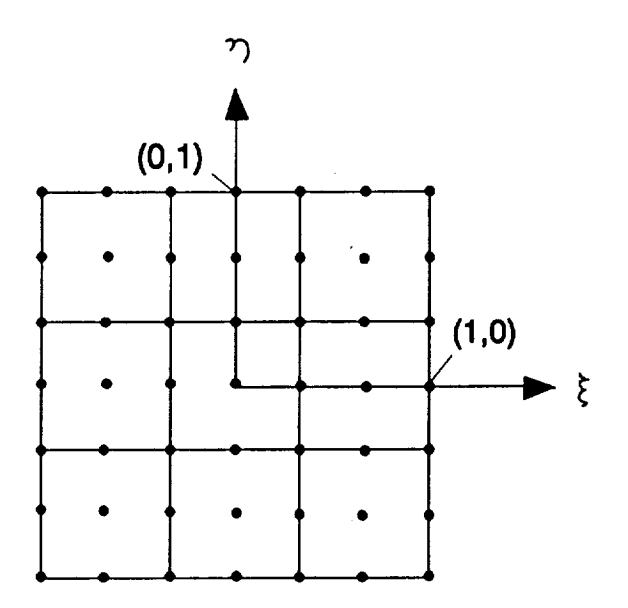

**Figure 4.7 Nine-element wParent u Region**

 $\sim 10^{11}$   $\rm s$ 

 $\bar{\mathbf{v}}$ 

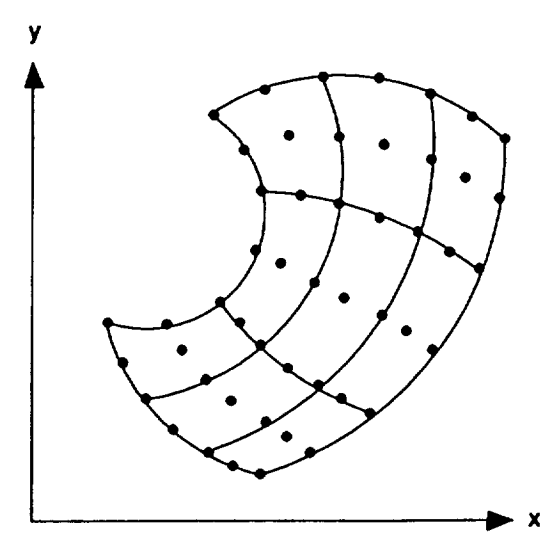

**Figure 4.8** Curve-sided Elements in **the Cartesian System**

$$
\left[J(\xi,\eta)\right] = \begin{bmatrix} \sum_{i=1}^{r} \frac{\partial N_i}{\partial \xi} (\xi,\eta) x_i & \sum_{i=1}^{r} \frac{\partial N_i}{\partial \xi} (\xi,\eta) y_i \\ \sum_{i=1}^{r} \frac{\partial N_i}{\partial \eta} (\xi,\eta) x_i & \sum_{i=1}^{r} \frac{\partial N_i}{\partial \eta} (\xi,\eta) y_i \end{bmatrix}
$$
(4.8)

Rearranging, the derivatives of the shape functions in the two coordinate system are related by the inverse of

the Jacobian as follows:

$$
\begin{bmatrix}\n\frac{\partial N_i}{\partial x} \\
\frac{\partial N_i}{\partial y}\n\end{bmatrix} = \begin{bmatrix} J\n\end{bmatrix}^{-1} \begin{bmatrix}\n\frac{\partial N_i}{\partial \xi} \\
\frac{\partial N_i}{\partial \eta}\n\end{bmatrix} \quad \text{for} \quad i = 1, 2, ..., r \quad (4.9)
$$

From the above equations we can find the partial derivatives of the field variable in terms of the transformed coordinates  $\xi$  and  $\eta$  using

$$
\begin{bmatrix}\n\frac{\partial \phi}{\partial x} \\
\frac{\partial \phi}{\partial y}\n\end{bmatrix} = \begin{bmatrix} J\n\end{bmatrix}^{-1} \begin{bmatrix}\n\frac{\partial N_1}{\partial \xi} & \frac{\partial N_2}{\partial \xi} & \cdots & \frac{\partial N_R}{\partial \xi} \\
\frac{\partial N_1}{\partial \eta} & \frac{\partial N_2}{\partial \eta} & \cdots & \frac{\partial N_R}{\partial \eta}\n\end{bmatrix} \begin{bmatrix}\n\Phi_1 \\
\Phi_2 \\
\vdots \\
\Phi_T\n\end{bmatrix}
$$
\n(4.10)

Finally, from advanced **calculus we can** express **the** differential area dx dy in terms of d $\zeta$  d<sub>n</sub> using

 $dx dy = |J| d\xi d\eta$  (4.11)

in which  $|J|$  is the determinant of the Jacobian.

**The validity** of the **element equations depends** on **the** existence of the inverse of the Jacobian for each element. Also, the  $\xi-\eta$  to x-y coordinate mapping discussed earlier is unique only if the inverse of the Jacobian exists. A useful method for determining this uniqueness and the validity of the mapping is to evaluate the determinant of the Jacobian for all elements. If the **sign** of the **determinant** does not **change** throughout the solution **domain,** an acceptable mapping will be assured.

## Formulating the Element Equations

**To formulate** the **finite element equations from** the governing equations we must apply the Galerkin method, substitute the interpolation functions for the field variables and their derivatives, and then perform the numerical integration on an element basis.

The velocity, pressure, and energy **distribution** within each element **can** be approximated by

$$
u(x,y,t) = [N^{u}(x,y)] (u(t))
$$
 (4.12)

$$
v(x,y,t) = \lfloor N^{v}(x,y) \rfloor \{v(t)\}
$$
 (4.13)

$$
P(x,y,t) = \lfloor N^P(x,y) \rfloor \{P(t)\}
$$
 (4.14)

$$
e(x,y,t) = \lfloor N^{\bullet}(x,y) \rfloor \{e(t)\}
$$
 (4.15)

Before applying the Galerkin method to the conservation of energy equation it is necessary to first linearize the nonlinear convective terms. Let u\* and v\* be an approximate solution to the velocity field and P\* be an approximate solution to the pressure field (such as the results from a previous iteration). Now applying the Galerkin method, the linearized energy equation yields

$$
\int_{\Omega} N_i^{\circ} \left( \rho \frac{\partial e}{\partial t} + \rho u^{\circ} \frac{\partial e}{\partial x} + \rho v^{\circ} \frac{\partial e}{\partial y} + P^{\circ} \frac{\partial u}{\partial x} + P^{\circ} \frac{\partial v}{\partial y} \right) - \frac{\partial T}{\partial x} \left( k \frac{\partial T}{\partial x} \right) - \frac{\partial T}{\partial y} \left( k \frac{\partial T}{\partial y} \right) \right) d\Omega = 0
$$
\n(4.16)

Integrating the last two conduction terms by parts using Green's theorem

$$
\int_{\Omega} a(\nabla \cdot b) d\Omega = \int_{\Sigma} a(b \cdot \vec{n}) d\Sigma - \int_{\Omega} b \cdot \nabla a d\Omega
$$
 (4.17)

letting a = N<sup>°</sup><sub>i</sub> 
$$
\vec{b} = k \frac{\partial T}{\partial x} \vec{n}_i + k \frac{\partial T}{\partial y} \vec{n}_j
$$
 (4.18)

the energy equation becomes

$$
\int_{\Omega} N_i^{\circ} \left( \rho \frac{\partial e}{\partial t} + \rho u^{\circ} \frac{\partial e}{\partial x} + \rho v^{\circ} \frac{\partial e}{\partial y} + P^{\circ} \frac{\partial u}{\partial x} + P^{\circ} \frac{\partial v}{\partial y} \right) d\Omega
$$
\n
$$
+ \int_{\Omega} \left( \frac{\partial N_i}{\partial x} + k \frac{\partial T}{\partial x} + \frac{\partial N_i}{\partial y} + k \frac{\partial T}{\partial y} \right) d\Omega
$$
\n
$$
+ \int_{\Sigma} N_i^{\circ} \left( k \frac{\partial T}{\partial x} \vec{n}_i + k \frac{\partial T}{\partial y} \vec{n}_j \right) d\Sigma = 0
$$
\n(4.19)

The surface integral in the equation above is the natural boundary condition and allows for the introduction of the prescribed heat flux, q, boundary condition.

Substituting the approximations for the field variables and rearranging, the energy equation for the interpolating function at node i becomes

$$
45
$$

$$
\int_{\Omega} N_i^* \left( \rho \frac{\partial e}{\partial t} \right) d\Omega
$$
  
+ 
$$
\int_{\Omega} N_i^* \left( \left[ \rho u^* \frac{\partial N}{\partial x} \right] + \left[ \rho v^* \frac{\partial N}{\partial y} \right] \right) d\Omega \left\{ e \right\}
$$
  
+ 
$$
\int_{\Sigma} N_i^* q d\Sigma - \int_{\Omega} N_i^* \left( P^* \frac{\partial u^*}{\partial x} + P^* \frac{\partial v^*}{\partial y} \right) d\Omega
$$
  
- 
$$
\int_{\Omega} \left( \frac{\partial N_i}{\partial x} + \kappa \frac{\partial T}{\partial x} \right) + \left( \frac{\partial N_i}{\partial y} + \kappa \frac{\partial T}{\partial y} \right) d\Omega
$$
 (4.20)

Applying the Galerkin method now to the momentum equations it is necessary to also linearize the nonlinear convective terms, by again letting u\* and v\* be an approximate solution to the velocity field. Taking the xdirection momentum equation and applying Galerkin's criterion yields

$$
\int_{\Omega} N_{i}^{v} \left( \rho \frac{\partial u}{\partial t} + \rho u^{*} \frac{\partial u}{\partial x} + \rho v^{*} \frac{\partial u}{\partial y} - \frac{\partial (\sigma_{x} - P)}{\partial x} - \frac{\partial \tau}{\partial y} x^{v} + \rho g_{x} \right) d\Omega = 0
$$
 (4.21)

Integrating the viscous force terms by parts using Green's theorem

letting 
$$
a = N_i^v
$$
  $\overrightarrow{b} = \sigma_x \overrightarrow{n}_1 + \tau_{xy} \overrightarrow{n}_3$ 

**yields**

$$
\int_{\Omega} N_{i}^{v} \left( \frac{\partial (\sigma_{x} - P)}{\partial x} + \frac{\partial \tau_{xy}}{\partial y} \right) d\Omega = \int_{\Sigma} N_{i}^{v} \left( (\sigma_{x} - P) \vec{n}_{i} + \tau_{xy} \vec{n}_{j} \right) d\Sigma
$$
\n
$$
- \int_{\Omega} \left( (\sigma_{x} - P) \frac{\partial N_{i}}{\partial x} + \tau_{xy} \frac{\partial N_{i}}{\partial y} \right) d\Omega
$$
\n(4.22)

Now defining

 $\mu_{xy} = \mu \left( \overline{\partial y} \right)$ 

$$
\overline{\sigma}_{x} = (\sigma_{x} - P)\overrightarrow{n}_{i} + \tau_{xy} \overrightarrow{n}_{j}
$$
 (4.23)

**and introducing the velocity components with**

$$
\sigma_{x} = 2\mu \frac{\partial u}{\partial x} - \frac{2}{3}\mu \nabla \cdot \nabla
$$
\n
$$
\sigma_{y} = 2\mu \frac{\partial v}{\partial y} - \frac{2}{3}\mu \nabla \cdot \nabla
$$
\n(4.24)

**The x-momentum equation becomes**

$$
\int_{\Omega} N_{i}^{v} \left( \rho \frac{\partial u}{\partial t} + \rho u^{*} \frac{\partial u}{\partial x} + \rho v^{*} \frac{\partial u}{\partial y} \right) d\Omega
$$
  
+ 
$$
\int_{\Omega} \frac{\partial N_{i}}{\partial x} \left( 2 \mu \frac{\partial u}{\partial x} - \frac{2}{3} \mu \frac{\partial u}{\partial x} - \frac{2}{3} \mu \frac{\partial v}{\partial y} \right) d\Omega
$$
  
+ 
$$
\int_{\Omega} \frac{\partial N_{i}}{\partial y} \mu \left( \frac{\partial u}{\partial y} + \frac{\partial v}{\partial x} \right) d\Omega - \int_{\Omega} \frac{\partial N_{i}}{\partial x} \cdot P d\Omega
$$
  
+ 
$$
\int_{\Omega} N_{i}^{v} \rho g_{x} d\Omega = \int_{\Sigma} N_{i} \overline{\sigma}_{x} d\Sigma
$$
 (4.25)

Substituting the approximations for the field variables and rearranging, the x-momentum equation for node i of the element becomes

$$
\int_{\Omega} N_{i}^{v} \left( \rho \frac{\partial u}{\partial t} \right) d\Omega
$$
  
+ 
$$
\int_{\Omega} \left[ N_{i}^{v} \left[ \rho u^{*} \frac{\partial N}{\partial x} \right] + N_{i}^{v} \left[ \rho v^{*} \frac{\partial N}{\partial y} \right] \right) d\Omega \left\{ u \right\}
$$
  
+ 
$$
\int_{\Omega} \left( \frac{4}{3} \frac{\partial N_{i}}{\partial x} \left[ \mu \frac{\partial N}{\partial x} \right] + \frac{\partial N_{i}}{\partial y} \left[ \mu \frac{\partial N}{\partial y} \right] \right) d\Omega \left\{ u \right\}
$$
  
+ 
$$
\int_{\Omega} \left( -\frac{2}{3} \frac{\partial N_{i}}{\partial x} \left[ \mu \frac{\partial N}{\partial y} \right] + \frac{\partial N_{i}}{\partial y} \left[ \mu \frac{\partial N}{\partial x} \right] \right) d\Omega \left\{ v \right\}
$$
(4.26)  
+ 
$$
\int_{\Omega} \frac{\partial N_{i}}{\partial x} \left[ N^{F} \right] d\Omega \left\{ P \right\} = \int_{\Sigma} \overline{\sigma}_{x} N_{i}^{V} d\Sigma - \int_{\Omega} N_{i}^{V} \rho g_{x} d\Omega
$$

The integral over the **surface** X is the natural boundary condition and can be used to introduce surface tractions.

The y momentum equation can be developed similarly and is given by

$$
\int_{\Omega} N_{i}^{v} \left( \rho \frac{\partial v}{\partial t} \right) d\Omega
$$
  
+ 
$$
\int_{\Omega} \left( -\frac{2}{3} \frac{\partial N_{i}}{\partial y} \left[ \mu \frac{\partial N}{\partial x} \right] + \frac{\partial N_{i}}{\partial x} \left[ \mu \frac{\partial N}{\partial y} \right] \right) d\Omega \left\{ u \right\}
$$
  
+ 
$$
\int_{\Omega} \left( N_{i}^{v} \left[ \rho u^{*} \frac{\partial N}{\partial x} \right] + N_{i}^{v} \left[ \rho v^{*} \frac{\partial N}{\partial x} \right] \right) d\Omega \left\{ v \right\}
$$
  
+ 
$$
\int_{\Omega} \left( \frac{4}{3} \frac{\partial N_{i}}{\partial y} \left[ \mu \frac{\partial N}{\partial y} \right] + \frac{\partial N_{i}}{\partial x} \left[ \mu \frac{\partial N}{\partial x} \right] \right) d\Omega \left\{ v \right\}
$$
  
+ 
$$
\int_{\Omega} \frac{\partial N_{i}}{\partial y} \left[ \mu^{p} \right] d\Omega \left\{ P \right\} = \int_{\Sigma} \overline{\sigma}_{y} N_{i}^{v} d\Sigma - \int_{\Omega} \rho g_{y} N_{i}^{v} d\Omega
$$
 (4.27)

Finally, applying **the** Galerkin **method** to the conservation of mass equation (continuity), using weighting factors equal to the interpolating functions for pressure at each node i yields

$$
\int_{\Omega} N_i^P \left[ \frac{\partial \rho u}{\partial x} + \frac{\partial \rho v}{\partial y} \right] d\Omega = 0
$$
 (4.28)

Substituting the approximations for the field variables u and v yields

$$
\int_{\Omega} N_{i}^{\text{P}} \left[ \rho \frac{\partial N}{\partial x} \right] \, \text{d}\Omega \, \left\{ u \right\} \, + \, \int_{\Omega} N_{i}^{\text{P}} \left[ \rho \frac{\partial N}{\partial y} \right] \, \text{d}\Omega \, \left\{ v \right\} \, = \, 0 \tag{4.29}
$$

It is important to note that all three conservation equations are applied throughout the solution domain. However, since there is no motion of the material in the

**solid something must be** done **to prevent convective transport and influence** of **mass** on **the buoyant** forcing function.

**The simplest method for preventing fluid motion in the solid is to set the velocities u\* and v\* to zero and to** increase **the viscosity to some** large **value for those nodes which are in the solid state. As discussed earlier, during the phase change process, some** materials **develop a mushy region** in **which the interface between the phases is not sharp. If information is available** on **how the viscosity (and** other **properties)** of **the** material **varies as it undergoes phase change,** it **can be used in the material property data to improve the modeling** of **the flow near the phase front. For the cases studied in this research, the phase front was relatively sharp and the exact value of the assumed viscosity** in **the two phase region had** little **influence on the results. Also, because the results from the** fluid **equations are not applicable within the solid region, the exact influence** of **the viscosity in that region is unimportant.**

**The second problem alluded to above** involves **the influence of the density distribution within the solid** on **the** overall **buoyant forcing function. In reality the body** forces **on the solid are balanced by internal and boundary stresses. In this formulation, however, no such mechanism exists since no equations from solid mechanics were included. Because** of **this problem, incorrect body force**

terms can develop if **the density** of **the solid** is **significantly different from that** of **the liquid. To prevent this, the buoyant force term is first reformulated in terms of density change about a reference density such as**

$$
\int_{\Omega} \rho \left(1 - \frac{\rho}{\rho_0}\right) g N_i \ d\Omega
$$

**This** approach is quite **common** in formulations of the Navier-Stokes equations which use the coefficient of thermal expansion. The reference density  $\rho_0$  is taken to be the density of the fluid at the fusion temperature. To prevent the influence of the solid in £he **buoyant** force terms, the density is set equal to the reference density for those nodes which are in the solid region. Note that this is done only in the evaluation of this integral while all other integrals are evaluated using the appropriate density for each state.

Because the fluid motion is influenced by buoyancy **forces and the material properties vary with time, the energy, momentum, and mass equations are directly coupled and must be solved** simultaneously. **Two approaches have been used in the past to solve the steady solutions. Taylor and Ijam 57 solved the equations simultaneously. Gartling 24 used an algorithm in which the equations are segregated and the solution alternates between the them.**

During the **course** of this research, both approaches **were** employed and evaluated. The method **which** solves the three equations simultaneously was found to require significantly more computer memory and computations in solving the equations. The alternating solution method required an iterative algorithm, however, this did not substantially change the overall algorithm. This is because **iterations** are required to satisfy the nonlinear terms in the Navier-Stokes equations. Based on these studies, the segregated approach to solving the energy and flow equations was adopted in the present analysis.

The energy, momentum, and mass equations above were given for the weighting functions at each node i in the element. By inspection, we can write-the energy equation for all nodes of each element as

$$
\left[\begin{array}{c} c \end{array}\right]\left\{\begin{array}{c} \dot{e} \end{array}\right\} + \left[\begin{array}{c} K^* \\ A \end{array}\right]\left\{\begin{array}{c} e \end{array}\right\} = \left\{\begin{array}{c} R_q + R_p + R_c \end{array}\right\} \qquad (4.30)
$$

Similarly, we can write the momentum and continuity equations for all nodes of each element as

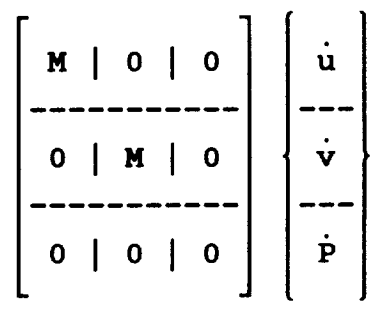

m\_m **(4.31)**

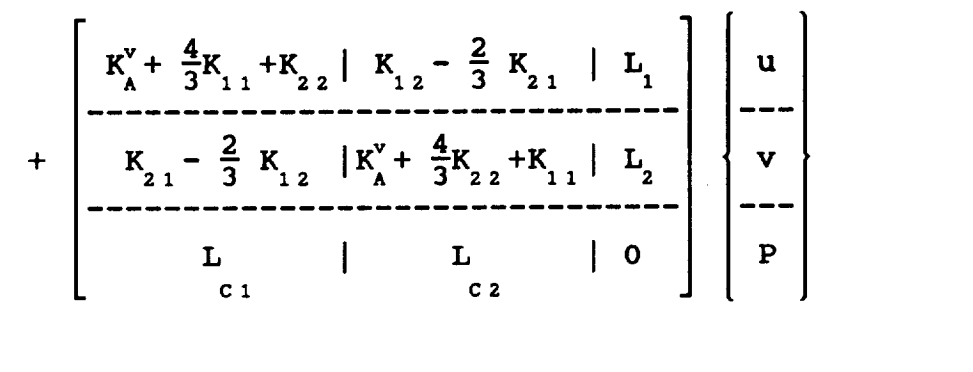

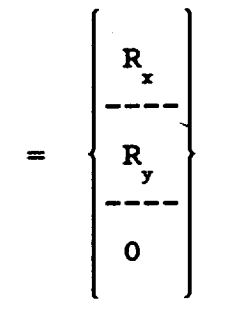

in **which**

$$
\begin{bmatrix} c \end{bmatrix} = \int_{\Omega} \{N^* \} \left[ \rho N^* \right] d\Omega
$$

$$
\begin{bmatrix} M \end{bmatrix} = \int_{\Omega} \{N^* \} \left[ \rho N^* \right] d\Omega
$$

$$
\begin{bmatrix} L_{2} \end{bmatrix} = - \int_{\Omega} \left\{ \frac{\partial N}{\partial y}^{V} \right\} \left[ N^{P} \right] d\Omega
$$
  

$$
\begin{bmatrix} K_{11} \end{bmatrix} = \int_{\Omega} \left\{ \frac{\partial N}{\partial x}^{V} \right\} \left[ \mu \frac{\partial N}{\partial x}^{V} \right] d\Omega
$$
  

$$
\begin{bmatrix} K_{12} \end{bmatrix} = \int_{\Omega} \left\{ \frac{\partial N}{\partial y}^{V} \right\} \left[ \mu \frac{\partial N}{\partial x}^{V} \right] d\Omega
$$
  

$$
\begin{bmatrix} K_{21} \end{bmatrix} = \int_{\Omega} \left\{ \frac{\partial N}{\partial x}^{V} \right\} \left[ \mu \frac{\partial N}{\partial y}^{V} \right] d\Omega
$$

 $\left[\begin{array}{cc} L_1 \end{array}\right] = - \int_{\Omega} \left\{\frac{\partial N}{\partial x}^{V}\right\} \left\lfloor N^P \right\rfloor d\Omega$ 

$$
\left[\begin{array}{c} K_{\lambda}^{V} \end{array}\right] = \int_{\Omega} \left\{\rho u^{*} N^{V}\right\} \left[\frac{\partial N}{\partial x}^{V}\right] d\Omega + \int_{\Omega} \left\{\rho v^{*} N^{V}\right\} \left[\frac{\partial N}{\partial y}^{V}\right] d\Omega
$$

$$
\left[\begin{array}{c} K_{\Lambda}^* \end{array}\right] = \int_{\Omega} \left[\rho u^* N^* \right] \left[\frac{\partial N^*}{\partial x}\right] d\Omega + \int_{\Omega} \left[\rho v^* N^* \right] \left[\frac{\partial N^*}{\partial y}\right] d\Omega
$$

$$
\begin{bmatrix} R_{22} \end{bmatrix} = \int_{\Omega} \left\{ \frac{\partial N}{\partial Y} \right\} \left[ \mu \frac{\partial N}{\partial Y} \right] d\Omega
$$
\n
$$
\begin{bmatrix} L_{c1} \end{bmatrix} = \int_{\Omega} \left\{ N^P \right\} \left[ \rho \frac{\partial N}{\partial X} \right] d\Omega
$$
\n
$$
\begin{bmatrix} L_{c2} \end{bmatrix} = \int_{\Omega} \left\{ N^P \right\} \left[ \rho \frac{\partial N}{\partial Y} \right] d\Omega
$$
\n
$$
\left\{ R_q \right\} = \int_{\Sigma} q \left\{ N^o \right\} d\Sigma
$$
\n
$$
\left\{ R_q \right\} = - \int_{\Omega} N^o \left( P^* \frac{\partial u^*}{\partial X} + P^* \frac{\partial v^*}{\partial Y} \right) d\Omega
$$
\n
$$
\left\{ R_e \right\} = - \int_{\Omega} \left( \frac{\partial N_i}{\partial X} + \frac{\partial T}{\partial X} \right) + \left( \frac{\partial N_i}{\partial Y} + \frac{\partial T}{\partial Y} \right) d\Omega
$$
\n
$$
\left\{ R_z \right\} = \int_{\Sigma} \overline{\sigma}_x \left\{ N^v \right\} d\Sigma - \int_{\Omega} \rho \left( 1 - \frac{\rho}{\rho_o} \right) g_x \left\{ N^v \right\} d\Omega
$$
\n
$$
\left\{ R_z \right\} = \int_{\Sigma} \overline{\sigma}_y \left\{ N^v \right\} d\Sigma - \int_{\Omega} \rho \left( 1 - \frac{\rho}{\rho_o} \right) g_x \left\{ N^v \right\} d\Omega
$$

**To evaluate** the finite **element matrices** requires integrating functions of the form

$$
\int_{\Omega} f(x, y) d\Omega = \int_{-1}^{1} \int_{-1}^{1} f'(\xi, \eta) |J| d\xi d\eta
$$
 (4.32)

The Jacobian is a function of  $\xi$  and  $\eta$  and cannot be explicitly evaluated because the coefficients are polynomials, thus some type of numerical integration must be used. The Gauss-Legendre method is chosen here because it requires relatively few sampling points to obtain a good degree of accuracy. This method involves evaluating the function at the sampling points and weighting the results as follows

$$
\int_{-1}^{1} \int_{-1}^{1} f'(\xi, \eta) |J| d\xi d\eta = \sum_{i=0}^{n} \sum_{j=0}^{n} W_i W_j f'(\xi_i, \eta_j)
$$
 (4.33)

Table 4.1 gives the location and weights for the Gauss-Legendre Quadrature up to order 4

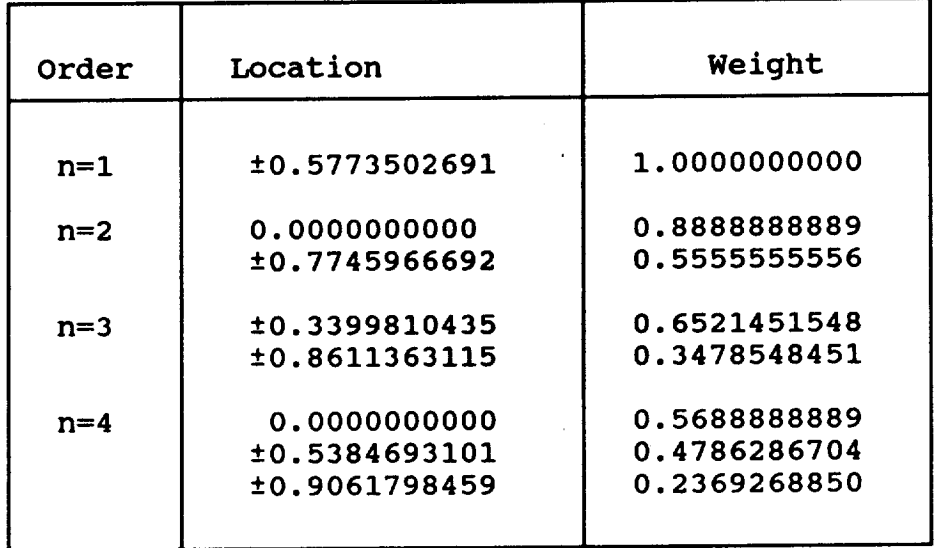

## **Table 4.1 Location and Weights for Gauss-Legendre Quadrature to Order 4**

**Figure 4.9 shows an example** of **the** location of **these sampling points for a typical element using a Gauss-Legendre Quadrature of** order **2.**

**To** accurately **evaluate the volume integrals, Gauss-Legendre integration of order** 1 **is required for the bilinear elements and order** 2 for **the biquadratic elements.**

## Assembling the System Equations

**Once the behavior of each element has been developed, the** overall **system is modeled by assembling these element equations into a set** of system **equations. To do this, the element equations, which were evaluated at the nodes of**

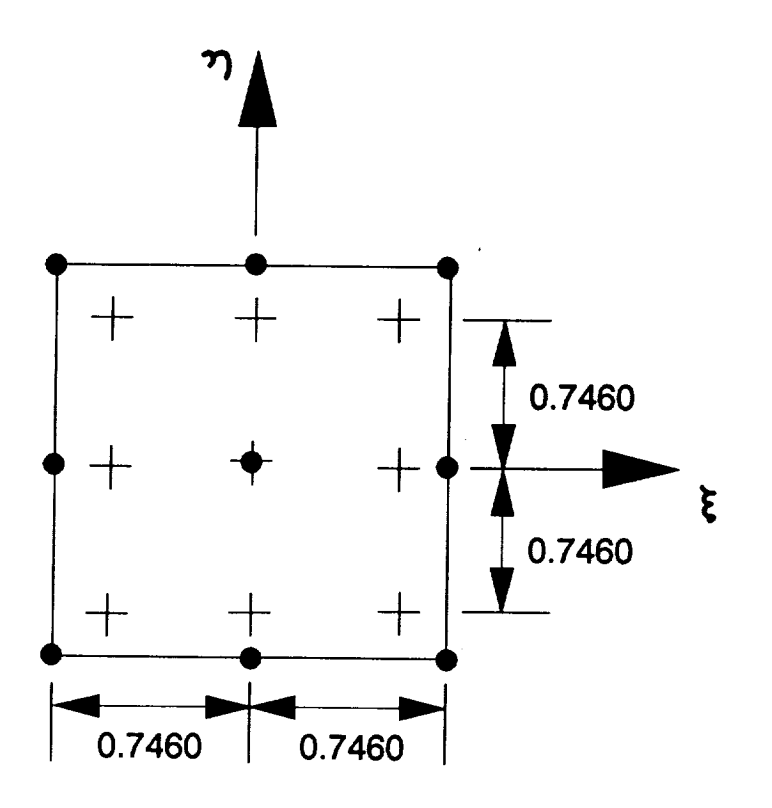

**Figure 4.9 Location of the Gauss-Legendre Integration (Order 2) Sampling Points** in **a Typical** Element

each element, **must** now be transformed into the global node numbering scheme. The numbering schemes for the quadratic Lagrangian element and the global node numbering scheme for an example four element region are shown in Figure 4.10. For the sake of explanation assume there is a single field variable at each node, the total number of system nodal variables is equal to the number of global nodes, n (i.e. 25 in Figure 4.10). The nine local element

nodes for the **upper** left element **in Figure 4.10 correspond** to the global nodes Ii, 12, 13, 8, **3,** 2, i, 6, and 7. The

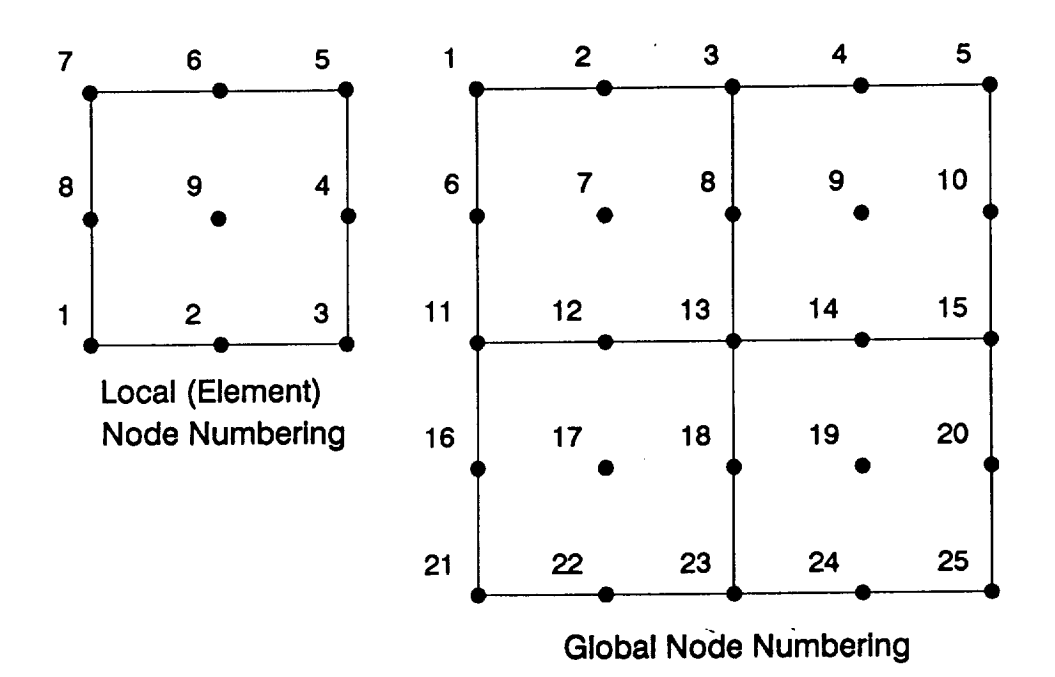

**Figure 4.10 Transformation of the Local Node Numbering to** the **Global Node Numbering Scheme**

node relationship is only slightly more complicated for the case where multiple field variables exist at the same geometric node location. The procedure for assembling the system equations is as follows:

i. For n global nodes, **set up** two n × n and one n × 1 **null matrices** (all zero entries) as the system

mass, **stiffness** and resultant **matrices.**

- 2. **Take one** element **and use** the relationship between the local and global node numbers to replace the indices in the element matrices with the corresponding global node numbers.
- 3. Insert those terms into the appropriate locations in the system matrices. If a term is inserted in a location where another term has already been placed, it should be added to the value at that location.
- 4. Repeat the procedure starting at step 2 for all of the elements.

The result **will** be a **system of** equations **of the** form

$$
\begin{bmatrix} n \times n \\ M \end{bmatrix} \begin{bmatrix} n \lambda \\ \dot{\phi} \end{bmatrix} + \begin{bmatrix} n \times n \\ K \end{bmatrix} \begin{bmatrix} n \lambda \\ \phi \end{bmatrix} = \left\{ R(t) \right\}
$$
 (4.34)

where again  $\phi$  is the unknown field variables, [M] the mass matrix, [K] the stiffness matrix, and (R} the resultant column matrix.

## Solvinq for the Transient Response

The solution of the final set of simultaneous nonlinear ordinary **differential** equations is a formidable task **combining** transient time integration **with an** iteration scheme at each time **step** to handle the nonlinear terms.

An approach to directly integrating these coupled equations in time is to use recursive algorithms based on the finite difference method. Let  $t_j$  be a typical time in the transient response such that

$$
t_{j+1} = t_j + \Delta t
$$
, for j=0,1,2,...

A general family of algorithms can be developed by introducing a parameter  $\theta$  such that

$$
t_{j+\theta} = t_j + \theta \Delta t, \quad \text{for } 0 \le \theta \le 1
$$

The system equations at time  $t_{j+\theta}$  can be written as

$$
\left[\begin{array}{c}\n\mathbf{M}\n\end{array}\right]\left\{\dot{\phi}\right\}_{\mathbf{j}+\dot{\theta}}\n\left[\begin{array}{c}\n\mathbf{K}\n\end{array}\right]\left\{\phi\right\}_{\mathbf{j}+\theta}=\left\{\mathbf{R}(\mathbf{t}_{\mathbf{j}}\right\}_{\theta}\n\right\}\n\tag{4.35}
$$

Introducing the approximations

$$
\begin{aligned}\n\left\{\dot{\phi}\right\}_{j} &=_{\theta} \frac{\left\{\phi\right\}_{j+1} - \left\{\phi\right\}_{j}}{\Delta t} \\
\left\{\phi\right\}_{j} &=_{\theta} (1-\theta) \left\{\phi\right\}_{j} + \theta \left\{\phi\right\}_{j+1} \\
\left\{R(t_{j})_{\theta}\right\} &= (1-\theta) \left\{R\right\}_{j} + \theta \left\{R\right\}_{j+1}\n\end{aligned} \tag{4.36}
$$

Substituting these approximations **into the system** equations yields

$$
\left[\theta[K] + \frac{1}{\Delta t}[M]\right] \left\{\phi\right\}_{\beta+1} = \left[\left(\theta-1\right)[K] + \frac{1}{\Delta t}[M]\right] \left\{\phi\right\}_{\beta}
$$
\n
$$
+ (1-\theta) \left\{R\right\}_{\beta} + \theta \left\{R\right\}_{\beta+1}
$$
\n(4.37)

Rearranging, a general recursion formula for calculating the unknown field variables  $(\phi)_{j+1}$  at the end of the time step to the known values  $(\phi)_{\texttt{j}}$  at the start of the time step is given by

$$
\left[\begin{array}{c}\overline{\mathbf{K}}\end{array}\right]\left\{\phi\right\}_{\mathbf{j}+\mathbf{1}}=\left\{\overline{\mathbf{R}}\right\}_{\mathbf{j}+\mathbf{1}}
$$
\n(4.38)

**in which**

$$
\begin{bmatrix} \overline{K} \end{bmatrix} = \theta \begin{bmatrix} K \end{bmatrix} + \frac{1}{\Delta t} \begin{bmatrix} M \end{bmatrix}
$$

$$
\left\{ \overline{R} \right\}_{j+1} = \left[ (\theta - 1) [K] + \frac{1}{\Delta t} [M] \right] \left\{ \phi \right\}_{j} + (1 - \theta) \left\{ R \right\}_{j} + \theta \left\{ R \right\}_{j+1}
$$

**This equation represents a family** of **popular time-marching algorithms. Table 4.2 describes some** of **the** members **of this family.**

| Algorithm                                                                           | θ                    | Accuracy                                         | Stability                                                      |
|-------------------------------------------------------------------------------------|----------------------|--------------------------------------------------|----------------------------------------------------------------|
| Euler or Forward<br>Difference<br>Crank-Nicolson<br>Galerkin<br>Backward Difference | O<br>1/2<br>2/3<br>1 | 1st Order<br>2nd Order<br>1st Order<br>1st Order | Conditional<br>Unconditional<br>Unconditional<br>Unconditional |
|                                                                                     |                      |                                                  |                                                                |

**Table 4.2 Characteristics of Recursive Time-Marching Algorithms** 

**All of the** algorithms **given in Table 4.2 are first** order **accurate with the exception of the Crank-Nicolson method which** is **second** order **accurate. The terms firsr order and** second order **refer to the truncation errors** in **the finite difference approximations. First** order **accuracy means that the error is proportional to the first power** of **the time step At, and second** order **accuracy means** **the** error is **proportional** to the **second power of** At.

Many studies have been made to evaluate the relative accuracy of each of the methods given in **Table** 4.2. Perhaps one of the most relevant was performed by **Hogge** 29 in which he studied a nonlinear heat transfer problem. **His** detailed investigation of the relative accuracy of the various methods concluded that the Crank-Nicolson scheme  $(\theta=1/2)$  is indeed the most accurate of these methods. He did note however, that more sophisticated schemes spanning several time steps can give even better **accuracy.**

Table 4.2 also characterizes the stability of the various methods. Stability means that the computed response does not oscillate and grow without bounds unrealistically. Stability is ensured for  $\theta \geq 1/2$ . All of the methods given in Table 4.2 are unconditionally stable except the Euler forward difference method. For methods where  $\theta < 1/2$  a stable solution results only for time steps less than some critical value. It should be noted however that the selection of time step is important even for methods with  $\theta \geq 1/2$ . Though the computed response with one of these methods will not grow unrealistically without bound, **it** may exhibit spurious oscillations and decreased accuracy with a very large time step. With either method it is good practice to solve the integration with several different time steps and compare the results.

In addition to accuracy and stability, other considerations effect the selection of time integration
algorithm. The **two common approaches** to solving the overall **system** of **equations are the explicit forward difference scheme and the implicit** one **parameter** e **schemes.**

**The explicit** forward **difference scheme computes the** field **variables at time tj+** 1 **from a set** of **uncoupled system equations. It does however require a lumped mass matrix. The term** lumped is **used to** differentiate it **from the original (or** consistent) **mass matrix. Lumped matrices are formed by assigning each node an amount of mass which can be attributed to that location. The most common approach to forming a** lumped **mass matrix** is **to sum the coefficients** of **the rows** of **the consistent mass matrix and use these as terms along the** diagonal.. **The explicit** forward **difference scheme using a lumped mass matrix may result in a significant computational savings** over **implicit schemes because the field variable can be computed without** solving **the system** of **simultaneous equations at each iteration. Again it has the disadvantage of** only **conditional stability with selection** of **the time step. It also requires a constant time step throughout the solution.**

The implicit " $\theta$ " algorithms compute the field **variables from a coupled set** of **system equations. The** The **time step for the** implicit **algorithms again is not restricted by the stability constraint discussed earlier. In addition, the time step can be varied throughout the**

transient solution. **This** is a **significant** advantage **of** the implicit algorithms for this **research** problem. During the solution of a phase change problem, the maximum allowable time step may vary significantly. This is because the solution domain may be **all** solid, multi-phase, or fluid. Each of these situations could have very different rates of response. For example, during the time the material is all solid and only the energy equation is important, the allowable time step might be significantly larger than when fluid is present and results from the momentum equations become important.

Implicit algorithms permit either lumped or consistent mass matrices. However, the choice of lumped versus consistent mass matrices is not always be easily resolved. Considering their formulation, consistent mass matrices are thought to be more accurate. Many researchers, however, have found insignificant loss of accuracy using the lumped approach. In fact, virtually all finite difference formulations use the lumped mass approach. Emery, et al.<sup>16</sup> found that the consistent approach could sometimes even predict unrealistic oscillations in the temperature distributions. This was most often observed near areas of sharp transients. The lumped approach however gave solutions which were intuitively obvious. During the course of this research, I **also** observed unrealistic oscillations in the field variables while using a consistent mass matrix approach.

**This was particularly** evident near **the phase change** front where the material properties varied greatly.

Because of the considerations and observations discussed above, the lumped mass, implicit Crank-Nicolson scheme was adopted for this research.

After application of the recursive time integration approach, the result will be a reduced set of system equations of the form

$$
\left[\begin{array}{c}\nK\n\end{array}\right]\left\{\phi\right\} = \left\{R\right\} \tag{4.39}
$$

It is now necessary to account for any boundary conditions which were not already applied as natural boundary conditions. In particular, these include any prescribed value boundary conditions. Usually, at least one and sometimes more than one nodal value must be prescribed to make the system equations nonsingular and provide a unique solution. There are several ways to apply these prescribed boundary conditions and modify the set of system equations. The one chosen here is relatively straightforward and can be described best by example. Suppose there are only four system equations given by

$$
\begin{bmatrix} k_{11} & k_{12} & k_{13} & k_{14} \\ k_{21} & k_{22} & k_{23} & k_{24} \\ k_{31} & k_{32} & k_{33} & k_{34} \\ k_{41} & k_{42} & k_{43} & k_{44} \end{bmatrix} \begin{bmatrix} \phi_1 \\ \phi_2 \\ \phi_3 \\ \phi_4 \end{bmatrix} = \begin{bmatrix} r_1 \\ r_2 \\ r_3 \\ r_4 \end{bmatrix}
$$

Consider applying prescribed **nodal values specified** as

 $\phi_1 = \Psi_1$ ,  $\phi_3 = \Psi_3$ 

The modified system equations will become

$$
\begin{bmatrix} k_{22} & k_{24} \\ k_{42} & k_{44} \end{bmatrix} \begin{bmatrix} \phi_2 \\ \phi_4 \end{bmatrix} = \begin{bmatrix} r_2 - k_{21} \Psi_1 - k_{23} \Psi_3 \\ r_4 - k_{41} \Psi_1 - k_{43} \Psi_3 \end{bmatrix}
$$

Note that once these prescribed boundary conditions have been applied, the number of equations and nodal unknowns to be solved for is reduced since it is not necessary to solve for the prescribed values. For problems with many prescribed boundary values, such as flow inside a containment vessel, the size of the system equations can be reduced significantly. From a computational standpoint, this can result in a substantial decrease in the time to invert the large system matrix.

Note also that since the dependent variable in the energy equation is internal energy, prescribed temperature boundary conditions must be handled with an additional

step. **This** step **is** simply to **apply** the equation of **state model to convert the prescribed temperature value to a prescribed internal energy value.**

**Before summarizing the** overall **numerical approach, some discussion is warranted** on **the method for determining the state and material properties used throughout the solution domain. There were several requirements for this equation of state and** material **property model. First, the method should be able to describe reasonably complex** material **property characteristics. Second, the amount of input data to describe these material properties should be minimal. And** finally, **the method should be computationally efficient. Usually, either tabular data interpolation** or "curve **fitting" approaches are used for such** models. **Since two independent material properties are used (e.g. pressure and internal energy) the tabular data approach requires double interpolation and the** "curve" **in the second approach is really a surface.**

**Because of the requirements discussed above, a surface fitting approach to the material state properties was developed. In such an approach, the thermodynamic surface representing the dependent property as a function** of **the two independent properties is represented by** one **or more regions as shown in Figure 4.11. These regions are described by quadrilaterals defined by values at eight points along their sides. The point representing the independent properties is projected** onto **one of these**

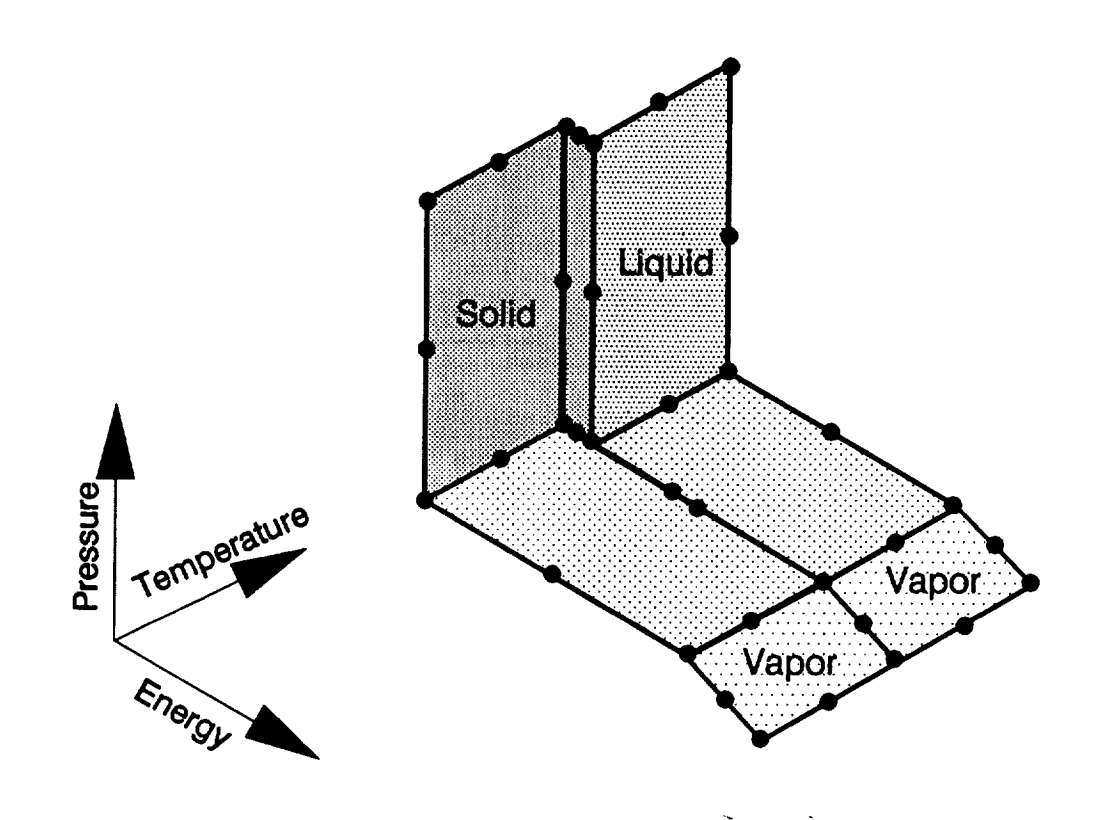

**Figure 4.11 Surface Fitting of the** Material **State Properties**

quadrilaterals. A **double** quadratic regression analysis **of** that quadrilateral is then used to yield the value of the dependent property.

The overall numerical solution procedure described in this chapter is summarized in Table 4.3. This numerical solution procedure is implemented in the computer program, PHASTRAN, which is described in Appendix A and listed in Appendix B.

**Table 4.3 Overall Solution Procedure**

**Initial calculations** Read input data Generate element coordinates Initialize field variables Evaluate material state properties At each time step Increment time Iterate to converge nonlinear terms Form the element equations Assemble [M], [K], and  $(R)$  system matrices Modify system matrices to form [K] and **{R}** Apply the prescribed boundary conditions Solve the simultaneous equations Update the material state properties Set u^ and v^ to zero in the soli Check for convergence of the field variables Advance to the next time step

### CHAPTER 5

## **RESULTS AND VERIFICATION**

**Direct experimental verification** of **the multidimensional phase change problem** is **difficult at best. Verification is especially difficult for containment vessels with complicated shapes and** nonuniform **boundary conditions. Even for very simple geometries, verification would rely on results from other numerical methods** or **the very few experimental observations** of \_he combined **transient effects that do exist. For this research, an alternative but indirect approach was chosen in which the individual phenomena are verified with simple geometries for which there are known and well established solutions. This approach resulted in a number** of **test cases which are summarized in Table 5.1. These cases are** presented **individually in the remainder** of **this chapter. Table 5.1 characterizes each case by the geometric space (1 dimensional or 2-dimensional)** of **the problem, the thermodynamic state** of **the** material, **and the principle phenomena of interest. Note that even though the particular case can be characterized as** 1-dimensional, **the 2-dimensional analysis was used.**

**The** last **case** gives the **solution** to the general **problem combining** all the **phenomena** of interest. **This** case demonstrates the ability of this analysis approach to solving a realistic problem representing several interacting fluid/thermal phenomena. It could also serve as a test case for comparison of similar analyses which other researchers may be developing.

A discussion of the computer resource usage is given at the end of the chapter.

| <b>Case</b>    | Space | Material State | Phenomena                                                           |
|----------------|-------|----------------|---------------------------------------------------------------------|
| $\mathbf{1}$   | $1-D$ | Solid          | Conduction, with<br>Prescribed Temperatures                         |
| $\overline{2}$ | $2-D$ | Solid-Liquid   | Phase Change, by<br>Conduction only with<br>Prescribed Temperatures |
| 3              | $2-D$ | Liquid         | Buoyancy-Driven<br>Convection with<br>Prescribed Temperatures       |
| 4              | $2-D$ | Solid-Liquid   | Phase Change, by<br>Conduction and Buoyancy<br>Driven Convection    |

**Table 5.1 Summary of Cases**

#### **Case** 1: **Conduction** Only

**As was discussed in Chapter 3, the formulation** of **the energy equation** is **based** on **internal energy instead of the more common temperature and specific heat approach. To ensure the validity of such an approach, Case** 1 **considers a simple transient problem for conduction heat transfer. For this case, material properties are constant throughout the solution domain and the material always remains in the solid state. Figure 5.1** describes **the solution domain as well as the boundary and initial conditions. The problem consists** of **a slab of** material **initially at a uniform temperature,**  $T_o$ . At time zero the surface temperature of **one side is suddenly changed to T** I **. Note that since the upper and** lower **sides are** insulated, **this problem is actually one dimensional.**

Exact **solutions to the problem** of **Case** 1 **are widely available, for example Kreith 35. The results** of **such solutions are often presented in terms** of **a nondimensional temperature versus the Fourier number defined by**

$$
F_o = \frac{at}{(2D)^2}
$$

**where a is the thermal diffusivity defined by**

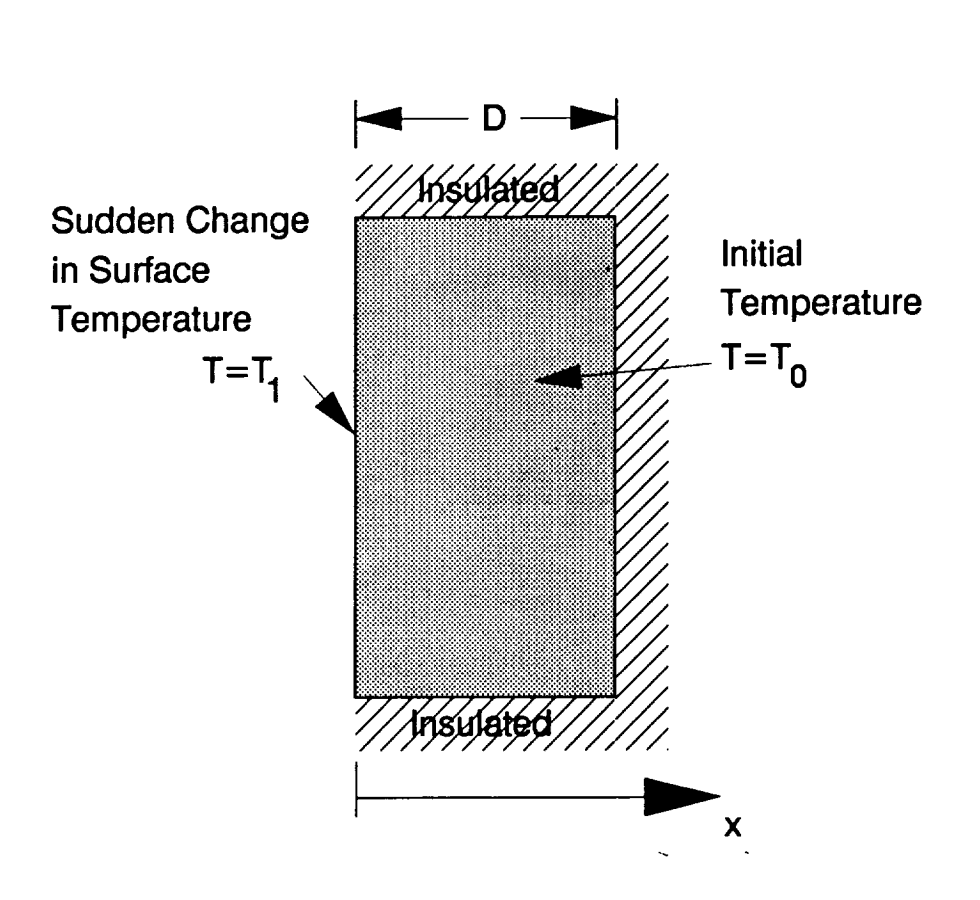

**Figure5.1 Description of Case** 1

$$
a = \frac{k}{\rho C}
$$

and D is the thickness **of** the material.

**Though** this **problem** is really **one-dimensional,** for convenience, the solution domain was discretized into a total of 25 equal elements, with 5 element divisions along each of the x and y directions. The time step used corresponds to a Fourier number of 0.0005. Figure 5.2

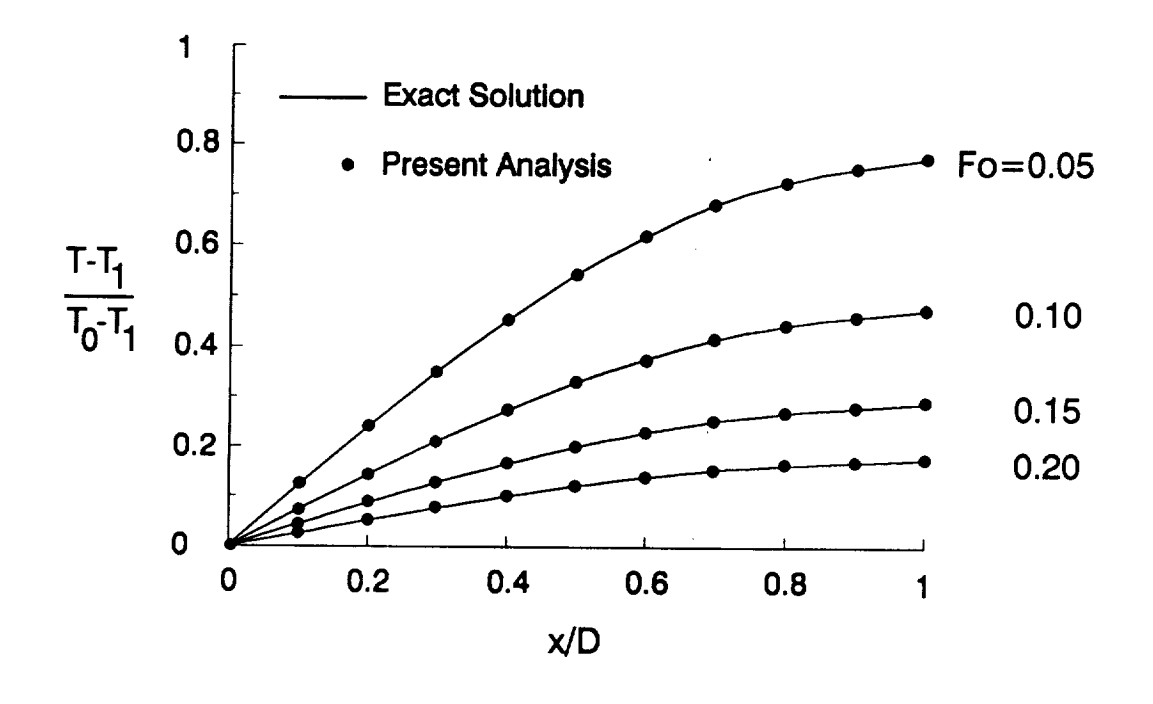

**Figure 5.2 Calculated Texperature8 for Case 1**

**shows** the **calculated** temperature **distributions** at four times. These values are within one percent of the exact values for this problem. During the course of this research, many other similar problems involving conduction heat transfer were solved. These included cases with both prescribed temperatures and/or prescribed heat flux. Results from these cases as well as those of other investigators **(see** for example White 62) has **confirmed** the validity of the internal energy formulation of the energy equation in calculating transient conduction heat

transfer.

# Case 2: Phase Chanqe by Conduction

Several problems were studied involving phase change by conduction. For 1-dimensional space, exact solutions exist for prescribed temperature boundary conditions as well as cases with precribed heat flux conditions. Results from the present formulation for such cases showed excellent agreement with exact solutions. A more complex case is that of multi-dimensional phase change. Case 2 models 2-dimensional phase change by conduction with prescribed temperature boundary conditions. Specifically the problem consists of a prism of square cross-section which is initially in the liquid state at the fusion temperature. Prescribed temperatures which are lower than the fusion temperature are applied to the surface of the prism, and it solidifies with time. Due to the symmetry of the problem, only one quarter of the cross-section need be considered with two boundaries maintained at the prescribed temperature as shown in Figure 5.3. For convenience the problem can be described by

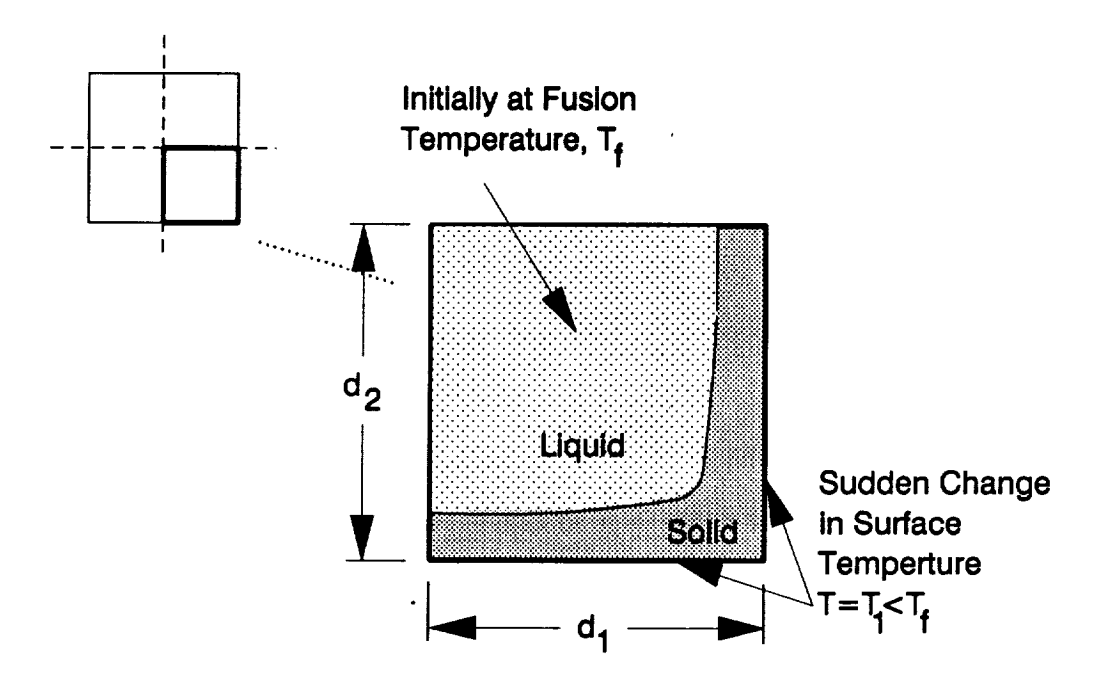

Figure 5.3 Description of Case 2

l,

 $\ddot{\phantom{0}}$ 

$$
\lambda^* = \frac{(L/C_s)}{T_f - T_1}
$$
 dimensionless latent heat parameter

$$
\theta_{t} = \frac{(\mathbf{T}_{t} - \mathbf{T}_{1})}{(\mathbf{T}_{0} - \mathbf{T}_{1})}
$$
 dimensionless fusion temperature

$$
= \frac{a \cdot t}{n^2}
$$
 dimensionless time

 $\pmb{\tau}$ 

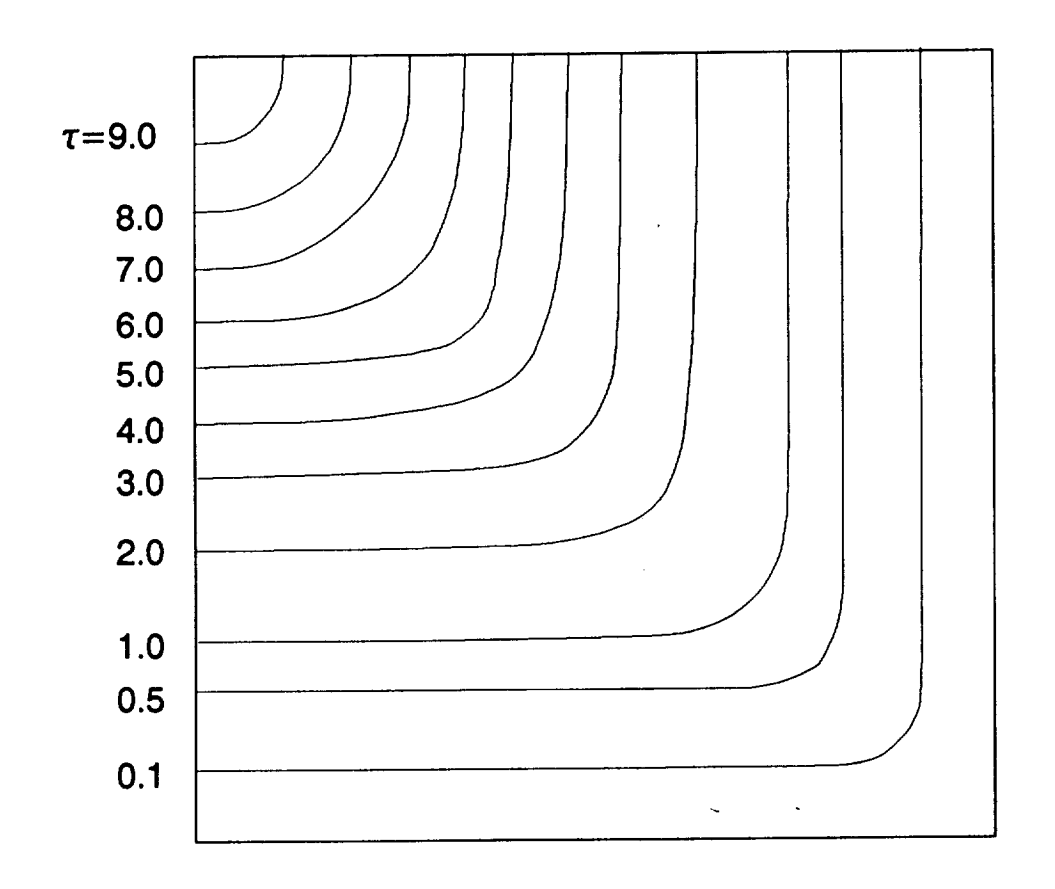

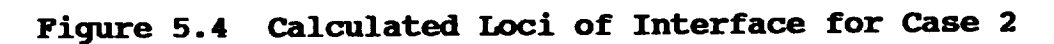

$$
\zeta_{j} = \frac{1}{D}
$$
 dimensionless interface location

in which D is a convenient reference length and the subscript s denotes properties of the solid.

This problem has been studied by several researchers in the past including Poots<sup>50</sup>, Lazaridis<sup>37</sup> and Crowley<sup>14</sup>. The numerical data used here is the same as was used by

those researchers. These values are  $\lambda^* = 1.5613$ ,  $\theta_f = 1$ , and  $d_1 = d_2 = 4$ , where  $d_1$  and  $d_2$  are the normalized dimensions of the quarter square section.

Because the density is constant throughout the solution domain, no effects of flow in the liquid were considered and only the energy equation was solved. For this problem, a total of 49 equal square elements were used with a time step corresponding to a  $\tau$  of 0.005. Figure 5.4 shows the calculated interface at various times during the solidification. The interface locations are also presented in terms of fraction of solidified matter along the diagonal and at the insulated boundaries in Figures 5.5 and 5.6, respectively. The calculated results compare quite well with the results from other researchers. Though no exact solution to this problem exists, a similarity solution for an infinite medium is also given. The calculated results of the present analysis for the finite medium compare favorably with the infinite medium analysis initially. At later times, the infinite medium solution predicts a slightly faster solidification. This is expected since end effects in the infinite medium allow for heat conduction out of the corner, while ends for the finite medium are effectively insulated.

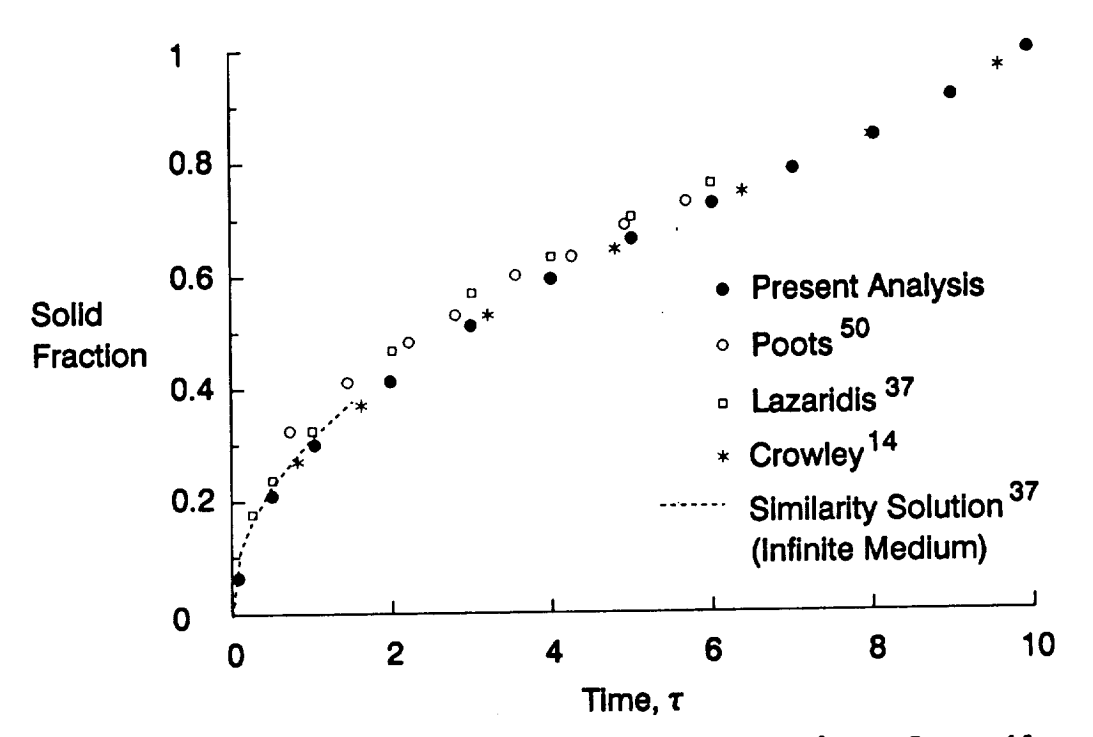

Calculated Interface Location Along the Figure 5.5 Diagonal for Case 2

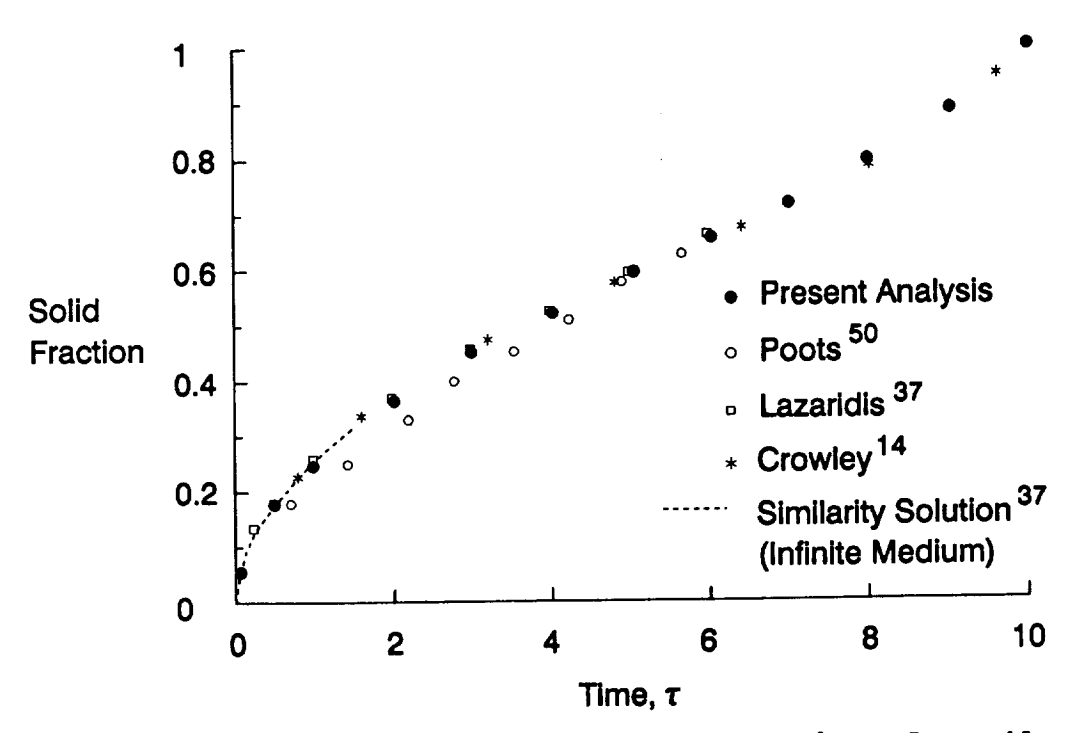

Calculated Interface Location Along the<br>Center Line for Case 2 Figure 5.6

#### <u>Case 3: Buoyancy-Driven Convect</u>

Flow inside a square cavity is one of the simplest problems in convection and is often used to test the validity of fluid analysis methods. Case 3 is an example of buoyancy driven flow in a square cavity. Figure 5.7 describes the solution domain and boundary conditions. For this case, one side of the square cavity is maintained at a constant temperature of  $T_1$ . The opposite side is at a higher temperature  $T_2$ . The velocities of the fluid are prescribed to zero at the container wall. The Prandtl number of the fluid was chosen to be i.

The dimensionless Rayleigh number, defined by

$$
Ra = \frac{g\beta (T_2 - T_1) D^3}{\nu a}
$$

is used to characterize the flow. The coefficient of thermal expansion,  $\beta$ , in the definition of the Rayleigh number above is defined by

$$
\beta = \left(1 - \frac{\rho}{\rho_0}\right) \frac{1}{\Delta T}
$$

where the 0 subscript denotes some reference state, and  $\Delta T$ is the change in temperature from that reference state.

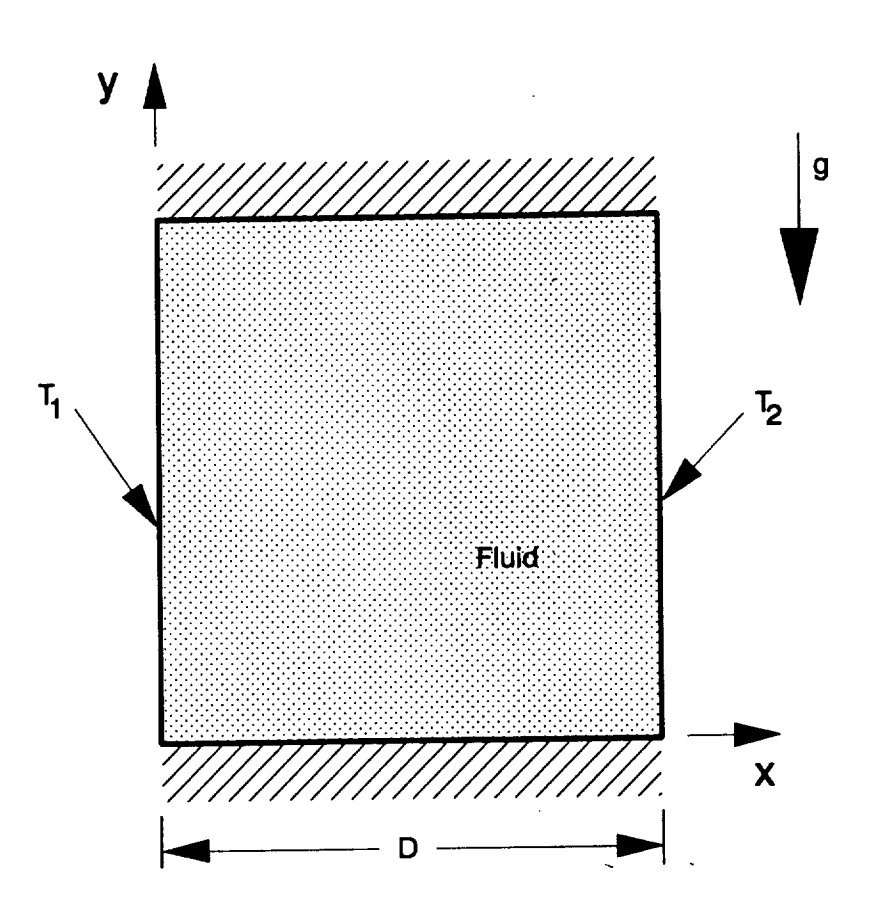

Figure 5.7 Description of Case 3

For this problem, a total of 49 equal sized square elements were used. Figures 5.8, 5.9, and 5.10 show the calculated fluid velocity fields and temperatures at Rayleigh numbers of  $10^3$ ,  $10^4$ , and  $10^5$ . No cases were calculated for higher Rayleigh numbers, however, no stability problems were observed at a Rayleigh number of 10<sup>5</sup>. The calculated results compare well qualitatively with similar analyses by Pepper and Cooper<sup>49</sup>. Pepper and Cooper also compiled data from the literature for the buoyancy driven cavity flow problem described above. This

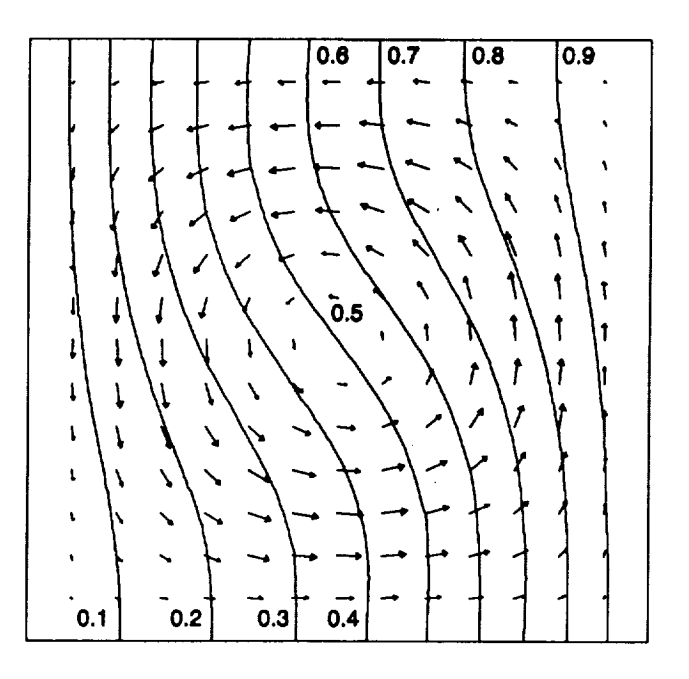

**Figure 5.8 Calculated Fluid Velocity Vectors and Normalized Temperature Contours f\_r Case 3 at a Raylelgh Number of** 10 \_

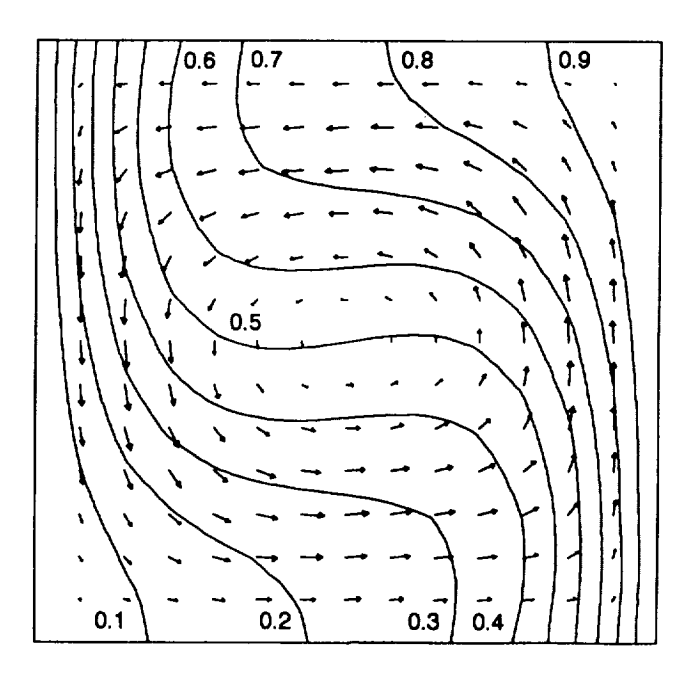

**Figure 5.9 Calculated Fluid Velocity Vectors and Normalized Temperture Contours fo Case 3 at a Rayleigh Number of 10"** 

**data** is **presented** in terms of an **average Nusselt** number given by

$$
Nu = \int_{0}^{D} \left. \frac{\partial T}{\partial x} \right|_{x=0} dy
$$

The Nusselt number above is **dimensionless** by normalizing with respect to the wall temperatures and letting the dimension D be i. Results from the present analysis are given in Table 5.2 and graphically in Figure 5.11 along with the results from other researchers.

**Table 5.2 Calculated Nusselt Numbers** for **Case 3**

| Ra                           | Nu   |
|------------------------------|------|
| 10 <sup>3</sup>              | 1.11 |
| $\overline{10}$ <sup>4</sup> | 2.40 |
| 10 <sup>5</sup>              | 5.17 |

Figure 5.11 shows excellent agreement between the present analysis and previously published **data.**

In addition to this problem, several other cases **involving** free and forced convection were studied during this **research. One case considered** driven **cavity** flow **(forced convection)** without buoyancy. In this **case** three

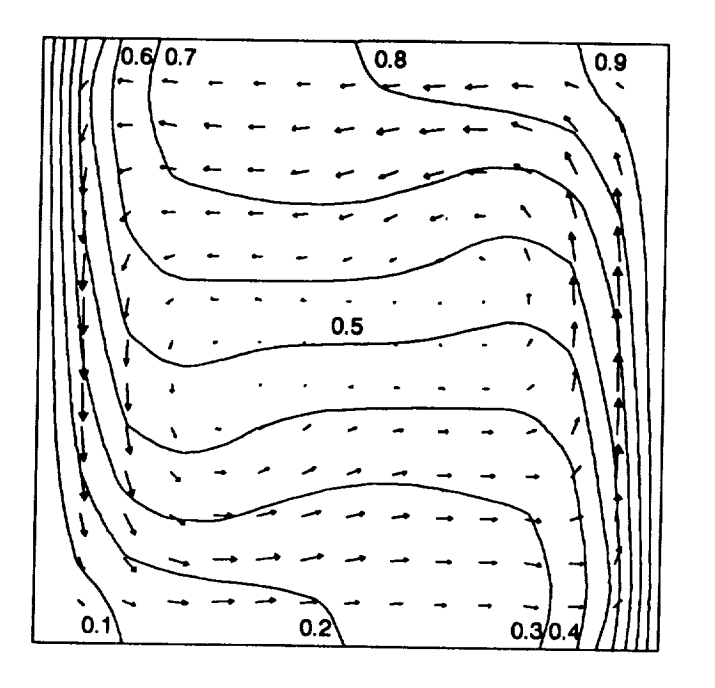

Figure 5.10 Calculated Fluid Velocity Vectors and<br>Normalized Temperature Contours for<br>Case 3 at a Rayleigh Number of 10<sup>5</sup>

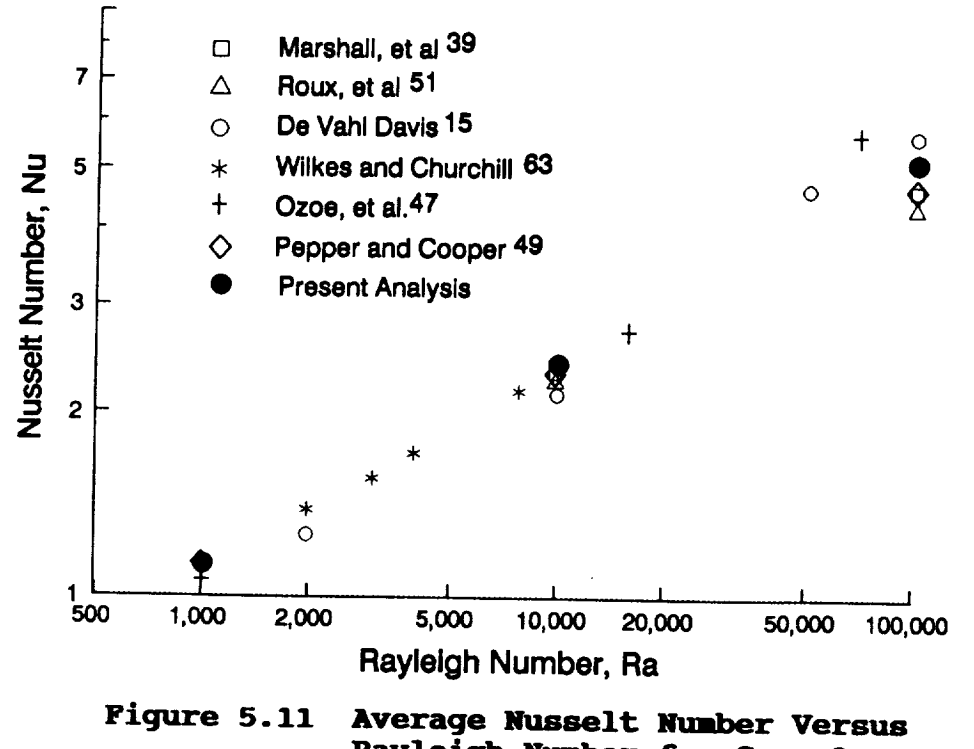

Rayleigh Number for Case 3

sides of the square cavity are maintained at a constant temperature of  $T_1$ . The fourth side is at a temperature  $T_2$ , and moves with a velocity V. The predicted velocity and temperature contours compared well qualitatively with similar analyses by Chen, et al.<sup>13</sup>.

# Case 4: Combined Conduction. Convection. and Phase Change

The last case gives the solution to the general problem combining conduction, convection, and phase change. Figure 5.12 shows the solution domain along with the boundary and initial conditions. The problem consists of a material inside a container of square cross-section. The top and bottom of the container are maintained at constant temperatures above and below the fusion temperature of the material. Since the container is initially at rest and not subject to a gravitational field, there is no motion in the liquid phase. The initial temperature distribution varies linearly between  $T_1$  and  $T_2$  and flat phase front has formed perpendicular to the direction of the temperature gradient. At time zero, the material is subjected to an acceleration causing buoyancy-driven convection in the fluid. This convective flow changes the heat transfer and thus affects the location of the phase front.

Table 5.3 gives the numerical values for the boundary

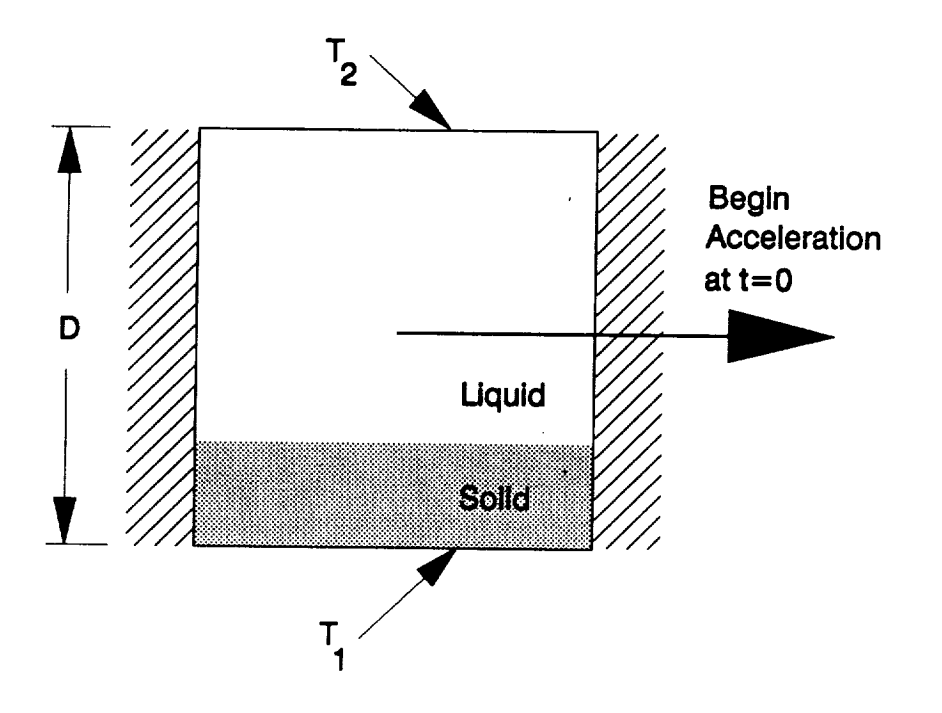

**Figure 5.12 Description of Case 4**

**conditions,** material **properties,** and **geometry** of Case **4.**

The complexity of this problem is apparent from the number of physical constants listed in Table 5.3. Even if dimensional analysis were applied to this problem, over ten dimensionless groups would result. That many dimensionless numbers would not significantly improve the description of the problem, thus only the conventional dimensionless parameters are given here.

**Table** 5.3 **Physical Properties** and **Conditions** for **Case** 4

| Symbol                                                                                     | Description                                                                                                    | Value                                                                                                    |
|--------------------------------------------------------------------------------------------|----------------------------------------------------------------------------------------------------|----------------------------------------------------------------------------------------------------|
| $T_T$ $T_{12}$<br>$\rho$ $\rho$ $\beta$<br>$\mu$ $C_{51}$<br>$L$<br>$k_{1}$<br>g<br>D<br>D | <b>Fusion Temperature</b><br>Prescribed Low Temperature<br>Prescribed High Temperature<br>Solid density<br>Liquid density @ T.<br>Liquid thermal expansivity<br>Dynamic viscosity<br>Solid specific heat<br>Liquid specific heat<br>Latent heat of fusion<br>Solid thermal conductivity<br>Liquid thermal conductivity<br>Acceleration<br>Length of container side<br>time | $0.0^{\circ}C$<br>$-0.5 \circ C$<br>1.5 <sup>°</sup> C<br>1000 $kg/m^3$<br>1000 $kg/m^3$<br>$0.001 \ 0^{\circ}c$<br>0.001 kg/<br>$1000 \text{ J/kg}^{\circ}C$<br>$1000 \text{ J/kg}^{\circ}C$<br>1000 J/kg<br>$1 W/m^{\circ}$ C<br>$1 W/m^{\circ}C$<br>$0.02 \text{ m/s}^2$<br>$0.1$ m<br>s |

The Rayleigh number, characterizing the buoyancy driven convection, and given by

$$
Ra = \frac{g\beta (T_2 - T_f) D^3}{\nu a} = 3 \times 10^4
$$

The Prandtl number, characterizing the fluid's ratio of momentum and thermal diffusivity, and given by

$$
Pr = \frac{v}{a} = 1.0
$$

The Jakob number, characterizing the material's ratio

**of specific** heat to latent **heat capacity, and given** by

$$
Ja = \frac{C_{s} (T_{t} - T_{1})}{L} = 0.5
$$

**In addition, we may define dimensionless temperatures given** by

 $\sim 10^7$ 

$$
\theta_1 = \frac{T_1 - T_f}{T_2 - T_1} = -0.25
$$

**and**

$$
\theta_{2} = \frac{T_{2} - T_{f}}{T_{2} - T_{1}} = 0.75
$$

**Finally, we may define a dimensionless time parameter given by**

$$
\tau = \frac{a \cdot t}{D^2}
$$

**For this problem a total** of **49 equal square elements were used and the time step corresponded to a** T of 0.0002. **Figures 5.13 through 5.23 show the calculated results for**

Case 4 at various times during **the phase change process.** These results include normalized isotherms, velocity vectors, and the location of the liquid/solid phase front. The development of the fluid flow and its effect on the heat transfer can be seen at the early time steps. The interesting aspect of this example is the definite influence of the fluid flow on the heat transfer and the resulting movement of the phase front. Steady state is reached at  $\tau = 0.2$  with a phase front significantly different from the flat front formed initially under conditions of no convective flow.

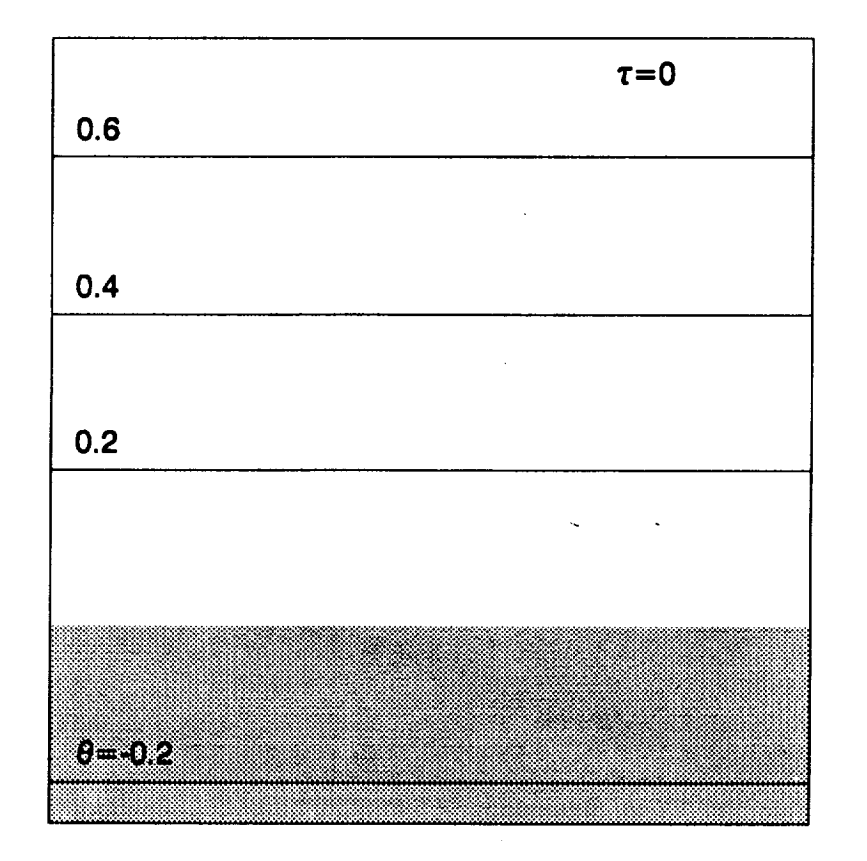

**Figure 5.13 Normalized Isotherms, Velocity Vectors, and Phase Distribution for Case 4** at  $\tau=0.0$ 

 $\hat{\mathcal{L}}$ 

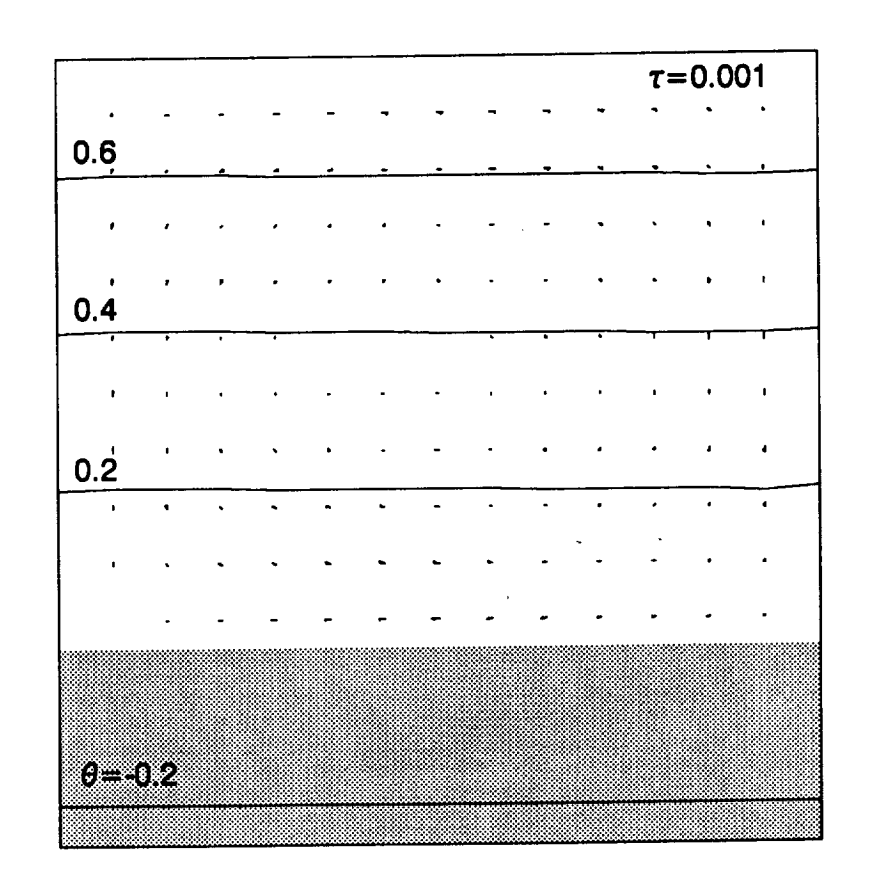

Figure 5.14 Normalized Isotherms, Velocity Vectors,<br>and Phase Distribution for Case 4 at  $\tau = 0.001$ 

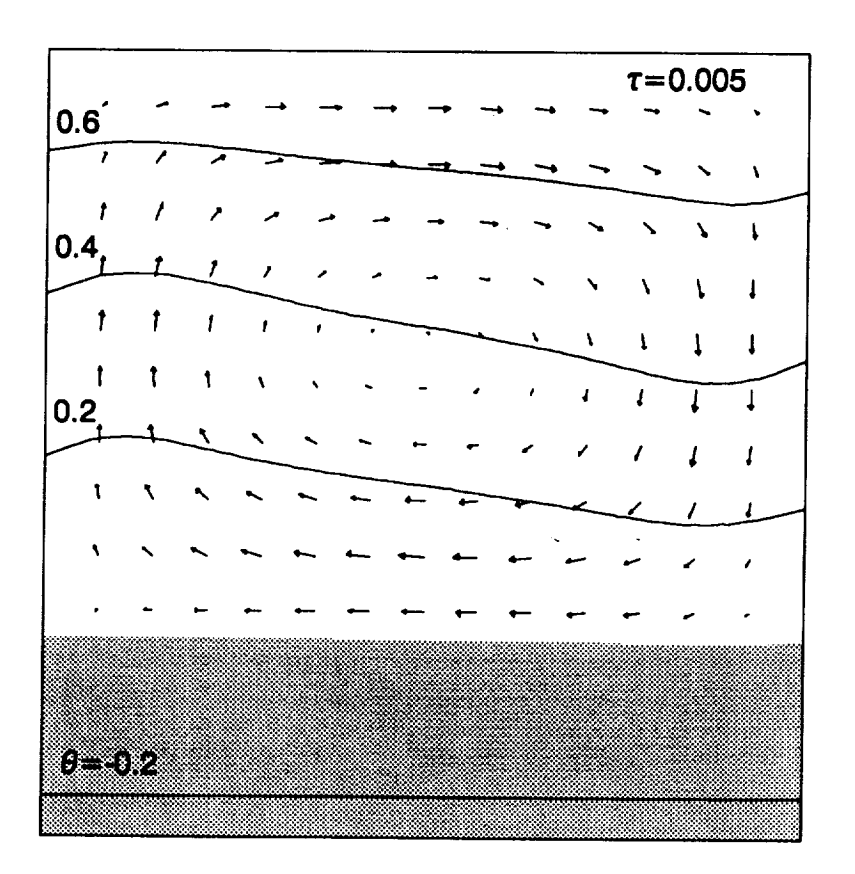

Figure 5.15 Normalized Isotherms, Velocity Vectors,<br>and Phase Distribution for Case 4 at  $\tau = 0.005$ 

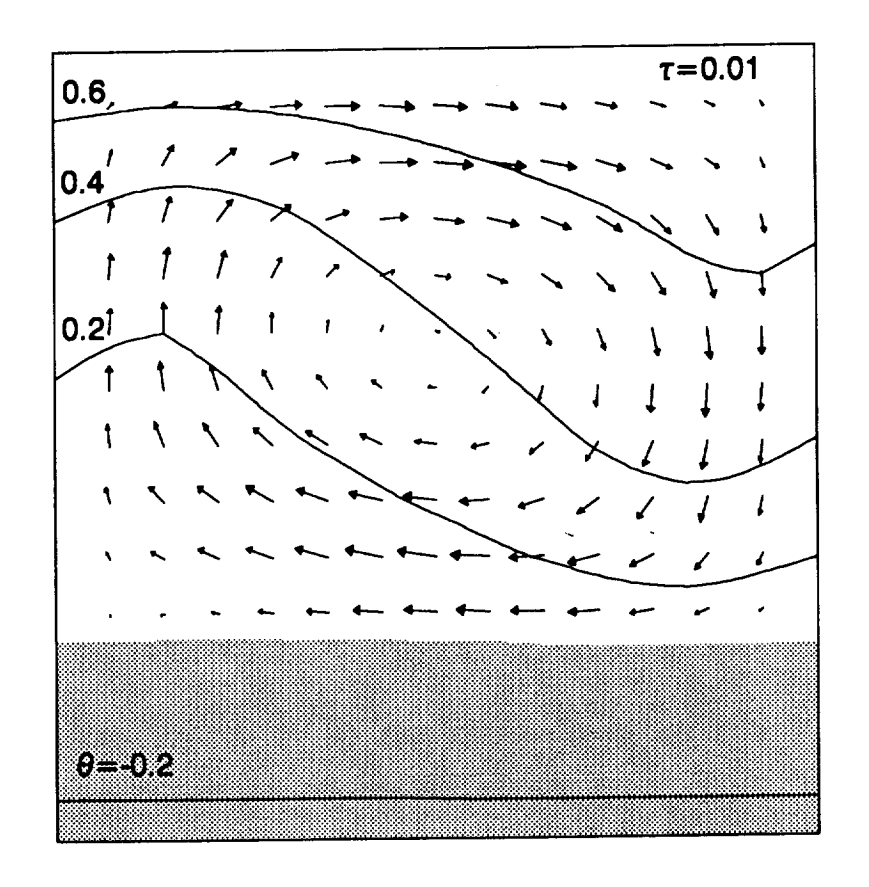

Normalized Isotherms, Velocity Vectors,<br>and Phase Distribution for Case 4 Figure 5.16 at  $\tau = 0.01$ 

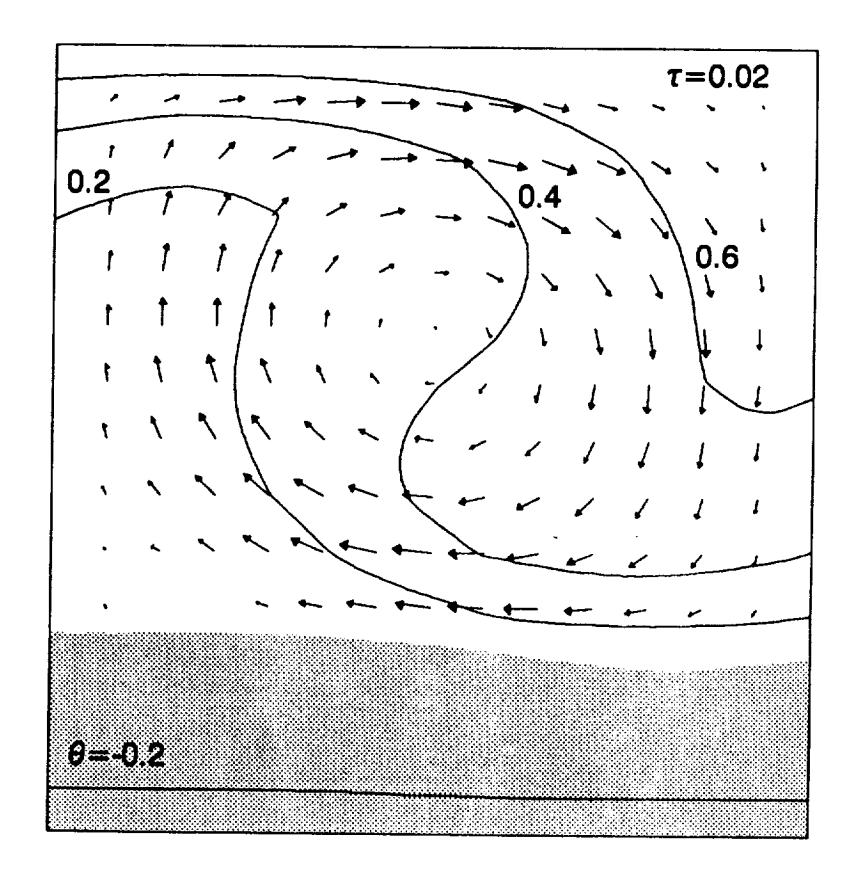

Figure 5.17 Normalized Isotherms, Velocity Vectors,<br>and Phase Distribution for Case 4 at  $\tau = 0.02$ 

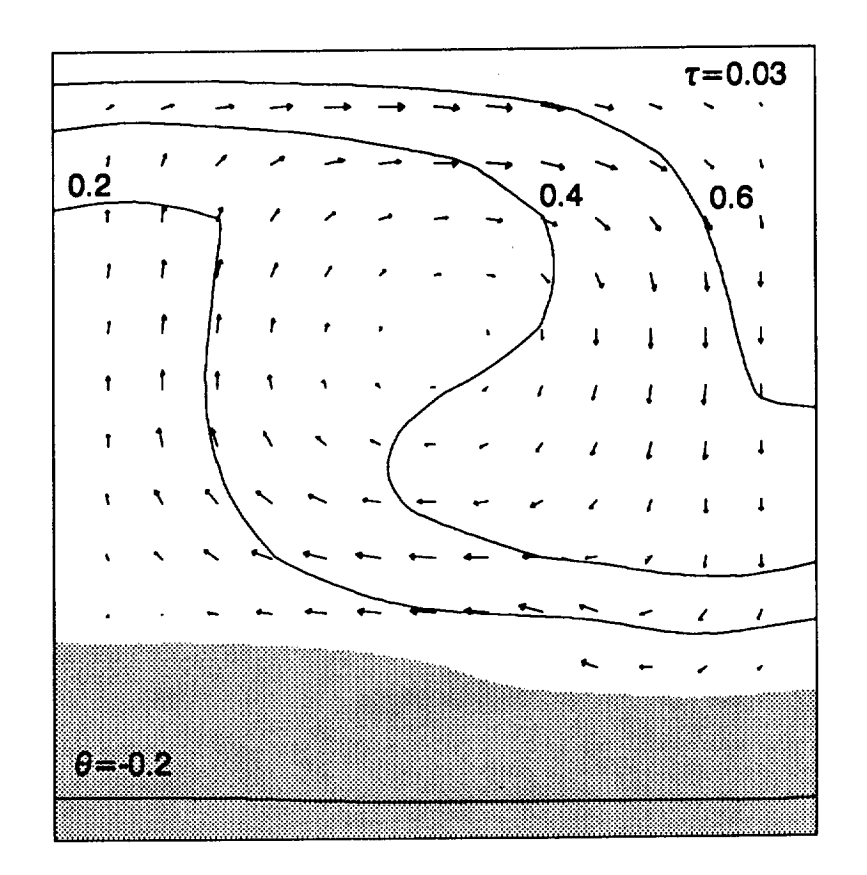

Figure 5.18 Normalized Isotherms, Velocity Vectors,<br>and Phase Distribution for Case 4 at  $\tau = 0.03$ 

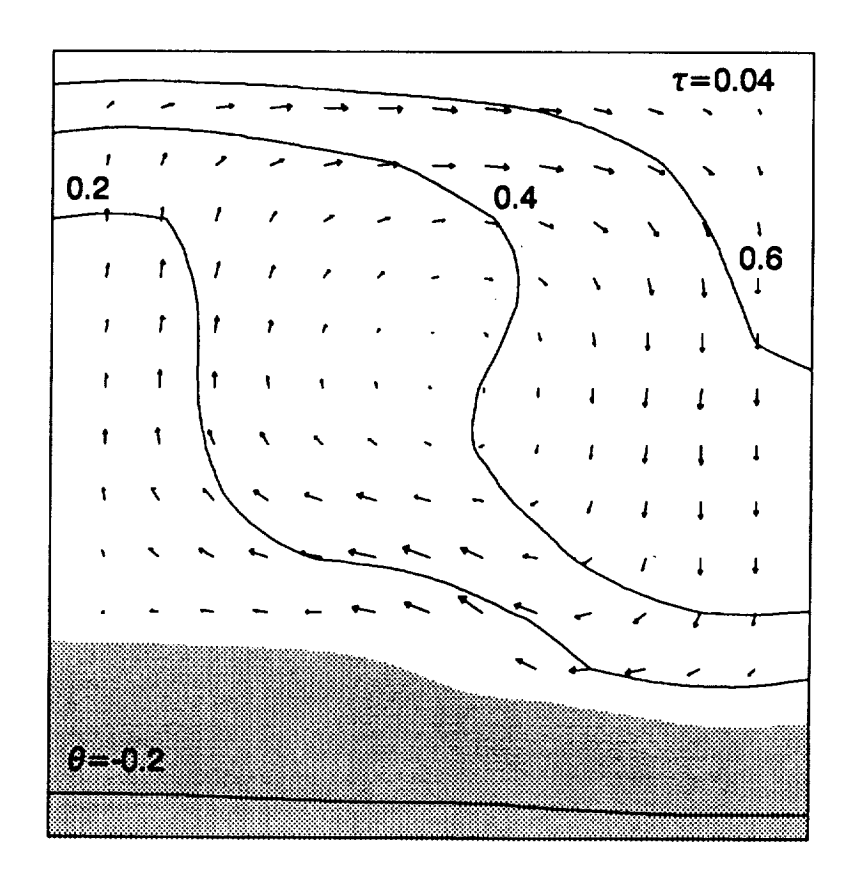

Normalized Isotherms, Velocity Vectors,<br>and Phase Distribution for Case 4 Figure 5.19 at  $\tau = 0.04$ 

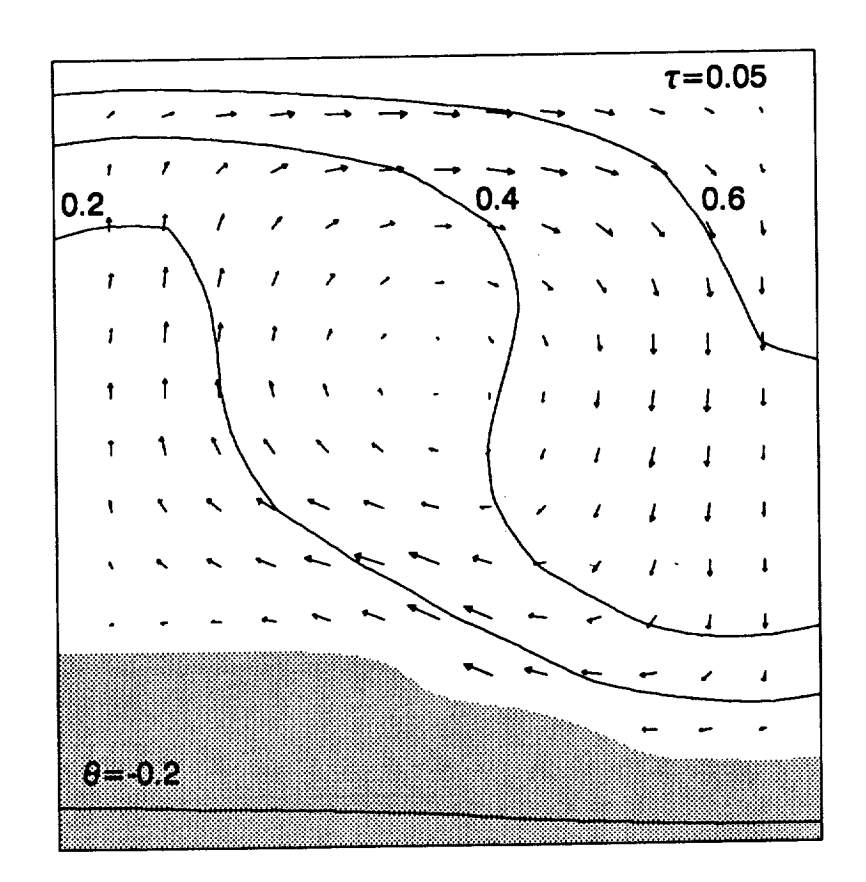

Figure 5.20 Normalized Isotherms, Velocity Vector **and Phase Distribution for Case 4**  $at$   $\tau = 0.05$ 

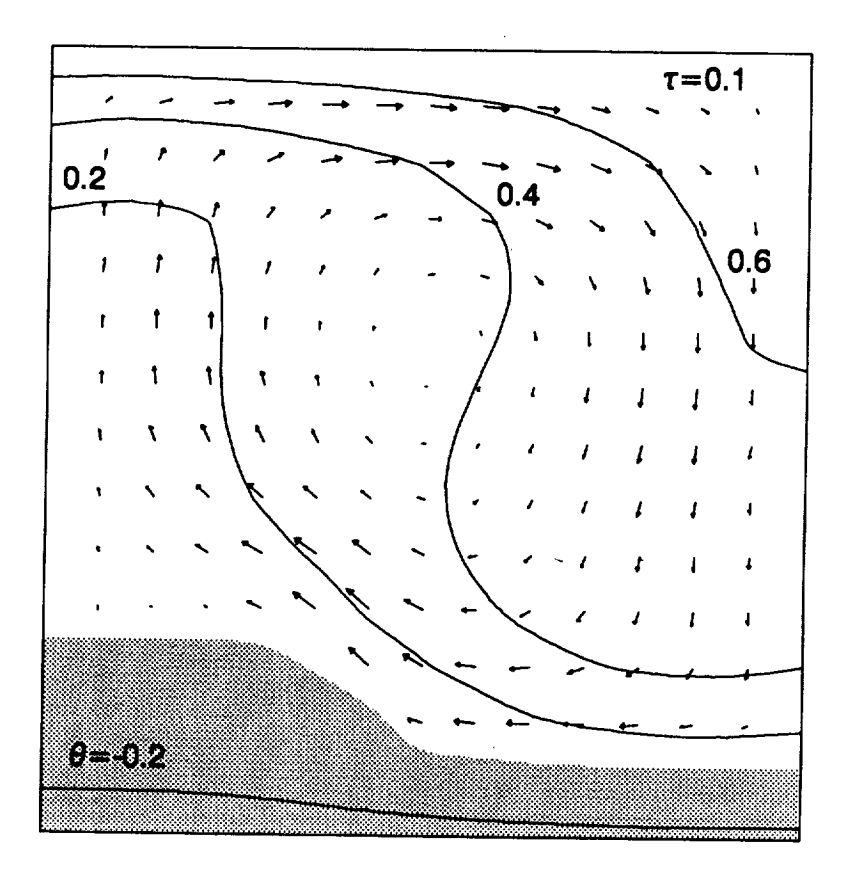

Figure **5.21 Normalized** Isotherms, **Velocity Vectors, and Phase Distribution for Case 4**  $at$   $\tau = 0.1$
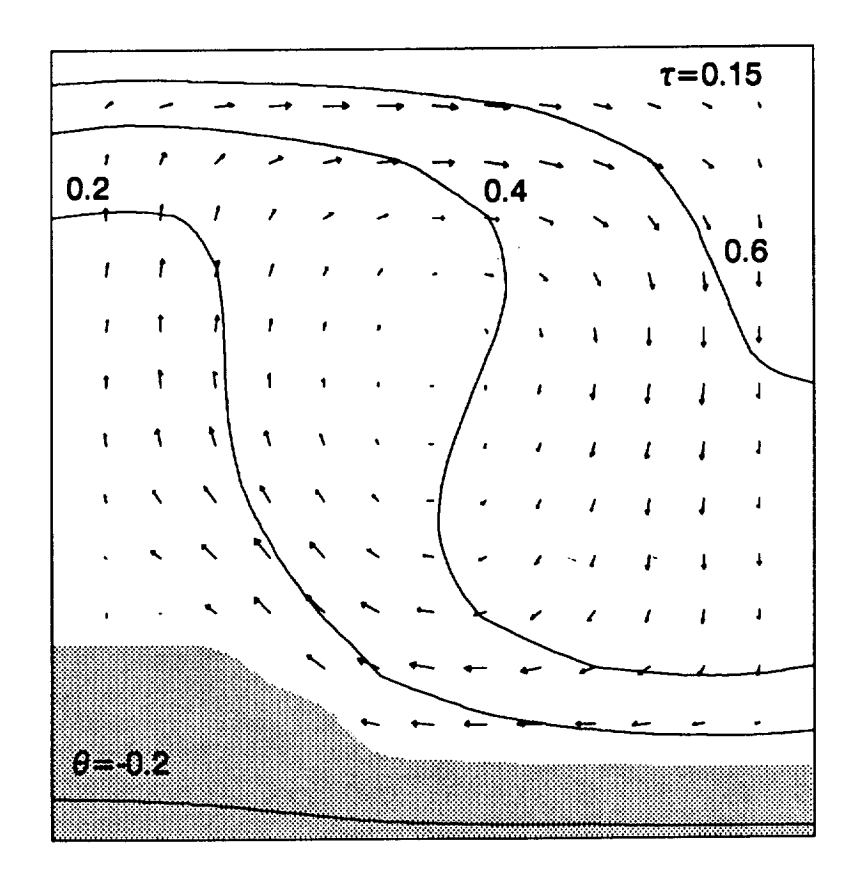

**Figure 5.22 Normalized Isotherms, Velocity Vectors, and Phase Distribution** for **Case 4**  $at$   $\tau = 0.15$ 

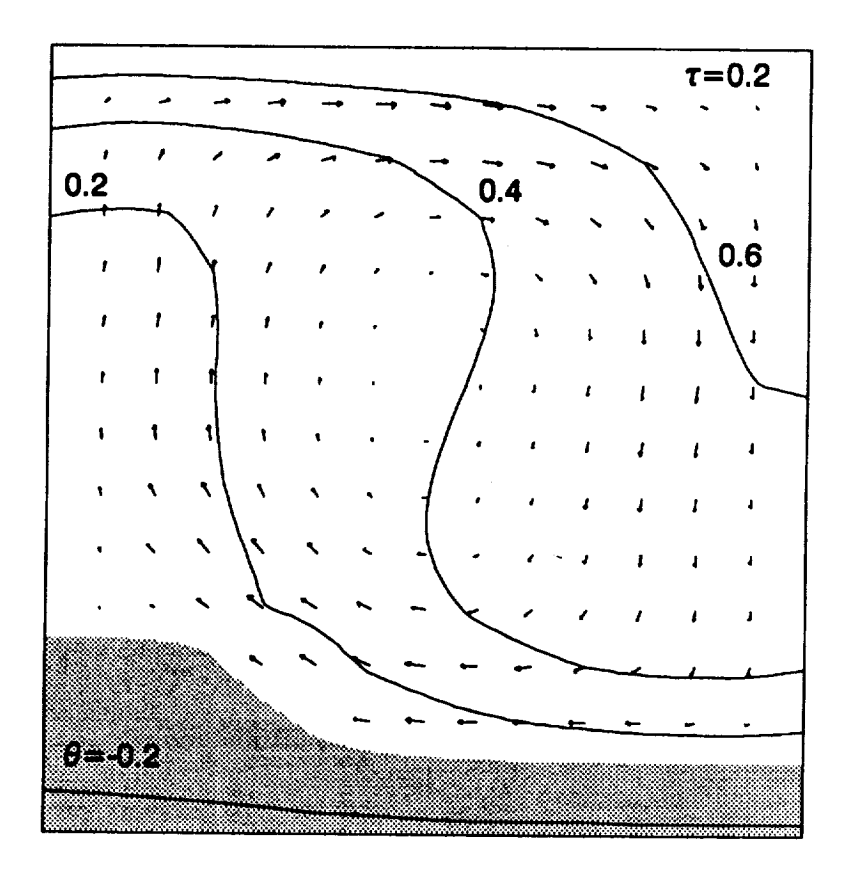

**Figure 5.23 Normalized Isotherms**, **Velocity Vectors and Phase Distribution for Case 4 at** T=0.2

### Computer Resource **Usaae**

**Computer usage is** of **importance to most** numerical **modelers. Table 5.4 shows the computer time usage for each of the cases presented. The computer system used was** an **AMDAHL 5870 with an MVSXA** operating **system. It is important to note, that these cases were not** fully **optimized in terms of domain discretization** or **time step to provide minimum CPU times.**

| Case           | CPU Time,<br>seconds | CPU Time     |
|----------------|----------------------|--------------|
|                |                      | # Time Steps |
|                |                      |              |
| 1              | 696                  | 1.74         |
| $\overline{2}$ | 16470                | 8.24         |
| 3              | 15035                | 150.4        |
| 4              | 145700               | 145.7        |

**Table 5.4 CPU Times of Verification** Cases

**The CPU times given in Table 5.4 are long and could result in significant expense** on **a pay for time computer system. The intended use** of **this analytical model, however, is in the aerospace industry and government with institutional computational facilities devoted to such tasks. Where no other similar analysis tool is available,**

**the comparison** may **be between these computer costs and the need for a space flight experiment, for example, the cost of which can also be substantial.**

**It should also be noted that these CPU times are not unusual for** modeling **phase change problems with convection. Schneider 52 cites researchers quoting CPU times** of **50000 seconds** on **a CDC 6500 computer, for similar phase change problems. Further discussion** on **computer usage and possible areas** of **improvement can be found** in **the next chapter.**

### **CHAPTER 6**

# CONCLUSIONS AND RECOMMENDATIONS

**The work** presented develops **a solution** approach to the combined conservation laws of energy, momentum, and mass. This approach is quite general and provides a method to analyze a variety of fluid and thermal problems including those with phase change.

The finite element method, being an integral method provides a natural means to implementing the internal energy formulation of the phase change problem. Using elements with quadratic interpolation functions, the interface can be tracked quite accurately. Finite difference formulations to date only provide information on the interface location to within on mesh spacing. Results from those analyses show jagged interfaces (see Schneider<sup>52</sup>) that can influence convective flow in the liquid.

The analytic approach was implemented in a computer program and results were verified by investigating individual phenomenon and comparing with known solutions. In general, the approach yields solutions with good engineering accuracy. The predicted results for a problem

**similar to** that **described** in **Chapter 3 were** presented **for comparison by other researchers who** may **develop similar analytical methods in the future.**

**One area** of **concern for the present approach is the high computer resource usage. The majority of the computer time is incurred in forming and then inverting the** large **set of system equations needed to converge the nonlinearities and achieve a valid solution.**

**One way of reducing the computer time requirements by** improving **the algorithm may be to** incorporate **a Newton-Raphson** iteration **scheme to converge** for **the nonlinearities.** For **a further discussion on the application** of of **such methods,** see **Geradin, et al. 25.**

**Another approach to reducing computational times would be to improve the simultaneous equation solver. The matrices representing the system equations are characteristically sparse with nonzero coefficients** located **close to the diagonal. The use of a banded matrix solver could significantly reduce computer time.**

**Fortunately,** future **trends will continue to reduce the computational times and costs. The operation** of **the computer program** on a **3090 class computer with vector** optimizing **hardware should reduce CPU times by about an** order of **magnitude. This trend** of **increased computational capability of the hardware will continue in the** future. **Also the development** of **efficient** large **matrix solvers is undergoing much research and is a very important aspect** of

numerical modeling of fluid/thermal systems.

There are several obvious extensions to this work. First, this approach can easily be modified to analyze 3 dimensional space systems. Nothing in the formulation should prevent this and only the available computational capabilities might present a restriction on the geometric complexity of the problem.

Further investigation is also warranted in the use of consistent mass matrices for the inertia terms in the energy and momentum equations. Though the lumped mass matrices are by far the most common, there is concern that the method of lumping might contribute to inaccuracies particularly for highly distorted curve-sided elements.

Though I personally believe that the internal energy or enthalpy method is the only practical method for modeling the phase change problem in 3-dimensional space, development of other methods is warranted. The work of Chang and Brown<sup>12</sup> is particularly interesting, although their moving boundary-moving mesh techniques would be very difficult to implement where the thermodynamic phases are fragmented.

For application to the space environment, other forces not addressed here can become important. Siegel<sup>55</sup> provides a good overview on the effects of reduced gravity on heat transfer. The incorporation of a surface free energy model would be especially useful, particularly for very low gravity conditions. Pearson<sup>48</sup>, Labus<sup>36</sup>, and

**Metre 40 provide interesting approaches to handling the free surface problem, however, appllcation to the finite element method remains fertile ground for research.**

**Finally, the incorporation** of **a turbulence model into the analysis could significantly extend its application.**

APPENDICES  $\ddot{\phantom{1}}$ 

 $\label{eq:reduced} \begin{split} \mathcal{L}^{(1)}(x) &= \mathcal{L}^{(1)}(x) \otimes \mathcal{L}^{(2)}(x) \otimes \mathcal{L}^{(1)}(x) \otimes \mathcal{L}^{(2)}(x) \otimes \mathcal{L}^{(1)}(x) \otimes \mathcal{L}^{(2)}(x) \otimes \mathcal{L}^{(1)}(x) \otimes \mathcal{L}^{(2)}(x) \otimes \mathcal{L}^{(1)}(x) \otimes \mathcal{L}^{(1)}(x) \otimes \mathcal{L}^{(1)}(x) \otimes \mathcal{L}^{(1)}(x) \otimes \$ 

 $\bar{z}$ 

\_\_\_\_\_

 $\overline{\phantom{a}}$ 

### APPENDIX A

#### **COMPUTER** PROGRAMMING APPROACH AND DOCUMENTATION

This appendix discusses the general programming approach and implementation used in this research. Included is a description of the program functions and important global variables. This is followed by a flowchart of the major functions.

The programming language APL was chosen for its reduced programming development time, its inherent matrix manipulation capabilities, and because it is easily transported to various computer hardware systems. APL was originally developed by Iverson<sup>33</sup> as a general mathematical notation and later implemented as a computer programming language. A detailed description of the programming language APL is given by Gilman and Rose<sup>26</sup>. APL has several significant advantages over more "conventional" languages such as FORTRAN, PASCAL, etc. Because APL is a symbolic vector language the source code is typically at least two to three times shorter than most other languages and can be developed about four to ten times faster. Table A.I shows a comparison between FORTRAN and APL programs to produce the sum of all the numbers greater than 50 in a set of real numbers. The APL **program** is significantly shorter. Several characteristics contribute to APL's brevity. APL processes aggregates of

data, or arrays, **with** much the **same syntax** as **single** numbers, and therefore essentially eliminates the need for structures such as loops. Data is maintained unformatted within the APL environment, so that no logical ties to the host operating system files is required. In addition, all numbers are stored and operations **performed** using double precision.

**Table A.I FORTRAN and APL Programs to Sum the Real Numbers In a Set That are Greater** Than **50**

| <b>FORTRAN</b>                                                                                                    | <b>APL</b>   |
|----------------------------------------------------------------------------------------------------|--------------|
| DOUBLE PRECISION SUM, X<br>READ(5,100) LIMIT<br>100 FORMAT (I10)<br>SUM=0.0D0<br>200 DO 400 I=1, LIMIT<br>READ(5,300) X<br>300 FORMAT (F10.5)<br>IF(X.LE.50.) GO TO 200<br>400 SUM=SUM+X<br><b>WRITE(6,500) SUM</b><br>500 FORMAT (F20.5)<br><b>STOP</b><br><b>END</b> | $+/(X>50)/X$ |

Most APL systems today use an interpreter though some compilers are available. The interpreted versions lend themselves very well to program **development** because the environment is interactive, no compiling is required, and the debugging facilities **work** directly with the source

**code. Compiled** versions however **can** run **significantly** faster for some **problems** (particularly those that are highly iterative). For the problem presented in this research, however, the computer time usage is dominated by inversion of the large system matrix. This inversion is performed by a highly efficient APL **primitive** function and **would** not **benefit significantly** from **using** a **compiled external function. This APL matrix inversion function will also take advantage** of **super computer class vector processing hardware, when available, to further** improve **computational performance.**

**The following pages contain descriptions of the program functions and important** global **variables. This is followed by the calling structure (flow chart)** of **the** major **functions.**

#### FUNCTIONS

ADJSTEP ADJUSTS TIME **STEP BASED** ON **ABILITY** TO **CONVERGE** AND **FIELD** VALUES **AGAIN INTERATIVE** SOLUTION (FOR NON-LINEARITIES) **AT** EACH TIME STEP **AINTCON** INTEGRATION CONSTANTS FOR USE WITH **AINTGRT CALCULATES AREAS AND** VOLUMES OF ELEMENTS EVALUATES **R** VECTOR FROM BOUNDARY **AND** IHTERNAL CONDITIONS BDY2 MODIFIES ELEMENT R **MATRIX** FOR BOUNDARY COND. TYPE 2 (PRESCRIBED FLUX) BDY2aSU8 SUB-FUNCTION OF BDY2 TO PRESCRIBE EACH (ELEMENT, SIDE COMBINATION)<br>CHKCNV CHECKS CONVERGENCE OF EF, UF, VF AND PF WITH LAST ITERATION VALUES CHKC CHKCNVAS1 CHECKS FIELD VALUES FOR CONVERGENCE **CHECKS** ENERGY FIELD VALUES TO SEE IF WITHIN PROPERTY **DATA** RANGE **CHKINPRES** CHECK PRESRCRIBED PRESSURE NODE "'PRNODE'" SPECIFIED.IN INPUT **CHKINPUT** CHECK INPUT PARAMETERS<br>CHKSS CHECK IF STEADY STATE HAS BEEN REACHED<br>CHKTF CHECKS TEMPERATURE FIELD VALUES IF WITHIN PRESCRIBED VALUES CLEANUP ERASES VARIABLES NAMED IN **GLU** EXCEPT THOSE WITH ALT. CHARACTER NAMES<br>COORXE GENERATES XI-ETA COORDINATES OF THE NODES<br>CPUCHK RETURNS A O IF CPU TIME LIMIT IS EXCEEDED<br>CPUTIME CPUTIME RETURNS CPU SECONDS USED SINCE "TSTART" WAS ISSUED CALCULATES **DERIVATIVES** OF FIELD VARIABLE **AT** THE ELEMENT NODES FORMS DIAGONAL MATRIX FROM **A** VECTOR X ASSIGN **ENERGY** FIELD VALUES **ECYBAR FORMS** ENERGY **E@UATIONS FOR** SOLVING TRANSIENT **RESPONSE** EVALUATES ENERGY MATRICES<br>EGYMAT CONSTRUCT THE ENERGY ELEMENT MATRICES<br>ENERGY FORMS AND **SOLVES** THE TRANSIENT ENERGY **EQUATION FLDMAT\_CM FORMS** CM MATRIX FOR **FLDMAT**

FLDMAT6KA FORMS XA **MATRIX** FOR FLDMAT FLDMAT6KAE FORMS **XAE** MATRIX FOR FLDMAT **FLDMATAKNN FORMS Kll K12** K21 **K22** MATRICIES **FOR FLDMAT FLDM\_TALCN** FORM LCI **AND** LC2 MATRICIES **FOR FLDMAT FLDMAT6LN FORMS** L1 AND L2 MATRICIES **FOR** FLDMAT **FLDMAT6MM FORMS** MASS MATRIX FOR **FLDMAT FLDMAT\_R FORM** R VECTORS **FOR FLDMAT FLDMATARC FORMS** RC VECTOR **FOR** FLDMAT **FLDMATORP FORMS** AND ASSIGNS RP MATRICIES **FOR FLDMAT** FLDSLV SOLVES EQUATIONS AND ASSIGNS FIELD VALUES **FLDSLV\_STAR** RETURNS **FIELDS FROM** LAST ITERATION **FLOW** FORM AND SOLVE THE **FLUID FLOW** EQUATIONS **FLWASN** ASSIGN **FLUID** FLOW FIELD VALUES **FLWBAR** FORMS **FLOW** EQUATIONS **FOR** SOLVING TRANSIENT RESPONSE FLWEVL EVALUATES FLUID FLOW ELEMENT MATRICES FLWMAT CONSTRUCT THE FLUID **FLOW** MATRICES FMFEQ61 **FORM** ENERGY **FIELD** EQUATIONS FMFEQ62 **FORM FIELD** EQUATIONS FRONTEND PERFORMS UPFRONT ONCE ONLY FUNCTIONS **GRAVVEC** RETURNS **GRAVITATIONAL 80DY** FORCE VECTOR **GRID6ELN GENERATES** QUADRATIC NODE NUM8ERS (ELEMENT **BASIS) FOR GRIDGEN GRID6LNODE GENERATES** LINEAR NODE NUMBERS (ELEMENT **BASIS)** FOR **GRIDGEN GRID\_RSE GENERATES** REGION **SIDE ELEMENT** NUMBERS **GRID\_RSLN GENERATES REGION** SIDE LINEAR NODE **NUMBERS FOR GRIDGEN GRID6RSN GENERATES REGION SIDE QUADRATIC** NODE NUMBERS **FOR** GRIDGEN **GRIDGEN GENERATES ELEMENT** NODE NUMBERING **INBDY** SPECIFY **REGION BOUNDARY** CONDITIONS

**INGEOM** SPECIFY GEOMETRY INPUT PARAMETERS INITIAL INITIALIZE VARIABLES INITMP INITIALIZE MATERIAL PROPERTIES: CASE WHERE PRESSURE **NODE** PRESCRIBED INITMPROP INITIALIZE MATERIAL PROPERTIES USING AVERAGE CONDITIONS INITPRES INITIALIZE PRESSURE FIELD INITTEMP INITIALIZE TEMPERATURE INITVEL INITIALIZE FLUID VELOCITIES INPLYGN FINDS IF POINTS XY ARE IN POLYGONS @ INPROC SPECIFY PROGRAM OPERATION INPUT PARAMETERS INPUT SPECIFY AND PRINT OUT INPUT PARAMETERS INREC SPECIFY INITIAL R AND Z COORDINATES OF REGION INTQR INTERPOLATES BY FINDING CLOSEST REGION AND USING DBL. QUAD. **REGRESS.** INTQRLREG CALLED BY INTQR, IT PERFORMS DOUBLE QUADRATIC REGRESSION BY REGION INT@RLUNN UNNORMALIZE A MATRIX "A'" (NESTED ARRAY) WRT. RANGE JACCHK CHECK IF DETERMINANT OF JACOBIAN HAS A SIGN REVERSAL LSHAPE CALCULATES LINEAR SHAPE FUNCTIONS AND THEIR DERIVATIVES LUMP LUMPS THE CAPACITANCE MATRIX BY ROWWISE SUMMATION LX LATENT EXPRESSION FOR PHASTRAN MAP MAP XI-ETA COORDINATES OF NODES INTO X-Y SYSTEM PHASTRAN MAIN CONTROL **FUNCTION FOR** PHASE CHANGE ANALYSIS MODEL PRSCRB PRESCRIBES FINITE ELEMENT E\_UATIONS IN THE GLOBAL VARS. KBAR AND **RBAR** PRSIDE **MODIFIES PFEQ WHICH DEFINES PRESCRIBED BOUNDARY CONDTIONS** PRSIDEAADJ ADJUSTS ORIGINAL NODE POSITIONS IN A MATRIX **FOR FIELD** TYPE PRSIDEdFLD PRESCRIBES BOUNDARY CONDITIONS **FOR** A **FIELD** PRSIDEATEMP CONVERTS TEMPERATURE **80UNDARY** CONDITIONS TO ENERGY BC'S PRSPRES PRESCRIBES PRESSURE NODEM **PRSP1** PRESCRIBES PRESSURE NODEM: CASE WHERE TOTAL MASS CONSTRAINED

**PRSP2 PRESCRIBES** PRESSURE NODEM: CASE OF OPEN **SYSTEM PRSVLC RETURNS** LOCATIONS OF PRESCRIBED VALUES FOR THESE **FIELD** TYPES QLGSHP **CALCS.** QUADRATIC LAGRANGIAN SHAPE FUNCTIONS AND **DERIVATIVES** QUADRGXZ PERFORMS QUADRATIC **REGRESSION ANALYSIS** IN **3 DIMENSIONS** X 7 Z **RCOND** RETURNS SUB-VECTOR FOR INTERNAL CONDUCTION **RDUPL RETURNS** A **BOOLEAN** FOR **REDUCING DUPLICATE** VALUES LEAVING **ONLY** THE **1ST REDUCE** REDUCES (8Y SUMMATION) A VECTOR WITH MULTIPLE INDICIES REMDUPEL REMOVES DUPLICATE ELEMENTS OF X RESULTS DfSPLAYS FIELD VARIABLES RHOZERO CALCULATES THE REFERENCE DENSITY **RPRES FORMS** PRESSURE **RESULTANT** VECTOR SAVEFIELDS SAVES FIELDS AT EVERY DFN TIME STEP, PUTS IN NESTED ARRAY SAVEFLDS SETLAST  $\sim$ SETS VARIABLES FROM LAST TIME ITERATION SETSOLID SETS VELOCITIES TO ZERO FOR NODES IN SOLID STATE SETSTAR SETS EF, UF, VF AND PF **AT** LAST CONVERGENCE ITERATION SIFAC CALCULATES THE SIDE INTEGRATION FACTOR FOR USE WITH SINTGRT **SINTCON** INTEGRATION CONSTANTS FOR USE WITH SINTGRT STATPRES CALCULATES THE STATIC PRESSURE DISTRIBUTION STRIPE CREATES STRIPE LINE **BORDER** TIMECHK RETURNS **A** 0 IF TIME LIMIT IS EXCEEDED **TIMESTEP TIME** STEPPING **FUNCTION** UPPROP UPDATES **PROPERTIES** ON **GLOBAL NODE BASIS UPPROPATEMP** PLACES PRESCRI8ED **TEMPERATURES** IN UPDATED **PROPERTIES**

#### VARIABLES

ANI ....<br>ORDER OR GAUSS-LEGENDRE QUADRATURE FOR AREA INTEGRATION<br>AXEI XI AND ETA COORD. USED IN AREA NUM. INTEGRATION MODIFIED BOUNDARY CONDITIONS OF REGIONS CAPACITANCE MATRIX FOR FLOW EQUATIONS **CONSTANTS FOR FUNCTION INTGRT** CONVERGENCE ITERATION LIMIT HEAT CAPACITANCE MATRIX CPULIM LIMIT FOR CPU TIME TTT CONSTANTS FOR LINEAR SHAPE FUNCTIONS<br>CSQLC ---- CONSTANTS FOR QUADRATIC LAGRANGIAN SHAPE FUNCTIONS<br>DXT DER. SHAPE FNCS. WRT X FOR ELMNT. TYPE (NESTED ARRAY) DER. SHAPE FNCS. WRT Y FOR ELMNT. TYPE (NESTED ARRAY) ENERGY CALCULATION CONTROL (0-NO THERMAL CALCS.) INTERNAL ENERGY<br>EFINIT INITIAL INTERNAL ENERGY INTERNAL ENERGY OF LAST CONVERGENCE ITERATION NODE NUMBERS FOR EACH QUADRATIC ELEMENT<br>EREQ RESULTANT VECTOR FOR ENERGY EQUATIONS ALLOWABLE FIELD CONVERGENCE ERROR<br>FELT FIELD ELEMENT TYPES (1-LINEAR, 2-QUAD) FIELD TYPE (1-INTERNAL ENERGY, ETC) FLUID CALCULATION CONTROL (0-NO FLOW, 1-FLOW CALCULATED) RESULTANT VECTOR **FOR FLOW** EQUATIONS GEOMETRIC FACTOR FOR X-Y OR R-Z COORDINATE SYSTEMS GRAVITATIONAL CONSTANTS IN X AND Y DIRECTIONS ITERATION CONTROL (O-SUCCESSIVE SUB. I-NEWTON-RAPHSON)

**MODIFIED** STIFFNESS MATRIX FOR TRANSIENT **FLOW** E@UATIONS **KEQ** STIFFNESS MATRIX **FOR FLOW EQUATIONS KT** THERMAL CONDUCTIVITY LNODE NODE NUMBERS FOR EACH LINEAR ELEMENT **LSS** SHAPE **FUNCTIONS FOR** SIDE INTEGRATION **ND** NUMBER **OF DIVISIONS** PER SIDE PER REGION **NE NUMBER OF ELEMENTS PER REGION SHAPE** FUNCTIONS FOR ELEMENT TYPES (NESTED ARRAY)  $_{PF}$ INTERPOLATED PRESSURE **FIELD** OF FLUID PFEQ MATRIX POS. AND PRSCRB. VALUES OF FLUID PFINIT INITIAL PRESSURE FIELD PFSTAR PRESSURE OF LAST CONVERGENCE ITERATION EPHI ENERGY FIELD VARIABLE SOLUTION FPHI FLOW FIELD VARIABLE SOLUTION PRNODE PRESCRIBED PRESSURE NODE INFORMATION QAIF QUAD. AREA INTEGRATION FACTOR **QSIF** SIDE INTEGRATION **FACTOR** QSS SHAPE **FUNCTIONS FOR** SIDE INTEGRATION **RBAR** MODIFIED **RESULTANT** VECTOR **FOR** TRANSIENT **FLOW EQUATIONS REQ RESULTANT** VECTOR FOR **FLOW** EQUATIONS **RHO DENSIT\_** OF MATERIAL **RELAST** LAST **TIME** ITERATION **RESULTANT** VECTOR **FOR ENERG\_ RFLAST** LAST **TIME ITERATION** RESULTANT VECTOR **FOR FLOW RN REGION NUMBER RSELMT REGION SIDE ELEMENTS RSLN** REGION **SIDE** LINEAR NODES **RSN REGION** SIDE NODES

 $R2C$ X AND Y COORDINATES OF CONTAINER RZE X AND Y COORDINATES OF ELEMENTS<br>RZN X AND Y COORDINATES OF NODES  $RZR$ X AND Y COORDINATES OF NODES OF REGIONS SAREA SIDE AREAS OF RING ELEMENTS<br>SSC STEADY STATE CONTROL (I-EXIT EARLY IF REACH STEADY STATE)  $SF$ STATE (OF THE MATERIAL) FIELD SAVE FIELDS EVERY SFN TIME STEPS<br>SNI ORDER OR GAUSS-LEGENDRE QUADRATURE FOR SIDE INTEGRATION STATMSC STATUS MESSAGES **SXEI** XI AND ETA COORD. USED IN SIDE NUM. INTEGRATION TIME START, END AND INCREMENT CONTROL TEMPERATURE FIELD<br>THETA TRANSIENT ALGORITHM CONTROL PARAMETER TIME RECORD OF TIMES FOR EACH TIME STEP TIMELIM TIME LIMIT ON RUN<br>TINIT INITIAL TEMPERATURE TIME STEP CONTROL (0-CONSTANT, 1-VARIABLE) U VELOCITY FIELD<br>UFINIT INITIAL U VELOCITY FIELD U VELOCITY FIELD OF LAST CONVERGENCE ITERATION VF V VELOCITY FIELD<br>VFINIT INITIAL V VELOCITY FIELD V VELOCITY **FIELD** OF LAST CONVERGENCE ITERATION FLUID VISCOSITY VOLUME OF THE RING ELEMENTS **XEN** XI AND ETA COORD. OF NODES WRT REGION COORDINATES

ELOWCRART OF WORKSPACE

LX :CLS :STRIPE PHASTRAN :FRONTEND :CLEANUP :INPUT :INGEOM :INREC :INBDY :INPROG :GRIDGEN :CRID\_RSN :GRIDaRSE :GRIDaRSLN :GRID\_ELN :GRIDALNODE :COORXE :MAP :INITIAL :CHKINPUT :CHKINPRES  $\bar{\mathcal{A}}$ :AINTCON :LSHAPE :QLGSRP :JACCHE :SINTCON :QLCSHP :LSHAPE :SIFAC :AREA :INITTEMP :INITVEL :INITPRES :INITMP :INTQR :INPLYGN :INTQR\_REG :REMDUPEL :QUADRGXY : INTQRAUNN :UPPROP :INTQR :INPLZGN :INTQRaREG :REMDUPEL :@UADRGXY :INTQR6UNN :UPPROP6TEMP :STATPRES :INITMPROP :RPRES

 $\bar{z}$ 

t,

:DFN :QLGSHP :DFN  $: QLGSB$ :RCOND :GRAVVEC :RHOZERO : INPLYGN :INTQRAREG<br>:REMDUPEL :QUADRGXY : INTORAUNN : $SETLAST$ :SETSTAR :TIMESTEP :CPUCHK :<br>CPUTIME :<br>TIMECHK :AGAIN :SETSTAR :ENERGY :EGYEVL :EGYMAT<br>FLDMATACM: :FLDMATBC:<br>FLDMATAR: :FLOMATAR<br>BDY : :BDY2 : -----<br>RCOND :<br>FLDMATAKAE : :FLDMAT&RA:<br>FrdMATARE: :FLDMAT&P:<br>RPP: :RPRES  $:$   $DFN$ :QLGSHP<br>DPN:<br>QLGSHP:  $: PMEEQ \Delta 1$  $:EGYBAR$  $: *LUMP*$  $:DIAG$  $: **PRSIDE**$ : PRSIDEATEMP  $:INTQR$ :INPLYCN  $: INTQR \triangle REG$ :REMDUPEL :QUADRGXY : INTQRAUNN  $: PRSIDE{\Delta ADJ}$  $:RDUPL$  $: **PRSCRB**$  $:RDUPL$  $:PRSVLC$ 

t,

**:**FLDSLV **:FLDSLVASTAR**  $\mathcal{A}$ **:EGTASN :**FLOW **:FLWEVL :**FLWMAT **:FLDMA TdMM :FLDMA TAKA :FLD\_M TSKNN :FLDMAT\_LN :FLDMAT\_LCN :FLDMA TdR :GRA** VVEC :RHOZERO **:**IttTGR **:INPLYGN :INTQRAREG :REMDUPEL :QUADRGXX :INTQR\_UNN**  $\hat{\mathbf{v}}$ **:BDX** :8DX2 **:8DX2\_SUB:BD\_ :8DY2 :8DX\_ASUB :FMFEQ\_2 :FLWBAR** :LUMP **:DIAG :PRSIDE :PRSIDE\_FLD :PRSIDESTE\_P :INTQR**  $INPLYGN$ :INTQR\_REG **:REMDUPEL :QUADRGXX :INTQR\_UNN :PRSIDE\_ADJ :RDUPL :PRSPRES :PRSP1 :PRSP2 :PRSCRB :RDUPL :PRSVLC** :FLDSLV **:FLDSLVASTAR :FLWASN :UPPROP :IHTQR :IHPLYGN :INTQRARKG :REMDUPEL**

 $\bar{\mathcal{A}}$ 

:QUAORGXZ :INTQR6UNN : UPPROPATEMP :CHKCNV :CHKCNVAS1 :CHKCNVASI : CHKCNVAS1 :CNKCNV6S1 :SETSOLID :SETSOLID :ADJSTEP :CRKEF :CHKTF :INITIAL :CHKINPUT :CHKINPRES :AINTCON :LSHAPE :QLGSHP :JACCHK :SINTCON :QLGSHP :LSHAPE :SIFAC :AREA  $\sim$ :INITTI :INITV :INITPRES :INITMP :INTQR :INPLYGN :  $INTQR\triangle REC$ :REMDUPEL :QUADRGXY :INTQR6UNN :UPPROP :INTQR :INPLYGN :INTQRaREG :REMDUPEL :QUADRGXY :INTQRaUNN :UPPROPaTEMP :STATPRES :INITMPROP :RPRES **:DFN :QLGSNP :DFN** :QLGSHP **:RCOND** :GRAVVEC :RHOZERO **:INTQR** :INPLYGN

 $\ddot{\phantom{a}}$ 

 $\bar{e}$ 

:INTQRLREG **.** : REMDUPE :QUADRGX\_

:INTQRaUNN

 $\mathcal{L}^{\text{max}}_{\text{max}}$  ,  $\mathcal{L}^{\text{max}}_{\text{max}}$ 

 $\mathbf{Q}^{(n)}$  and  $\mathbf{Q}^{(n)}$  .

 $\sim 10^{-10}$ 

 $\mathcal{L}_{\text{max}}$  and  $\mathcal{L}_{\text{max}}$ 

 $\mathcal{L}^{\text{max}}_{\text{max}}$  ,  $\mathcal{L}^{\text{max}}_{\text{max}}$ 

:SETLA: :SETSTAR : SETLA: : SAVEFIEL : CHKS :RESULT

 $\sim 10^{-11}$ 

### **APPENDIX B**

## **COMPUTER PROGRAM LISTING AND RESULTS**

This appendix contains the APL source program listing **used in this research. The** input **data for Case 4 described** in **Chapter 5** is **contained** in **the functions and global variables** listed in **this appendix. To run the program after** loading **the APL workspace enter the** following:

**PHASTRAN** #

where # **is** the the number of **divisions** of a side of the solution domain. A value of seven results in 49 equal elements for this case. The results of such a run are given in the global variable RESULTS at the end of this appendix.

SYSTEM VARIABLE **SETTINGS** QCT: **1E-13**  $\mathbb{Q}FC:$  ...\* $0$ \_ ORT: OIO: **1** OLC: OLX: **[3PP:** 5 [IPR: DPW: 7g ORL: 16807 OTZ: 0 D*WA*: 312268  $OLT:$ 

 $\sim$ 

**ADDROWS**  $[0]$   $T$ +TABLE ADDROWS ROW; L [13 **. ADDS ROW(S)** TO **A** TABLE **FILLING** WITH **BLANKS** OR O'S [2] **.** [3] TABLE÷TOMATRIX TABLE **n** MAKE SURE TABLE IS **A MATRIX** [\_] **ROW÷TOMATRIX ROW n** CONVERT **ROW** TO **A** MATRIX [5]  $L \leftarrow (-1 + p \text{ TABLE}) \cap \{1 + p \text{ ROW} \}$  **.** FIND LARGEST OF COLUMNS <br>[6] TABLE + ((1+pTABLE), L)+TABLE **A RESHAPE TABLE** [6] **TABLE÷((I\_oTABLE).L)÷TABLE** . **RESHAPE** TABLE  $T+TABLE$ ,[1]((1+pROW),L)+ROW a

*ADJSTEP* CIC ADJSTEP NIT; MSG **n** ADJUSTS TIME STEP **BASED** ON **ABILITX** TO **CONVERGE** AND **FIELD** VALUES  $[0]$ [1]  $[2]$   $q$  $(3)$   $\rightarrow (TSC=0)/0$  **a** [\_] **÷(NIT>CIL)/\_EC ,**  $[5]$   $\rightarrow$  (~CHKEF)/DEC a<br>[6]  $\rightarrow$  (~CHKTF)/DEC a  $[6]$   $\rightarrow$  (~*CHKTF*)/*DEC* **A**<br>[7]  $\rightarrow$  0 **A** [7] **÷0 .** [8]  $DEC:TIME+TCTL[1]$  a<br>[9]  $INITIAL$  a .<br>*INITIAL* a [10] NTS÷I **.**  $CIC+10p0$  a [12] TCTL[3]÷TCTL[3]e2 **n** [13] \_ND:MSG+'TIME **STEP CHANGED** TO' **.**  $[14]$  *STATUS MSG TCTL*[3] **a**<br>[15]  $\rightarrow 0$  **a** [15] ÷0 **.** [16] \_TOP:STATUS 'NOT **CONVERGED' .**  $[17]$   $\rightarrow$  **A EXIT** IF **TIME** STEP CAN'T CHANGE CHECK *FOR* TOO MANY **ITERATIONS IF ENERGY** OUT **OF RANGE. DECREASE** IF **TEMP.** OUT OF **RANGE. DECREASE** EXIT. **TIME** STEP IS **OK** SET **BACK** TIME TO **BEGINNING REINITIALIZE PROBLEM DECREASE** TIME **STEP COUNTER REINITIALIZE ITEM. COUNTER** DIVIDE **TIME STEP B\_ 2** MESSAGE TO USER DISPLAY **AND RECORD** MESSAGE **EXIT** MESSAGE TO **USER END EXECUTION**

**AGAIN FOT** NIT+AGAIN **, INTERATIVE** SOLUTION (FOR NON-LINEARITIES) **AT EACH TIME STEP**  $[2]$ ITERATION COUNTERS<br>CHECK IF TOO MANY ITERATIONS NIT+ITER+ITER+1 A  $[3]$  $[4]$  $+(ITER>CIL)/0$  a CHECK IF TOO MANI IIL.  $[5]$ SETSTAR A SEI DASI CONVERGENCE IIERAILUM YAN FORM **AND** SOLVE **ENERGY EQUATION** ENERGY A<br>FLOW A [6]  $[7]$ FORM **AND** SOLVE TRE FLUID EQUATIONS UPPROP A  $[8]$ UPDATE PROPERTIES **BASED** ON PF AND EF  $[9]$  $+(CHKCNV NIT)/0$  A CHECK CONVENCEIVE OF THE CITY OF THE CONFERENCE OF THE CONFERENCE OF THE CONFERENCE OF THE CONFERENCE OF THE C [10] SETSOLID A SEI VELOCIIIES OF SOLID NODES IV RECURSIVE CALL [11] NIT+AGAIN ITER A

**AINTCON FOJ** AINICON N;BI;B2,BI;NI;B2A;QV  $[1]$ A INTEGRATION CONSTANTS FOR USE WITH A  $\sqrt{21}$  $[3]$  $N1+1+ANI+N$  A ORDER OF GAUSS  $[4]$  $ETA+(N1,N1)$ pN1  $*(C_1[1;;])[ANI;]$  A ETA COORDS.  $AXEI+(2,(N1\times N1))\overline{p}$ , QETA), (,ETA) a **XI** AND ETA COORDS.  $[5]$  $[6]$ LAS+LSHAPE AXEI a QUAD. LAGRANGIAN SHAPE FNS. QAS+QLGSHP **AXEI** A  $[7]$ **JACOBIAN FOR QUAD. ELEMENTS** QJAC÷RZE JACOB QAS **,**  $[8]$  $Q\ddot{O}AD$ . AREA INTEGRATE **FACTOR** [9] QAIF+MDET QJAC A<br>[10] JACCHK QAIF A CHECK JACOBIAN<br>LINEAR GRADIANT MATRIX [10]  $JACCHK$  *QAIF* a<br>[11]  $B1+RZE$ ;;1 3  $B1+RZE$ ;;1 3 5 7] $BP$  *LAS*  $A$ LINEAR **GRADIANT** MATRIX **B2+RZE** BF **QAS** ,  $\sim$  QUADE DRAMATRIX NSHP÷\_ **2** 1 **3\_(1.NE.oNSHP)pNSHP÷LAS[1;;],** SHAPE FROM PERSONAL PROPERTY.<br>The part of the property of the property.  $[14]$   $NST+cNSHP$  a<br>[15]  $NSHP+4$  2 1 PUT IN GROOMS IN NSHP+W **2** I **3\_(I.NE.pNSHP)pNSHP÷QAS[1;;],** SHAPE **FNS. ELMNT.** TYPE 2 [16]  $NST+NST$ , *cNSHP* a<br>[17]  $D+4$  1 2 3Q(1, pD ADD TO GOGDAD IN  $D+4$  **1 2 3**  $\Phi$ (1,pD)pD+B1[;;1;] **a**<br>[18] *DXT*+cD **a** DERIV. MALI A WERMAN TIN<br>The The Teacher Higherton  $DXT + \subseteq D$  **A** PUT IN GUODAU IN DERIV. WRT. Y ELMNT. TYPE 1<br>ADD TO GLOBAL VARIABLE  $D+4$  **1 2 3(1.pD)pD**+B1[;;2;] **A**<br>[20] *DYT*+cD **A DZT+cD** A **DERIV. WRT. X ELMNT. TYPE 2**  $[21]$   $D+4$  1 2  $3\frac{\mathsf{Q}}{1}$ ,  $D$   $D$ ) $pD+B2$ [;;1;] A<br>[22]  $DXT+DXT$ ,  $CD$  a  $ADD$  TO GLOBAL VARIABLE  $DXT+DXT, CD$  **a**<br>[23]  $D+4$  1 2 30(1 **ADD** 20 GLOBAL VA  $[D+4$  1 2  $3\frac{1}{2}$   $(D+2)$  $(D+32$ [;;2;] A<br>[24] *DYT+DYT,cD a* DERIV. WRT. Y **ELMNT.** TYPE 2 **ADD** TO **GLOBAL** VARIABLE**DYT+DYT.cD ,**

**AINTCRT** I÷AINTGRT A;WE;WEX;N1  $[0]$ **.** INTEGRATES FUNCTION OVER **AREA OF ELEMENT IN** XI-ETA **COOR. SYSTEM**  $[1]$ [2] **.** [3] NI÷ANI+I **.** 1+ORDER OF INTEGRATION [4] →(1ep,*A)/SCALAR* a<br>[5] →(^/(p*QAIP*)=2+p*A*)/ **CHECK** IF **A** IS **SCALAR [5]** ÷(^/(pQAIF):2+OA)/\_XT **R** CHECK IF pA IS LIKE pQAIF [63 STATUS **EEE\_GEz] ,** MESSAGE **TO USER**  $+0$  **A EXIT** [8] *\_\_ <u>N</u>XT*:A÷A×(2ФıppA)№(2ФpA)p*QAIF* в<br>[9] *——→CALC* в MULT. **87 INTORT.** FACTOR  $\rightarrow$ CALC  $\alpha$ **JUMP TO FINISH INTEGRATION** [10]  $\sum_{i} \sum_{i} \sum_{i} A_{i} A_{i} + A_{i} \sum_{i} \sum_{i} A_{i}$ MULT. **8Z** INTGRT. **FACTOR** [11]  $\overline{C}ALC:WE+(N1,N1)pN1+(\underline{C}\underline{I}[2;;1))[ANI;]$  a WEIGHTING **FACTORS** [12] WEX÷(oA)p\_((x/(I+pA)).(I\*pA))p(.WE)x°\_WE , **RESHAPE** WEIGHT **FACTORS**  $[13]$   $I++/[1]$ WEX×A a NUMERICAL **INTEGRATION AREA** tO] **AREA;RN**  $[1]$ **n** CALCULATES **AREAS AND** VOLUMES OF ELEMENTS  $[2]$  $\blacksquare$  $[3]$ SAREA+GF×SINTGRT 1 A SIDE AREAS OF ELEMENTS  $[4]$ VOL÷AINTGRT 1 n VOLUME OF ELEMENTS  $\sim 10^{-1}$  $\sim$ **BDY** t0] **R÷HDY FT;B;M;NC;N;D;S**  $[1]$ **.** EVALUATES R VECTOR **FROM BOUNDARY** AND INTERNAL CONDITIONS [2] **8÷FT** FSTCM **8C ,**  $[3]$ BC'S **FOR** THIS **FIELD TYPE**  $[4]$  $NC+BE:1$ ] A LIST OF **BC** TYPES [5] **R+(\_.(SNI+I).NE)pO ,** INITIALIZE R VECTOR TO ZER [6] **R** [73  $LOOP:+(O=pNC)/NXT1$  A LOOP ON BOUNDARY CONDITIO  $[8]$ N÷I+NC **m** TAKE **FIRST 8C** TYPE  $[9]$ **NC+(NzNC)/NC REMOVE THIS TYPE FROM LIST** [10] **+(N=l)/&00P** . IGNORE PRESCRIBED **8C'S**  $[11]$ **B÷N FSTCM 8 . BC'S** FOR **THIS BC TYPE BC'S** FOR THIS **REGION NUMBER** [12] **D+RN FSTCM 8 . EXIT** IF NO **SUCH BC'S**  $[13]$ ÷(O:xlpD)/\_XT1 **.**  $[14]$  $+(N=2)/22$  **A 80UNDARY CONDITION TYPE 2** [15] M÷'BOUNDARY **CONDITION** NOT **DEFINED (BDY)'.** WARNING TO **USER STATUS** M **.** DISPLAY **AND** RECORD MESSAGE [16] [17] **÷&OOP . CONTINUE** LOOPING [18] \_2:R÷D **8DY2** R **.** PRESCRIHED **FLUX 8C**  $+$ *LOOP* **a** [19] END **OF** LOOP [2o] **R** [21] **NXTI:÷(1 2=FELT[FT])/&INEAR.\_UAD n** CHECK IF LINEAR **ELEMENTS** [22] **STOP R** WRONG **ELEMENT TYPE** [23] \_UAD:S÷GSS[1;;] **.** QUADRATIC **SHAPE FUNCTIONS**  $[24]$ **+NXT2 . FINISH CALC. OF R** VECTOR LINEAR **SHAPE** FUNCTIONS [25] \_INEAR:S÷LSS[1;|] **.** C26] **RESHAPE R** NXT2:R+. **2 3** I\_((-I÷pS),pR)pR **n**

**AND** MULTIPL\_ **BY** SHAPE **FNS.**

 $[27]$ 

 $R+3$  1 2  $\mu$ **b**((p*R*)p*S*)×*R* **a** 

**G÷D 8D\_2 R;DI ,** MODIFIES ELEMENT **R** MATRIX **FOR BOUNDARY COND.** TYPE **2** (PRESCRIBED **FLUX)** A **D[;1]** IS THE SIDE **NUMBERS** , D[|2] IS **THE** PRESCRIBED FLUX VALUES (4)<br>[5]  $\mathbf{a}$ **\*** ←(O=1+pD)/O a . The conditions of the conditions of the conditions of the conditions of the conditions of the conditions of the conditions of the conditions of the conditions of the conditions of the conditions of the [6] ESTED ARRAY OF BOUNDARY COND.<br>D1+<[2]D A RESTED ARRAY OF BOUNDARY CONDITION  $[7]$ **BOY2ASUB-D1 A**<br>BOY2ASUB-D1 **A**  $[8]$ **BUILDING IN THE EACH BOULDARY REPORT OF STURN R VECTOR FROM BDYLSUB**  $[9]$ **G÷R** n **RETURN R** VECTOR **FROM 8D\_SU8 8DY2ASUB**<br>[0] *BD* [0] *BDY2ASUB D1:EL:S:PV*<br>[1] a *SUB-FUNCTION OF BDY2 TO PRESCRIBE EACH (ELEMENT, SIDE COMBINATION)* [1] **n** SUB-FUNCTION OF **BDY2** TO PRESCRIBE EACH (ELEMENT. SIDE **COMBINATION)** [3] A **R** IS THE R MATRIX FROM 8DY2 WHICH IS MODIFIED **BY** THIS **FUNCTION** [2] . **D1** IS A NESTED **ARRAY** OF PRESCRIBED SIDE **BOUNDARY CONDITIONS**  $\mathbf{a}$ [5] S÷DI[I] **n** SIDE AFFECTED PRSCRBD. VALUES AT INTG. PTS, EL  $[6]$   $EL+KSELMT(S;1;4)$  . ELEMENTS AFFECTED  $U(t)$ [7] PV÷((pR)[2].pEL)\_"o"'DI[2] \_ PRSCRBD. VALUES AT INTG. PTS.  $[8]$  K[S;;EL]+PV Model  $\sim$  $\ddot{\phantom{a}}$  $BF$  $[0]$   $B+KZ$  *BF*  $S$ : [1] , **CALCULATES** THE FIELD **VARIABLE GRADIANT** INTERPOLATION MATRICIES  $[2]$   $RS+1+pS[2;;]$ <br> $[3]$   $B+2$  1 3  $\frac{1}{2}$   $\frac{1}{2}$   $\frac{1}{2}$   $C$   $pC+S[2;;]$   $[1.5]S[3;;]$ [3] **8÷2 I** 3 \_(NE.pC)pC÷S[2;|].[I.5]S[3;;] [\_] **B÷(INV RZ** JACOB S)INPROD **B CHKCNV** CNV<sup>+</sup>CH<sub>RC</sub>NV **A CHECKS CONVERGENCE OF EF. PROTECTE AND PERMITS CONVERCED** . **CNV RETURNS 1** IF ALL **CONVERGED** 0 IF NOT **ALL CONVERGED 4** CHECK EF<br>JUMP IF NO FLOW CALCS. **CNV÷ERR CBKCNV\_SI** 'EF' **,**  $[5]$ **+(FC=O)I\_ND . CHECK UF**  $[6]$ **CNV÷CNV^ERR** CRKCNV\_SI 'UF' **. CNV÷CNV^ERR** CRKCNV6SI 'VF' . **CHECK** UF  $[7]$ **CHECK PF CNV÷CNV^ERR CHKCNVaSI** 'PF' A [8] **CHECK FOR CONVERGENCE END:+(CNV:O)/&IMIT , MESSAGE TO USER** STATUS 'CONVERGED WITB' NIT 'ITERATIONS' **,** EXIT ÷0 A ZJ <u>L</u>IMIT: (NIT<CIL), EXIT **FOR MORE ITERATIONS** STATUS 'NOT **CONVERGED** IN' **NIT** 'ITERATIONS'.  $[14]$ 

**8DY2**

CHKCNV&S1 [o] CNV+ERR CHKCNVAS1 FLDNM; AFC; FLD; FLDSTAR; LS **CHECKS** FIELD VALUES FOR **CONVERGENCE** [I] [2] **R CNV÷O ,** [3] **DEFAULT** IS **NOT CONVERGED**  $[4]$ FLD÷,FLDNM **, FIELD** VALUES [5] **FLDSTAR÷mFLDNM.'STAR' , FIELD** VALUES OF LAST ITERATION [6] **LS÷(IFLD)<ERRxF/IFLD .** LOCATIONS WITH SMALL **VALUES** [7] LS÷LSv(IFLD)<IE-IO **.** OR SMALL **ABSOLUTE** VALUES [8] LS÷LSv(IFLDSTAR)<ERRxF/IFLDSTAR **, OR RELATIVE** SMALL **STAR** VALUES [g] LS÷LSvO:FLDSTAR **n** OR ZERO FLDSTAR VALUES [zo] **+(^ILS)ICANT .** CHECK IF NO **VALUES WILL** LEFT **FLD÷(LS÷~LS)/FLD** n  $[11]$ IGNORE SMALL **FIELD** VALUES [12] **FLDSTAR÷LS/FLDSTAR . AND** THOSE **SMALL** STAR VALUES  $[13]$ AFC÷I(FLD-FLDSTAR)\_FLDSTAR **n** ABSOLUTE **FRACTIONAL CHANGE**  $[14]$ **CNV÷x/ERR>AFC** n RETURN **A** 1 IF **ALL** CONVERGED **+(CNV)/O .** [15] EXIT IF ALL CONVER [16] **+(ITER<CIL)/O** EXIT IF NOT AT ITERATION LIM. [17] STATUS 'MAX ERROR **'.FLDNM.':** '.51F/AFC\_ **DISPLAY** MAXIMUM ERROR [18] **÷0 n** EXIT CANT: **.**  $[19]$ CAN'T DETERMINE CONVERGENCE [20] STATUS 'UNKNOWN CONVERGENGE OF' FLDNMA, WARN USE  $[21]$  $CIV+ITER*1$  A OK IF NOT **FIRST** ITERATION

 $\sim$ CHKEF [0] **REC÷CHKEF:RGD;RGE** [1] **n** CHECKS ENERGY **FIELD** VALUES **20** SEE IF WITHIN PROPERTY **DATA RANGE** [23 **.** [3] RGD+MINMAX, PROPDATA[2;;] A RANGE OF DATA VALUES [4] **RGE÷MINMAX EF A RANGE OF ENERGY FIELD VALUES**<br>[5] REC+^/RGE<. SRGD A **RECALL CHECK TF WITHIN BANGE**  $CHECK$  IF WITHIN RANGE

CHKINPRES  $[0]$  $[1]$ [2]  $[3]$ [w] [5] [6] [7] [8] [9]  $[10]$  $[11]$ CHKINPRES;A **,** CHECK PRESRCRIBED PRESSURE **NODE** "'PRNODE" SPECIFIED IN INPUT A ÷(2=\_C 'PRNODE')/O **n** CHECK IF CONFLICT WITH MATL. PROP. A+MINMAX, (PROPDATAASEL16)[1::] a **+(A[2]<PRNODE[2])/\_RRI . CHECK** IF **TO0** HIGH **÷(A[I]>PRNODE[2])/ERR2 " CHECK** IF **TOO** LOW **+0 ERRI:'CBECK** INPUT: TOO **HIGH PRESSURE SPECIFIED FOR** PROPERTY **DATA'** STOP ERR2:'CHECK INPUT: T00 LOW PRESSURE **SPECIFIED** FOR PROPERT7 **DATA'** STOP

CHKINPUT<br>[0] CHI  $[0]$  CHKINP [1] A CHECK INPUT PARAM [2]<br>[3] LZJ H<br>[3] CHKINPRES A CHECK PRESSURE SPECIFICATIONS<br>[4]  $\rightarrow$  (~(5<A)v0.2>A++/([/RZR)-L/RZR)/0 a CHECK ELEMENT ASPECT RATIOS  $[4]$   $\rightarrow$  (~(5<*A*)vO.22A++7 (*laza*) (*D n chement CBFATED THAN* 51 [5] 'WARNING: ASPECT RATIO OF ELEMENTS GREATER THAN

**CHKSS**  $[0]$   $0$ K $\leftarrow$ CHASS [I] n CHECK IF STEADY STATE HAS **BEEN** REACHED [2] **,**  $[3]$   $OK+0$  A<br> $[4]$   $\div (SSC=$  $[4]$   $\rightarrow (SSC=0)/0$  A<br>[5]  $OK+\wedge/1=CLC$  A  $[5]$   $OK+\wedge/1=CLC$  a<br> $[6]$   $\rightarrow$  (~OK)/0 a  $[6]$   $\rightarrow$  ( $\sim$ [7] STATUS 'STEADY STATE SOLUTION REACHED' INITIALIZE **RETURN** VARIABLE CHECK LAST ITERATION COUNTS EXIT IF ITERATIONS > 1  $E = \frac{1}{2} \frac{1}{2} \$ 

CHKT RTC+CHKIF;RCB;RG n CHECKS TEMPERATURE FIELD VALUES IF WITHIN PRESCRIBED VALUES  $\begin{array}{c} \n 21 \\
\hline\n 131\n \end{array}$ TOLERANCE RANGE  $TOL+.1$  A ASSUME OK RTC+I **n**  $[4]$ ENERGY BOUNDARY CONDITIONS TMP÷I FSTCM BC  $[5]$ ONLY PRESCRIBED BCS. [6] TMP+1 FSTCM TMP A<br>[7] TMP+RN FSTCM TMP  $[6]$ ONLY THIS REGION  $[7]$  TMP+RN FSTCM TMP A<br> $[8]$  TMP+0 1+TMP A ANY SIDE  $[8]$  TMP+0 1+TMP a<br>[9]  $+(2>1+pTMP)/0$ EXIT IF NOT ENOUGH INFO. **÷(2>I\_pTMP)/O** PRSCRB. TEMP. BCS. ADD TOLERANCE TO RANGE S" KCB+MINMAAW \* IMPL.  $\frac{1}{1}$  RGB+(MEAN RGB)+ I lx(l+10D) signals **PANCE OF TEMPERAT**  $[12]$  RGT+MINMAX TF a<br>[13] RTC+^/RGT<. SRGB CHECK IF WITHIN RANGE  $RTC+\wedge/RGT<. \leq RGB$  A

CLEANUP<br>[0] CLEANUP;MAMES **,** ERASES VARIABLES NAMED IN **QL[** EXCEPT THOSE WITH ALT. CHARACTER NAMES i31 →(0=ONC '<u>CCV</u>')/0 A<br>[4] NAMES+((1+pCLV),10)+CLV A NAMES ALTALP+'AECDEFCHIJKLANDOPORSTUVWYYZ'A  $\overline{C}$ 6] NAMES÷(~ $\overline{v}$ /v/NAMES...=ALTALP)/NAMES **a**<br>[7]  $C$ ÷**OEX NAMES a**  $C+CEX$  NAMES a<br>  $(8)$   $\rightarrow (1=x/C)/0$  a ÷(l:xlC)/O **n** ISJ VARIABLES NOT ERASED IN CLEANUP' A<br>[10] NAMES[((~C)/(1pC)×C=0);] A **NARES[((\_C)/(zpC)xC=O);] .** GET VARIABLE NAMES FROM GLV  $ALTERNATE$   $ALPHABET$ DO NOT ERASE ALT. CHAR. NAMES  $ERASE$  THE REST CHECK IF ALL WERE ERASED **WESSACE TO USER**  $MTPILAY$  T DISPLA\_ THOSE **NOT** ERASED

CLS  $[0]$  $[1]$  $[2]$  $[3]$  $[4]$ [5] [6] [7] [8] [9] [10] [11]  $[12]$  NOSHARE:'OFFER TO AP 120 NOT ACCEPT **CLS;RC;CTLS;DATS , CLEARS 3270 SCREEN** RC+120 DSVO 2 4p'CTLSDATS' **÷(v/2=RC)/flOSBARE RC÷I 0** 1 **0** OSVC 'CTLS' **CTLS÷'PAGE +1' RC+CTLS ÷(O^.=RC)/O** 'RETURN **CODE OF** '.(IRC).' **FROM** AP **120** t **DATS RC÷OSVR 2** \_o'CTLSDATS'

**COLM** [0] **R÷I** COLM X [1] **A RETURNS VALUES FOR "I" INDEX OF LAST DIMENSION OF "**"  $[2]$  A [3]  $R + (I = I - 1 + pX)/X$  a SELECT DATA  $[4]$ \_(l<pp.I)/O \_ IF MULTIPLE **COLUMNS. FINISHED** [5]  $R + (-1) + \rho R \rho R$  a **R+(-I+OR)pR** n ELSE **RESHAPE.** ELIM. LAST DIMENSION

**COORXE** [0] COORXE: A [1] **, GENERATES XI-ETA COORDINATES** OF THE NODES [2] **,** [3]  $A+^{-}1+$ (<sup>-</sup>1+11+2×ND)×2+2×ND a  $[4]$   $A+(2p\rho A)\rho A$  **a**  $[5]$   $A+A$ ,  $[0.5]$   $\Phi A$  a [6] XEN÷(2.0.5xx/pA)pA **,**

**NORMALIZED NODES** LOCATIONS **XVAMADILD** A<del>l coondinates</del> RUU EIA CUURUINATES

CPUCRK [0] **CK÷CPUCHK** [1] \_ **RETURNS** A 0 IF **CPU** TIME LIMIT IS EXCEEDED  $[2]$   $\alpha$ [3] **CK÷~CPUTIME\_CPULIM , CHECK CPU TIME** [\_] **+(CK=I)/O , EXIT** IF OK [5] STATUS 'CPU LIMIT **EXCEEDED' , MESSAGE** TO USER

CPUTIME

[0] **CPU÷CPUTIME**

[1] **, RETURNS CPU SECONDS USED SINCE** "'TSTART'" WAS ISSUED

[2] **CPU÷O.OOlx[]AI[2]-TI[2]**

DFN  $[0]$  *DF*+*DFN*  $F$ ; $A$ ; $B$ ; $S$ [1] **n** CALCULATES **DERIVATIVES** OF FIELD VARIABLE AT THE ELEMENT **NODES**  $[2]$  $\mathbf{a}$ [3] A÷-I -I **0** -I **I** -1 **1 0 1 1** 0 I -1 **1** -1 **0 0 0** \_ NODE XI-ETA COORDINATES [\_] S÷QLGSHP\_9 **2pA** n SHAPE FUNCTIONS AT NODES [5] 8÷RZE **8F** S , GRAD. INTERP. MATRIX  $[6]$  *DF*+3 2 1Q+/*BxOPAX*(2 4)(*F*[*ELN*]) a DIAG **A÷DIAG** X CO] [I] n FORMS DIAGONAL MATRIX **FROM** A VECTOR X **A÷O** -l÷(-\_pX)\_((2ppX)pO),X [2] DIST **R+A** DIST 8 C0] CALCULATES THE DISTANCE **BETWEEN** CARTESIAN POINTS **A** AND POINTS 8 [1] n LAST DIMENSION OF A AND 8 IS 2 COLUMNS OF X AND Y'S [2]  $[3]$  $\mathbf{A}$  $R+ (+/(B-A)*2)*0.5$  A SQUARE ROOT OF SUM OF DIFF, SQUARED  $[43]$ DX [03 R÷DX T C13 n RETURNS DERIVATIVES OF THE SHAPE FUNCTIONS WRT. X [2] **" T** IS THE **FIELD TYPE (E.G. I-ENERGY)**  $C3$ ] A [4] **R+=DXT[FELT[T]]** n SELECT **FROM** GLOBAL NESTED ARRAY DY [03 **R÷DY** T [1] A RETURNS DERIVATIVES OF THE SHAPE FUNCTIONS WRT. Y [2] **A** T IS THE FIELD TYPE (E.G. 1-ENERGY)  $[3]$  a<br> $R \leftarrow DYT(FELT[T])$  a  $SELECT$  *FROM GLOBAL NESTED ARRAY* **EGYASN** [0] *LPV* **EGYASN** *F* [1] \_ **ASSIGN** *ENERGY* **FIELD** VALUES [2] **n**  $[3]$   $P+LPV\setminus F$  **n**<br> $[4]$   $F[$  (*PFEQ*[1 **EXPAND** FOR **PRESCRIBED** VALUES **REINSERT PRESCRIBED** VALUES **[\_] F[(PFEQ[1;])]+PFEQ[2\_] n** ENERGY VALUES AT ALL NODES C5] *EF+FAN F .*

133

 $\sim$   $\sim$ 

**EGZBAR** [0] **EGYBAR;A;B;CDT** [1] **, FORMS ENERGY** EQUATIONS **FOR** SOLVING TRANSIENT **RESPONSE** [2] **A**<br>[3] *CEQ+LUMP CEQ* A [3] CEe+LUMP CEQ **n** USE LUMPED CAPACITANCE [4] CDT+CEQ+TCTL[3] A CAPACITANCE + ATIME STEP<br>[5] KBAR+(THETA×KEQ)+CDT A NEW STIFFNESS MATRIX  $KBAR+ (THETA \times KEQ)+CDT$  **a** [6] **A÷(CDT+KEQxTHETA-1)+.xEPRI .** INTERMEDIATE **CALCULATION** [7]  $B^+$ , (RELAST×1-THETA)+THETA×EREQ A [8] RBAR÷A+8 **,** NEW RESULTANT VECTOR

**EGYEVL** [0] EGYEVL; KAE; CM; RC; RP [I] **. EVALUATES** ENERGY MATRICES  $[2]$  A [3] PFEQ÷3000 n  $[4]$  *EGYMAT* **A**<br>[5] *FMFEQ*Δ1 *(* [5] **FMFEQal** n

INITIALIZE PRESCRIBE VALUES MATRIX CONSTRUCT **FLUID** SUB-MATRICES FORM **FIELD** EQUATIONS

EGYMAT [0] EGYMAT [1] A CONSTRUCT THE ENERGY ELEMENT MATRICES [2] n [3] **FLDMAT6CM** n **FORM** CM MATRIX [4]  $FLDMAT\triangle RC$  a<br>[5]  $\rightarrow (FC=0)/0$  a  $FLDMAX \triangle RC$  n  $\rightarrow (FC=0)/0$  n  $EXIT$  IF NO FLOW CALCS.  $[6]$  *FLDMATOKAE* a form form KAE MATRIX<br>[7] FLDMATORP a form form RP VECTOR  $[7]$  **FLDMATARP n**  $\sim$   $\sim$ 

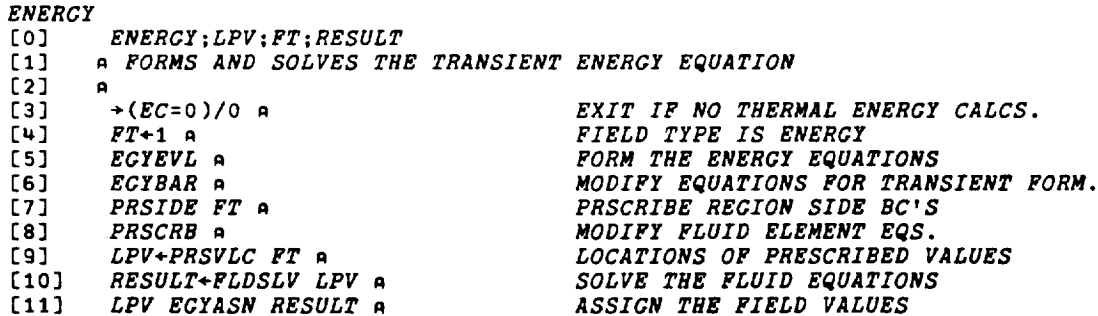

FAN<br>[0] [0] **R÷FAN** F;MAX [1] . **RETURNS** FIELD VARIABLE AT **ALL** NODES [2] A F IS FIELD VARIABLE [3] . **R** IS MAXIMUM OF NNG **FOR** ALL **FIELD** TYPES  $\begin{bmatrix} 4 \\ 5 \end{bmatrix}$  . A [5] **R\_F** . INITIALIZE RETURN VARIABLE [6] MAX÷f/NNGtpFELT . **MAXIMUM** NODES PER ELEMENT [7] **+(MAX=oF)/O** s EXIT IF ALREADY SAME **AS** LARGEST ELEMENT [8] **R\_LINFV** F . CONVERT LINEAR TO QUADRATIC **VALUES**

**FLDMATACM** [0] FLDMATACM;A<br>[1] A FORMS CM M. A FORMS CM MATRIX FOR FLDMAT . [2]<br>[3]  $A+1$  FVEB RHO [\_] A÷I 2 w 3\_(NS **1)xOPAX(2 3)A**  $[5]$   $A+$ (NS  $1$ ) $1$ NPROD [6] CM+NODEM AINTGRT A

*FLDMATAKA*<br>[0] *FLDI* LUJ *FLDMAT* [1] A FORMS KA MATRIX FOR FLD  $[2]$  $\mathbf{a}$ [3] A÷(NS 2)×OPAX(2 **3)((2** FVEB RHO)x2 FVEB UF)  $\lfloor \mu \rfloor$  KA+NODEM AINIGRI A INFROD I 2  $\sim$  3420. [5]  $A \leftarrow (NS \ 2) \times OPAX(2 \ 3) ((2 FVEB \ RHO) \times 2 FVEB VF)$ <br>[6]  $KA \leftarrow KA + NODEM \ ALNTCRT \ A \ INPROD \ 1 \ 2 \ 4 \ 3 \ 9 \ 0 \ 1 \ 2$ KA+KA+NODEM AINTGRT A INPROD 1 2 <sup>4</sup> 30DY 2

FLDMATAKAE<br>[0] FLDM [0] FLDMATAKAE;A<br>[1] A FORMS KAE M [13 **. FORMS** KAE MATRIX FOR FLDMAT  $[2]$  $\mathbf{a}$  $[3]$  **A+(NS**  $1)$ xOPAX(2 **3)((1** FVEB RHO)xx  $\begin{bmatrix} 4 \end{bmatrix}$  KAE<sup> $\div$ </sup>NOUEM AINTGRT A INPROD 1 2  $\div$  340 $\overline{A}$ [5] **A÷(NS 1)xOPAX(2 3)((1** FVEB **RHO)xl** FVEB VF)  $KAE+KAE+NODEM$   $AINTCRT$   $A$   $INPROD$  1 2  $\texttt{4}$  30DY 1 FLDMA26KNN [0] FLDMATAKNN;A [1] A FORMS K11 K12 K21 K22 MATRICIES FOR FLDMAT **C2]** . [3] A+1 2 W 3\(DX 2)xOPAX(2 3)(2 FVEB VIS)<br>[4] K11+NODEM AINTGRT(DX 2)INPROD A [4] Kll÷NODEM **AINTGRT(DX** 2)INPROD **A** [5] K12÷NODEM **AINTGRT(DZ 2)INPROD A** [6] A÷I **2** 4 3\_(DZ **2)xOPAX(2 3)(2** FVEB VIS) [7] K21÷NODEM **AINTGRT(DX 2)INPROD A** [8] **K22+NODEM AINTGRT(DZ** 2)INPROD **A**

FLDMATaLCN [0] FLDMATALCN;A [1] A FORM LC1 AND LC2 MATRICIES FOR FLDMAT  $[2]$   $a$  $[4]$   $A+(NS+1)INPROD$  1 2  $+$   $3QDX$  2<br> $[4]$   $LC1+NODEM$   $AINTGRT$   $A \times OPAX$  (2  $\frac{1}{2}$  $\begin{bmatrix} 1 & 0 \end{bmatrix}$  LC1+NODEM AINTGRT AxOPAX(2 4)(2 FVEB RHO)<br>[5] A+(NS 4)INPROD 1 2 4 3QDY 3  $A+(NS +)INPROD$  1 2 4 30DY 3 [6] LCT+NODEM **AINTGRT AxOPAX(2** \_)(3 FVEB RHO)

**FLDMATALN**<br>[0] FLDI  $FLDMATALN$ [1] A FORMS L1 AND L2 MATRICIES FOR FLDMAT  $[2]$   $A$  $L1 - K1$   $\leq$   $L1$   $\leq$   $L2$   $\leq$   $N$   $\leq$   $N$   $\leq$   $N$   $\leq$   $N$   $\leq$   $N$   $\leq$   $N$   $\leq$   $N$   $\leq$   $N$   $\leq$   $N$   $\leq$   $N$   $\leq$   $N$   $\leq$   $N$   $\leq$   $N$   $\leq$   $N$   $\leq$   $N$   $\leq$   $N$   $\leq$   $N$   $\leq$   $N$   $\leq$   $N$   $L2 \leftarrow -NODEM$   $AINTCRT(DY$  3)  $INPROD$  1 2 4 3ANS 4

FLDMAT6MM [0] FLDMATAMM: A [1] n FORMS **MASS** MATRIX FOR FLDMAT [23 n  $[3]$   $A+2$  FVEB RHO a [4] **A÷(NS** 2)INPROD 1 2 4 **3\_(NS** 2)xOPAX(2 **3)A** n [5] **MM+NODEM AINTCRT A** n

RHO **AT** QUAD. ELMNT NODES INTER. CALC. MASS (INERTIA) MATRIX

FLDMAT6R [0] FLDMATAR;GV<br>[1] A FORM R VEC1 [1] n FORM R VECTORS FOR FLDMAT  $[2]$   $A$ [3]  $GV+GRAVVEC$ <br>[4]  $RU+CV[1:1]$ [4] RU÷GV[I|:]+NODEV SINTGRT BDZ **2** [5] RV÷GV[2:;]+NODEV SINTGRT **BD\_ 3**  $\sim 10^7$
FLDMATARC [0] FLDMATARC [1] n FORMS RC VECTOR FOR FLDMAT  $\begin{bmatrix} 2 \end{bmatrix}$  , and  $\begin{bmatrix} 3 \end{bmatrix}$ [3] RC+NODEV SINTGRT BDY 1<br>[4] RC+RC+RCOND  $RC+RC+RCOND$ 

**FLDMATARP**<br>[0] **FLDMATARP**  $[0]$  FLDM [1] **, FORMS AND** ASSIGNS RP MATRICIES FOR FLDMAT  $[2]$   $A$  $[3]$  RP+RPRES

*FLDSLV*<br>[0] [2] **,**  $[3]$   $\rightarrow (ICTL=0 \ 1)/S.S., NR \ n$ <br>[4]  $S.S. A$  $\begin{array}{ccc} \overline{[5]} & \overline{F^+}, RBAR\overline{w}KBAR \rightarrow \\ \overline{[6]} & \rightarrow 0 \quad \overline{P} \end{array}$ [63 **÷0 ,** [7]<br>[8] [8]  $X+LPV/FLDSLV\triangle STAR$  a<br>[9]  $F+(KBAR+... \times X)-RBAR$  a [9]  $F*(KBAR+.\times X)-RBAR$  a<br>[10]  $F+X+(-F) \times BR$  a  $F+X+(-F)$   $\oplus$   $KBAR$  n F÷FLDSLV A SOLVES EQUATIONS AND **ASSIGNS** FIELD VALUES CHECK **TYPE** OF ITERATION METHOD SUCCESSIVE SUBSTITUTION  $S$   $\sqrt{10}$   $\sqrt{10}$  $FIFLDS$ **FIELDS** FINCTION NEW FUNCTIONS SOLVE SIMULTANEOUS EQUATIONS

 $FLDSLV\Delta STAR$ <br>[0]  $F+FLD$ [0] F+FLDSLVASTAR<br>[1] a RETURNS FIELL [1] a RETURNS FIELDS FROM LAST ITERATION<br>[2] a [a] **÷(~FC:0)INZ** . [\_] *F÷EF* n  $[5]$   $\rightarrow$ 0 A [6]  $N1:EF,UF,VF,PF$  A

FOR CASE OF NO FLOW CALCULA FOR CASE OF NO FLOW CALCULATIONS **FOR** CASE WITH FLOW CALCULATIONS

**FLOW** LOJ. FLOW: LPV: FT: RESULT  $\left[1\right]$ A FORM AND SOLVE THE FLUID FLOW EQUATIONS  $[2]$  $[3]$  $+(PC=0)/0$  A EXIT IF NO FLOW CALCS.  $[4]$  $PT + 2$  3 4 a FIELD TYPES U, V, AND P  $[5]$ FLWEVL a FORM THE FLUID EQUATIONS [6] FLWBAR A MODIFY EQUATIONS FOR TRANSIENT FORM.  $[7]$ PRSIDE FT A PRSCRIBE REGION SIDE BC'S  $[8]$ PRSPRES A PRESCRIBE PRESSURE NODE  $[9]$ PRSCRB A MODIFY FLUID ELEMENT EQS.  $[10]$ LPV+PRSVLC FT A *LOCATIONS OF PRESCRIBED VALUES<br>SOLVE THE FLUID EQUATIONS<br>ASSICN THE FIELD VALUES RESULT+PLDSLV LPV A<br>LPV PLWASN RESULT A*  $[11]$  $[12]$ 

**FLWASN**  $[0]$ LPV FLWASN F  $[1]$ A ASSIGN FLUID FLOW FIELD VALUES  $[2]$  $\mathbf{a}$  $[3]$  $P+LPV\backslash F$  a  $[4]$  $F[(PFEQ[1:])]+PFEQ[2:]$  A  $UF+(A+NNG 2)+F a$  $[5]$  $[6]$  $F + A + F$  a  $[7]$  $VP + (A + NNC - 3) + F$  a  $[8]$  $F + A + F$  a  $[9]$  $PF+(NNG+)+F$  a  $(UF \ VF \ PF) + FAN \ VF \ VF \ PF$  $[10]$ 

EXPAND FOR PRESCRIBED VALUES REINSERT PRESCRIBED VALUES EXTRACT U VELOCITY VALUES DROP THOSE VALUES EXTRACT V VELQCITY VALUES DROP THOSE VALUES EXTRACT PRESSURE VALUES EXPAND TO ALL NODES

## **FLWBAR**

- [O]  $FLWBAR; A; B; CDT$
- $[1]$ A FORMS FLOW EQUATIONS FOR SOLVING TRANSIENT RESPONSE
- $[2]$
- $[3]$  $CEQ+LUMP$   $CEQ$   $R$
- $CDT + CEQ + TCTL[3]$  A  $[4]$
- $[5]$ KBAR+(THETA×KEQ)+CDT A
- $A+ (CDT+KEQ \times THETA-1) + . \times PPHT$  a [6]  $[7]$
- $B+$ ,  $(RFLAST×1-THETA)+THETA×FREG$  a
- $E81$  $RBAR + A + B$  A

USE LUMPED CAPACITANCE CAPACITANCE + ATIME STEP NEW STIFFNESS MATRIX INTERMEDIATE CALCULATION INTERMEDIATE CALCULATION NEW RESULTANT VECTOR

## **FLWEVL**

- EO 1 FLWEVL; MM; KA; KC; K11; K12; K21; K22; L1; L2; RC; RU; RV; LC1; LC2; RP
- $[1]$ A EVALUATES FLUID FLOW ELEMENT MATRICES
- $[2]$
- $[3]$  $PFEQ+3$  OpO A
- $[4]$ FLWMAT A
- $[5]$ FMFEQA2 A

INITIALIZE PRESCRIBE VALUES MATRIX CONSTRUCT FLUID SUB-MATRICES FORM FIELD EQUATIONS

FLWMAT **[0] FLWMAT** [I] **.** CONSTRUCT THE **FLUID FLOW** MATRICES  $[2]$  A [3] **FLDMATAMM** [W] FLDMATAKA A<br>[5] FLDMATAKNN  $FLDMAT\Delta KNN$  a [6] FLDMATALN **A**<br>[7] FLDMATALCN A [7] **FLDMATALCN ,** [83 **FLDMATAR ,**

**FORM** MASS MATRIX FORM K11 K12 K21 K22 MATRICIES FORM **K11 K12 K21 K22** MATRICIES FORM LC1 LC2 MATRICIES **FORM** BULDU UFCTO **FORM RU** *RV* VECTORS

 $\sim$ 

 $\sim$ 

FMFEQA1<br>[0] FMFEQA1 [0] **FMFEQA1** [1] **.** FORM ENERGY FIELD EQUATIONS [2] **.**  $\begin{bmatrix} 3 & 1 \\ 0 & 0 \end{bmatrix}$  $[E+1]$  EREQ+RC **n**<br>[5]  $\rightarrow (FC=1)/E$ [53 **÷(FC:I)/FLOW** A [6] KEQ÷(pCEQ)pO . [73 ÷0 a [8] **FLOW:KEQ÷KAE** A  $[9]$   $EREQ + EREQ + RP$  A CAPACITANCE MATRIX<br>ENERGY RESULTANT VECTOR CHECK FOR FLUID FLOW CALCS. **CHECK FLOW CALCRATION FLOW CALCULATION** NO **FLOW** STIFFNESS MATRIX EXIT<br>WITH FLOW STIFFNESS MATRIX WITH **FLOW** STORE STORE THE MATRIX WITH **FLOW** RESULTANT MATRIX

*FMFEQA2* [0] FMFEQA2:Z1:Z2:Z3<br>[1] A FORM FIELD EQUA1 A *FORM FIELD EQUATIONS*<br>A  $[2]$ [3]  $Z1+(NNG 2 4)p0 A$ <br>[4]  $Z2+(NNG 2 2)p0 A$  $\begin{array}{ccccc} \overline{u_1} & & \overline{z_2} < (NNC & 2 & 2)_{p0} & \overline{a} \\ \overline{c_5} & & & 23 < (NNC & 4 & 4)_{p0} & \overline{a} \end{array}$  $[6]$   $KEQ + (KA + K22 + (4+3) \times K11), K12, L1, R$  $KEG+KEQ, [1]K21, (KA+K11+(4+3)*K22), L2$  a  $\begin{bmatrix} 1 \\ 2 \end{bmatrix}$  KEQ+KEQ.[1]K21.(KA+Kli+(...).  $\begin{bmatrix} 1 \\ 2 \end{bmatrix}$ [8] KEQ+KEQ,E1]LC1,LC2,Z3 **.** [a] **EURALUA**, [1] point (nno ) /10] **CEQ÷MM,Z2,ZI** .  $[11]$   $CER+CB+1222$ [12]  $CEQ + CEQ$ ,[1](\Q21),(\Q21),Z3 A ZERO MATRIX ZERO MATRIX  $\overline{v}$  MANI  $\overline{v}$  Momentum (STIFFNESS) CONTINUITY (STIFFNESS) FLOW RESULTANT VECTOR *X MOMENTUM (INERTIAL)* Y MOMENTUM (INERTIAL) COMPTMUTTY (IN CONTINUES IN A SERVICE OF STREET

**FRONTEND** [0] FRONTEND A [I] **, PERFORMS** UPFRONT **ONCE** ONLY **FUNCTIONS** [2] **,**  $\mathbf{a}$  $[3]$   $TSTART$  a START CLOCK FOR **TIRE** CHECKING  $[4]$  *CLEANUP* a **ERASE** OLD VARIABLES [5] **STATMSG÷O Op' !** A INITIALIZE **STATUS** MESSAGE [6] ND÷A **. NUMBER** OF **DIVISIONS** PER **SIDE** OF **REGION** [7] **INPUT . SPECIFY** INPUT **PARAMETERS** [8] **GRIDGEN . GENERATE** ELEMENT **NODE** NUMBERING [9] COORXE **.** GENERATE YI-ETA COORDINATES OF THE N [I0] MAP **.** MAP YI-FTA NODE COOPDINATED OF THE HODE [11] *INITIAL* a **INITIALIZE** VARIABLES

FSTCM [0] **R÷X** FSTCM M [I] **. RETURNS** SUB-MATRIX WHERE **MEMBERS** OF X MATCH **FIRST** COLUMN OF M [23 **.**  $\blacksquare$ [3]  $R+(M[;1]\epsilon X)/0$  1+M

FSTI [I] n PUTS I IN COLUMN OF EACH **ROW** OF A WHERE **FIRST** POSITIVE CHANGE **OCCURS**  $[2]$ **R÷FSTI** A  $R \leftarrow \langle \lambda$ 

FVEB [03 [I] **RETURNS** THE **FIELD** VARIABLE ON AN **ELEMENT NODE BASIS**  $[4]$   $A$ [5] [6] [7] [e] [9]  $IPE2:R+X[ELN]$  A  $R$ <sup>+</sup> $F$ <sup>T</sup>  $F$ *VEB*  $X$ ; $ET$ X IS **FIELD** VAR. ON **A GLOBAL** NODE BASIS **FOR** HIGHEST ORDER **ELEMENT** n FT IS THE TYPE OF **FIELD (E.G.** 1-ENERGY) **ET÷FELT[FT]** \_ CONVERT FIELD TYPE **TO ELEMENT TYPE ÷(ET=I 2)/rYPEI.\_YPE2** . **CHECK** TYPE OF **ELEMENT** TZPEI:R÷X[ELN[;1 3 **5** 7]] . **FIELD** VARIABLES ON LINEAR **ELEMENT BASIS**  $\rightarrow$ 0 **A**  $EXIT$ **TZPE2:R÷X[ELN]** , **FIELD** VARIABLES ON QUAD. **ELEMENT BASIS**

 $FVGB$  $R+FT$  FVGB  $X; A; ET$ EO<sub>1</sub> A RETURNS THE FIELD VARIABLE ON AN GLOBAL NODE BASIS  $[1]$ A X IS FIELD VAR. ON A CLOBAL NODE BASIS FOR HIGHEST ORDER ELEMENT  $[2]$ FT IS THE TYPE OF FIELD (E.G. 1-ENERGY)  $[3]$  $\mathbf{a}$  $[4]$  $\mathbf{a}$ CHANGE FIELD TYPE TO ELEMENT TYPE  $ET + FELT \, FT$ ] A  $[5]$ CHECK TYPE OF ELEMENT  $[6]$  $+(ET=1\ 2)/T1$ ,  $T2$  A CONVERT TO LINEAR GLOBAL BASIS  $[7]$  $T1: A$ MAKE FIELD VARIABLE A MATRIX  $[8]$  $X+(20A+1+2\times ND)0X$  A REMOVE LINEAR NODE COLUMNS  $X+(A+Ap1 0)/X$  A [9] REMOVE LINEAR NODE ROWS  $[10]$  $R +$ ,  $A + X$  a EXIT  $[11]$  $+0$  a LEAVE ON QUADRATIC CLOBAL BASIS [12]  $T2:R+X$  A **FVIP** ro<sub>1</sub>  $R+FVIP$   $\vec{F}$ A CALC FIELD VARIABLES AT INTEGRATION POINTS  $[1]$  $521$  $\mathbf{a}$  $R_{++}/(NS_{2})$ [:::1]×OPAX(2 3)F[ELN] **C3J** CRAVVEC  $CV+GRAVVEC; R; RZ$ [O] A RETURNS CRAVITATIONAL BODY FORCE VECTOR  $[1]$  $[2]$  A DENSITY  $R+RHO$  A  $[3]$ REFERENCE DENSITY RZ+RHOZERO A  $[4]$ SET SOLID AND 24 NODES TO RHOZERO  $R[IEA1 \tSFe1 2]+RZ$  A  $[5]$ NORMALIZED DENSITY  $[6]$  $R+R\times1-R+RZ$  a MULTIPLY BY THE SHAPE FUNCTIONS  $CV+(2$  FVEB R)×OPAX(2 3)(NS 2) A  $[7]$ INTEGRATE ON GLOBAL BASIS CV+-NODEV AINTGRT CV A  $[8]$ MULTIPLY BY GRAVITY  $CV+(GRZ[1] \times GV)$ , [0.5] $GRZ[2] \times GV$  A [9]  $\sim$ *GRIDAELN* ELN+GRIDAELN CNQ;A [O] A CENERATES QUADRATIC NODE NUMBERS (ELEMENT BASIS) FOR CRIDCEN  $[1]$  $[2]$  $A+1$ ,  $(T1+3\times ND)$ p1 1 0 A **EXPANSION VECTOR**  $f31$ EXPAND CLOBAL NODE NUMBER ON COLUMNS  $[4]$  $ELN + A \ G NQ$  a EXPAND GLOBAL NODE NUMBERS ON ROWS  $[5]$  $ELN + A \E L N$  a DUPLICATE COLUMNS<br>DUPLICATE ROWS  $ELN[$ ; $A]$ + $ELN[$ ; $T$ 1+ $A$ + $LEA1$   $\sim$  $A$ ] A<br> $ELN[A]$ ; $]$ + $ELN[$  $T$ 1+ $A$ ; $]$  A<br> $ELN$ +1 3 2 4Q(4p*ND*,3)p $ELN$  A  $[6]$  $[7]$ **RESHAPE NODE NUMBERS**  $[8]$ AND SEPARATE FOR EACH ELEMENT  $[9]$  $ELN+$ , [1 2], [3 4] $ELN$  A REORDER FOR STANDARD ELEMENT *ELN+ELN*[;7 8 9 6 3 2 1 4 5] A  $[10]$ 

*GRIDALNODE* LNODE+GRIDALNODE GNL;A;N  $[0]$ A CENERATES LINEAR NODE NUMBERS (ELEMENT BASIS) FOR CRIDGEN  $[1]$  $\overline{a}$  $[2]$  $[3]$  $A+2+10, Q(2,N)p1N+ND+1$  $[4]$  $A + ((N, N)p_{1}N*2)[A]) [A;]$  $[5]$  $A + ((ND \times 2), ND, 2) p ((2 \times NE), 2) p A$  $A + ( (ND * 2), 4) p1 3 2Q (ND, 4, ND) p1 3 2QA$  $[6]$  $[7]$  $LNODE + A[$ :3 4 2 1]

 $\mathcal{L}^{\mathcal{L}}$ 

*GRIDARSE*  $RSE+GRID\Delta RSE; A; EN$ ron.  $[1]$ A CENERATES REGION SIDE ELEMENT NUMBERS  $\lceil 2 \rceil$  $\bullet$ L 3 J  $EN+(2\rho ND)\rho_1 ND \times 2$  A **ELEMENT NUMBERS** *A+EN*[1,1+p*EN*;]<br>*A+A*,[1]Q*EN*[;1,<sup>-</sup>1+p*EN*] A<br>*RSE*+*A*[2 4 1 3;] A  $[4]$ ELEMENTS ON SIDES 3 AND 1 ADD ELEMENTS ON SIDES 4 AND 2  $[5]$  $[6]$ ELEMENT NUMBERS--EACH SIDE OF REGION

**CRIDARSLN** RSLN+GRIDARSLN GNL;A [O] A CENERATES REGION SIDE LINEAR NODE NUMBERS FOR CRIDGEN  $\begin{bmatrix} 1 \end{bmatrix}$  $[2]$  A  $A+2+[1]$ <sup>-10</sup>CNL a  $[3]$ LINEAR NODE NUMBERS FOR SIDES 1 AND 3  $A+A$ , [1] Q2+ [2]  $T10CNL$  A  $[4]$ ADD NODE NUMBERS FOR SIDES 2 AND 4  $51$  $RSLN+ A[1 \ 3 \ 2 \ 4: ]$  A LINEAR NODE NUMBERS ON EACH SIDE

**GRIDARSN** RSN+CRIDARSN CNQ;A E O I A CENERATES RECION SIDE QUADRATIC NODE NUMBERS FOR CRIDCEN  $[1]$  $521$  $\bullet$  $[3]$  $A+2+[1]$ <sup>-19 $GNQ$ </sup> A NODE NUMBERS FOR SIDES 1 AND 3 A+A,[1]@2+[2]<sup>-</sup>10GNQ A ADD NODE NUMBERS FOR SIDES 2 AND 4<br>NODE NUMBERS ON EACH SIDE OF RECION  $[4]$  $RSN + A[1 \ 3 \ 2 \ 4;]$  A  $[5]$ 

*GRIDGEN* [0] GRIDGEN; A; GNL; GNQ  $\begin{bmatrix} 1 \end{bmatrix}$ A GENERATES ELEMENT NODE NUMBERING  $[2]$  $\mathbf{a}$  $[3]$ *CLOBAL NODE NUMBERS--QUAD. ELEMENTS<br>CLOBAL NODE NUMBERS--LINEAR ELEMENTS*  $GNQ+(2pA)p+(A+1+2\times ND)+2a$  $[4]$  $CNL+(2pA)p+(A+1+ND)*2$  a  $[5]$ RSN+GRIDARSN GNQ A NODE NUMBERS ON EACH SIDE OF REGION  $[6]$ RSELMT+GRIDARSE A ELEMENT NUMBERS--EACH SIDE OF REGION  $[7]$ RSLN+GRIDARSLN GNL A LINEAR NODE NBRS.-EACH SIDE OF REGION  $[8]$ ELN+CRIDAELN CNQ a QUADRATIC NODE NUMBERS--ELEMENT BASIS  $[9]$ LNODE+CRIDALNODE CNL A LINEAR NODE NUMBERS--ELEMENT BASIS

A LAST DIMENSION OF T CONTAINS 3 SIDE LENGTHS  $[2]$  $[3]$  $S + 0.5x + T$  $A+(0)S\times(S-1$  COLM T) $\times(S-2$  COLM T) $\times(S-3$  COLM T)) $\times0.5$  $[4]$ IEA1  $[0]$  $R + IEA1$   $A$ A RETURNS INDICIES OF LOCATION OF ALL ONES IN VECTOR A  $\left[1\right]$  $[2]$  $R+R/(\ell \rho A) \times R+A=1$ IFST1 [0]  $R \leftarrow IFST1$  A [1] A RETURNS INDICIES OF FIRST POSITIVE CHANGE IN EACH ROW OF A<br>[2] R + (,A)/,A x (pA) p1<sup>-1+pA+FST1</sup> A,1 INBDY INBDY E O J A SPECIFY REGION BOUNDARY CONDITIONS  $[1]$ A FIELD  $[2]$ A 1 TEMPERATURE<br>A 2 FLUID VELOCITY IN X DIRECTION<br>A 3 FLUID VELOCITY IN Y DIRECTION  $[3]$  $[4]$  $[5]$  $[6]$ A *TYPES* A 1 PRESCRIBED VALUE<br>A 2 PRESCRIBED FLUX(SIGN CONVENTION FLUX IN IS POSITIVE)  $[7]$  $[8]$  $BC+5$  OpO  $[9]$  $R$  FIELD TYPE REGION SIDE PROPERTIES<br>BC+BC,1 1 1 1 -.5 [10]  $[11]$  $BC + BC$ , 1 1 1 3 1.5  $[12]$  $[13]$  $\mathbf{a}$  $[14]$  $BC+BC, 2 1 1 4 0$  $[15]$  $BC+BC, 2 1 1 2 0$  $BC+BC$ , 2 1 1 1 0  $[16]$  $BC+BC, 2 1 1 3 0$ 

A CALCULATES AREAS OF TRIANGLES "T" USING RERON'S FORMULA

**HERON** 

 $[17]$  $[18]$ 

 $[19]$  $[20]$ 

 $[21]$  $[22]$ 

 $[23]$  $[24]$ 

 $[25]$ 

**A** 

 $\mathbf{a}$ 

 $BC+BC$ , 3 1 1 4 0<br> $BC+BC$ , 3 1 1 2 0

 $BC+BC$ , 3 1 1 1 0

 $BC + BC$ , 3 1 1 3 0

PRNODE+2 0 A

 $BC + BEC$ 

 $[0]$ 

 $[1]$ 

 $A+HERON$   $T: S$ 

143

 $\mathcal{L}$ 

PRESCRIBED PRESSURE NODE

**INGEOM** [0] INGEOM; A; RR; ZR [I] \_ SPECIFY **GEOMETRY** INPUT PARAMETERS **[2]** , **A**  $[3]$  *INREG*  $\alpha$  $[4]$  $[4]$   $GF+1$  **a**<br>  $[5]$   $GRZ+2E-2$  **0 a** 

SPECIFY COORDINATES OF REGION CARTESIAN COORDINATES GRAVITATIONAL CONSTANTS

INITIAL [0] *INITIAL*;A [1] A INITIALIZE VARIABLES l2] a<br>[3] *CHKINPUT* a  $[2]$  $[4]$   $RN+1$  n [5] **AINTCON** ANI+2 n  $[6]$  SINTCON SNI $+2$  A C7] AREA , [8]  $TIME+TCTL[1]$  A  $[9]$   $INITTE$  $[10]$   $INITVI$ [11] *INITPRES* a [12] *INITMPROP* a [13] EREQ+RPRES+RCOND A  $[14]$   $A+$ ,  $[1 2]$ GRAVVEC n [15]  $PREQ+A$ , [1]((NNG 4), 1)<sub>p0</sub> a [16] SETLAST A [17] SETSTAR a  $[18]$ *SAVEELDS*+0p0 A

*CHECK* INPUT **PARAMETERS** REGION NUMBER **AREA** INTEGRATION CONSTANTS SURFACE INTEGRATION **CONSTANTS** VOLUME ANADOMAIION CONSIANI INITIALIZE TIMB INITIALIZE TIME<br>INITIALIZE TEMPERATURE INITIALIZE VELOCITIES INITIALIZE PRESSURE INITIALIZE MATERIAL PROPERTIES ENERGY RESULTANT VECTOR<br>Energy requirement GRAVITATIONAL BODY FORCE **VECTORS** GRAVITATIONAL BODY FORCE VECTORS FLOW RESULTANT VECTOR<br>SET LAST TIME ITER. VARS. SET DADI IIMB IIBN. VAND.<br>Sem flom eassielence itel DUI DADI CONVENUEDLE IIER. VA<br>Tutatifiar storice is field

INITMP [0] INITMP;A:DATA [I] n INITIALIZE MATERIAL PROPERTIES: CASE WHERE PRESSURE NODE PRESCRIBED  $[2]$ [3] TF÷(NNG 2)DTINIT n INITIALIZE TEMPERATURES TO TINIT  $[4]$  DATA+(PROPDATAASEL 1  $\mu$  6)[1  $\mu$  2;;] n ASSUME INTERVALLY  $[5]$   $A+(PP,[1.5]TP)TNTQR$   $\overline{R}T\overline{R}$  ,  $\overline{R}T\overline{R}RT$ [5]  $A+(PP, [1.5]TP)INTQR$   $DATA$   $A$   $NTERPOLATE$ <br>
[6]  $EPA[1:1:]$   $A$   $ENERCY$   $FICI$ [6] EP+A[1;1;] a ENERCY FIELD<br>[7] UPPROP a UPDATE ALL PROPERTIES

INITMPROP [0] INITMPROP [1] A INITIALIZE MATERIAL PROPERTIES USING AVERAGE CONDITIONS  $[2]$  A  $\begin{bmatrix} 3 \end{bmatrix}$   $\rightarrow$  (2= $\begin{bmatrix} \text{DNC} & \text{PRRODRE} & \text{I} \end{bmatrix}$ )/NP o  $\begin{bmatrix} \text{CBER} & \text{PPRBCOIDR} & \text{NODR} & \text{PPRACOIDR} \end{bmatrix}$  $\begin{bmatrix} 1 & 1 & 0 \end{bmatrix}$  STOP  $\begin{bmatrix} 0 & 0 \end{bmatrix}$  of  $\begin{bmatrix} 0 & 0 \end{bmatrix}$  of  $\begin{bmatrix} 0 & 0 \end{bmatrix}$  of  $\begin{bmatrix} 0 & 0 \end{bmatrix}$ [5] **NP:INITMP** , INITIALIZE PROPERTIES

**INITPRES** [0] INITPRES [1] A INITIALIZE PRESSURE FIELD  $[2]$  A →(O=<mark>ONC 'PFINIT')/NXT1 a</mark><br>*PF+PFINIT* a  $[3]$  $[4]$  $[5]$  $+0$  A [6] NXT1:PF+(NNG 1)pPRNODE[1] A **INITMP A**<br>PF+FAN STATPRES **A**  $[7]$  $[8]$ 

CHECK IF PFINIT EXISTS USE VALUES IN PFINIT EXIT<br>FIRST USE REFERENCE PRESSURE<br>CALC. DENSITY CALC. STATIC PRESSURES

 $\mathcal{L}^{\text{max}}_{\text{max}}$  , where  $\mathcal{L}^{\text{max}}_{\text{max}}$ 

 $\sim$ 

INITTEMP  $[0]$   $INTTEMP; A$ [1] A INITIALIZE TEMPERATURE<br>[2] A INITIALIZE TEMPERATURE [3] TINIT+, eq(2p1+A)p(A+2xND)INTERVALS -.5 1.5 A INITIALIZE TEMPERATURE

INITVEL [0] INITVEL<br>[0] INITVEL<br>[1] A INITIALIZE FLUID VELOCITIES  $[2]$  A +(~^/2=CNC 2 6p'UFINITVFINIT')/ZERO A CHECK FOR INITIAL VELOCITIES  $[3]$ INITIAL U VELOCITY *UF+UFINIT* A<br>*VF+VFINIT* A  $[4]$ INITIAL V VELOCITY  $[5]$ EXIT  $[6]$  $+0$  A ASSUME ZERO U VELOCITY [7]  $ZERO:UF+(NNG 2)p0 n$ ASSUME ZERO V VELOCITY  $VF + (NNG 2)$ p0 A  $[8]$ 

INPLZGN  $[0]$  $[1]$ [2] [3]  $[4]$ [5] [6] [7] C8] [g]  $[10]$ [11] [12]  $[13]$  $[14]$  $[15]$ [16] [17] [18]  $[19]$ [2o] [21] [22] [23]  $[24]$ *R÷XY INPLYGN* Q;AREAP;CNP;INP;MXY;NXY;NN;S;S1;S2 **, FINDS** IF POINTS XY **ARE** IN **POLYGONS Q** , XY IS **2** COLUMN MATRIX **AND** @ p (NBR. POLYGONS) (NBR. NODES EA.) 2 , @ **NODES ARE NUMBERED** SEQUENTIALLY **AROUND** PERIMETER , **R RETURNS NBR.** OF THE POLYGON CLOSEST TO EACH XY **p** (l\*pXY) , **APPROACH** IS TO FIND **AREAS OF** POLYGONS **BY DIVIDING** INTO TRIANGLES AND , COMPARING TO SUM OF **AREAS** OF TRIANGLES OF XY **AND** EACH POLYGON SIDE A  $NN+(\rho Q)[2]$  a  $INP+INP$ , [1.5]1 $\Phi INP+$ zNN a  $\textit{CNP+Q}$ [;  $\textit{INP}$ ; ] a  $MXY+MEAN$  1 3 240  $\mu$ MXY÷2 **I 3\_(NN,oMXX)oMXY .** S+CNP[;;1;]DIST CNP[;;2;] **,**  $S1+CNP$ [;;1;]DIST MXY A  $S2+ CNP$ [;;2;] $DIST$   $MXY$  a  $AREAP+|+/HERON S, S1, [2.5]S2 A$  $\mathcal{C}NP$ +((1+pXY),p $\mathcal{C}NP$ )p $\mathcal{C}NP$  a  $NXY+(1\Phi_1+)\Phi(1\Phi\rho CNP[$ ;;;1;]) $\rho\Phi XY$  a S÷((Z+oXY),pS)oS **.** SI÷CNP[;;;I|]DIST NXY *n*  $S2+CNP[$ ;;;2;] $DIST$   $NXY$  A  $R + Q$  + / HERON  $S$ ,  $S1$ , [3.5] $S2$  . A  $R+({$  ( $\Phi R$ )-(1 $\Phi pR$ )pAREAP)+OPAX 2 AREAP a  $R+IFST1(L/R)=OPAX$  1  $R$  a NUMBER OF **NODES** PER POLYGON INDS. OF SUCCESSIVE **NODE** PAIRS COORDS. OF **SUCC.** NODE PAIRS MEAN X Y COORDS. EACH PLYG **RESHAPED** FOR **NBR.** OF **NODES** SIDE LENGTHS OF POLYGONS LENGTHS OF **1 NODE** TO MEAN PT. LENGTHS OF **2 NODE** TO **MEAN** PT. **AREA** OF EACH POLYGON RESHAPE NODE PAIRS FOR EACH XY RESHAPE XY **ALL** PLYGNS.. NODES RESHAPE PLYGN SIDE LENGTHS CALC LENGTHS OF **1** NODE TO XY CALC LENGTHS OF 2 NODE TO XY **AREAS** EACH PLYGN. WITH EA **XY** NORMALIZED **DIFF.** IN **AREAS** CLOSEST PLYGN. FOR EACH XY

INPROD

- $[0]$ **D÷A** INPROD **8;C;RA;N;CB;R;E**
- $[1]$ n CALCULAIES INNER PRODUCT OF MULTIPLE MATRICIES
- $[2]$
- [3]  $\rightarrow$ ((ppA) $\times$ (ppB))/CHK
- $[4]$ ÷(~(xl(E÷2÷-2epA)=(2÷-2epB)))ICHK
- $[5]$  $\rightarrow$ ((C+1+-10p*A)*=(*R*+1+-
- [6] CHK:'INCORRECT p IN INPROD'
- [7] STOP
- [8]  $NXT:RA+1+^{-}2\Phi pA$
- [g]  $CB+1+T1\Phi_DB$
- $[10]$ **D÷(E,RA,CB)o+/[1](\_ 2 3 I\_(C8,N,RA,C)pA)x3** 2 **1** \_(RA,(N÷x/E),R,CB)p8

INPROG INPROG EO 1 n SPECIF2 PROGRAM OPERATION INPUT PARAMETERS  $[1]$  $[2]$  $\mathbf{a}$ CONVERGENCE **ITERATION** LIMIT [3]  $CIL+6$  A LIMIT **FOR** CPU TIME  $[4]$  *CPULIN* $+90 \times 3600$  a [5] TIMELIM+72×3600 A ENERGY CALC. CONTROL (0-NO THERMAL CALC.)  $[6]$   $EC+1$  a ENERGI CANC. CONTROL (O-NO INDIANI CA  $[7]$  *ERR*+0.05 **a**<br>[8] *FC*+1 **a** ALLOWABLE **FIELD** CONVERGENCE **ERROR FLUID FLOW** CALC. CONTROL **(O-NO FLOW** CALC.) [8] *FC÷I* A [9] **FELT÷2 2 2 1** *n* **ELEMENT** TYPES FOR **EACH FIELD**  $ICTL+O$  A ITERATION CONTROL (O-SUB 1-NEWTON-RAPHSON) [113 SEN÷5 **n** SAVE **FIELDS AT** EVERY SFN TIME STEPS **[12] TCTL÷O 200 2 . TIME** START. END AND INCREMENT **CONTROL**  $[13]$  *THETA*+0.5 **A**<br> $[14]$  *TSC*+0 **A** TRANSIENT ALGORITHM CONTROL PARAMETER TIME STEP CONTROL **(O-CONSTANT. 1-VARIABLE)**  $[T14]$  TSC+0 **a**<br> $[15]$  SSC+1 **a** STEADY STATE CONTROL  $SSC+1$  A

INPUT t0] INPUT  $\sim$ [13 **m** SPECIFY AND PRINT OUT INPUT PARAMETERS [2] **.**  $\mathbf{a}$ [3] INGEOM n GEOMETRY **FACTORS** [\_] INBDY , **80UNDARY** CONDITIONS [5] INPROG n PROGRAM OPERATION PARAMETERS [6] NE÷ND×ND n NUMBER OF ELEMENTS PER REGION

INREG LOJ *INREG;RR;ER;A*<br>[1] A *SPECIFY INITIAL R AND Z COORDINATES OF R* [2] **.** [3] **,'LARGE** SQUARE **BOX'**  $[4]$  RR $\leftarrow$ .1×0 0.5 1 1 1 0.5 0 0 [5] **ZR÷.Ix0** 0 0 **0.5** I 1 1 0.5 0.5 [6] RZR÷RR.[O.5]ZR

INTERVALS [0] I+N INTERVALS P;B;E<br>[1] a *GENERATES N INTERVI* [1] . **GENERATES** N INTERVALS FROM **P[1] TO P[2]**  $[2]$   $B+1+P$ <br> $[3]$   $E+1+P$ [3]<br>[4]  $I+B+(((E-B)+N)x^{-}1+1N+1)$ 

INTQR  $[0]$ **R÷XY** INTQR **D;A;B;MAX;MIN;ND;NXY** n INTERPOLATES **BY** FINDING CLOSEST REGION **AND** USING **DBL.** @UAD. **REGRESS.** . XY **ARE** X **AND** Y VALUES TO BE INTERPOLATED **n D** ARE **INTERP. DATA** X, Y **AND Z** (MAY **8E** MULTIPLE **Z)** p a3 NR **8 n** NR **IS** THE NUM8ER **OF QUADRATIC REGIONS n R RETURNS** INTERP. VALUES WITH **2 PARTIAL DERIV. p(-2+l+pO) 3 (I+DXY)**  $[6]$ A  $[7]$  $+(0=1+pXY)/NOXY$  A **EXIT IF** NO POINTS  $[8]$  $[9]$ (A MAX MIN)÷NORMR\_,[2 **3]0 n** NORMALIZE REGION COORDS.  $[10]$   $ND+(pD)pQA$  **n** RESHAPE DE REGIUN CUUR<br>Resultat vaduitte co NXY÷(XY-OPAX 2(2+MIN))±OPAY 2(2+MAX-MIN) **n** NORMALIZED CO A÷3 **1 2\_A÷ND[1 2;;] n** RESHAPE NORMALIZO AI WIIB MAZ **RESHAPE NORM. REGION X Y**<br>FIND CLOSEST REGION **A+NXY** INPLYGN **A .** R÷ND INTQR\_REG NXY,A **n** DO REGRESSION **ANALYSIS** R÷INTQRLUNN(R MAX **MIN)** A UU AEGAESSIUN ANAL [16]  $+0$  **q**  $\Omega$ [183  $NOXY:R*(-2+1+_{D}D)$ ,3,0)pO q RETURN IF NO VALUES

INTQRAREG R+D INTQRaREG XY;A;B;E;I;NDV:RI;UI  $[0]$ **n** CALLED BY INTqR, IT PERFORMS DOUBLE **qUADRATIC** REGRESSION BY REGION A XY IS A 3 COLUMN MATRIX OF X AND Y VALUES AND REGION NUMBERS  $[2]$ **D** IS **REGION** X **Y** Z **DATAp** (\_3) (NUMBER OF REGIONS) **8**  $[3]$ n R IS INTERP. VALUES AND 2 PART. **DERIV.** p (-2+-1+p=D[2]) **3** (ImpXY)  $141$  $[5]$  $[6]$ RI+XY[;3] **n** REGION INDICIES  $[7]$ XY÷XY[;Z 2] **n** X AND Y **DATA**  $[8]$ E+3 1 2ND A TRANSPOSE REGION DATA [9] UI÷REMDUPEL RI A<br>
NDV+(<sup>-</sup>2+<sup>-</sup>1+<sub>P</sub>E) A<br>
NUMBER OF DEPENDENT VA [lO] NUMBER OF DEPENDENT VARIABLES R÷(NDV,3,1+pXY)pO a INITIALIZE RETURN VARIABLE  $[11]$ [12] A÷(NDV,pA)pA÷((2+pE),2)\*E **n** RESHAPE INTERP. DATA (INDEP. VARS.)  $[13]$  $E+A$ ,  $[4]2$  **3**  $1\mathfrak{g}((2+pE)$ ,  $-NDV$ )+E n ADD BACK AGAIN THE DEPEND. VARS.  $[14]$ **. E** HAS p NDV **(NBR. REGIONS) 8 3** [15]  $\bullet$ LOOP:+(O:OUI)/O **n** LOOP ON EACH REGION OF INTEREST [16] A+c[2 **3]E[:UI[I];;] n NESTED** ARRAY OF REGION **DATA** [17] **[18]** I+IEA1 UI[1]=RI **,** INDICIES OF **XY** WITHIN THIS REGION [Ig] **8÷c[2 3]((pA),oB)oB÷XY[I;] n NESTED ARRAY** OF XY IN THIS REGION [20] A+<sup>2</sup>A QUADRGXY"B **a** DBL. QUAD. REGRES. ON " DEP. VAR. **8+MINMAX\_20+D[;UI[1];] n** MIN **AND** MAX VALS. FOR **REGION p 2** NDV [21]  $[22]$ A[::1]+\\\\A[::1])LIMITTO B a LIMIT INTERP. Z VALS. TO REGION Z'S R[:;I]+1 **3 2WA** A **ASSIGN** RETURN VALUES  $[23]$  $[24]$ UI+1+UI n DROP ONE FROM LOOP VARIABLE  $[25]$ **÷LOOP n** END OF LOOP

INT@R&UNR U+INTQRAUNN A:R:MMM<br>A UNNORMALIZE A MATRIX "A" (NESTED ARRAY) WRT. RANGE [0] [I] H UNNORMALIZE A MATRIX DETUEFN O AND 1 FACH CL  $[2]$ A A[I] NORMALIZED MATRIX BETWEEN 0 AND **I** EACH COLUMN A A[2] MAXIMUM VALUES FOR EACH COLUMN<br>A A[3] MINIMUM VALUES FOR EACH COLUMN [3]<br>[4] , A[3] MINIMUM VALUES **FOR EACH** COLUMN  $\begin{bmatrix} 5 \\ 6 \end{bmatrix}$ **R** REIURNS INTERF. VALUES WITH 2 PART. DERIVOR A (R MAX MIN)+A **n MAX MINUS MIN VALUES NORM.** DEPENDENT VARS.  $U+(2+MIN)+OPAX(1)((2+MMM)*OPAX(1)R[:,1;1])$  A  $[9]$ U+U, [2](2+MMM)×OPAX(1)(R[;,2;] **+OPAX(2)MMM[1])** a **DERIV. WRT. X** [10] U÷U<sub>j</sub> [Z] (2*†MMM)*×OPAA(1) (RE;, 2,110PAY(2) MMM[2 b DERIV. WRT  $[11]$ U÷U, [2] (2÷MMM)×OPAX(2)(R[; ,3|]\$OPAX(2 )MMM[2] ) **¢I**

**INV**  $[0]$  $I^{\text{th}}$  $[1]$ H CALCULATES INVERSE OF MULTIPLE 2x2 MATRICES  $[2]$  $[3]$ **R÷pA**  $A + ((((1 \nmid \rho, A)) + \nmid \rho, \mu) \rho, A$ <br> $I + (\rho A) \rho 1 \quad 0 \quad 0 \quad 1$ [4]  $[5]$  $1 + (pA) pI$  0  $[6]$  $A_{1}$ ;  $A_{2}$  +  $A_{3}$  ;  $A_{3}$  -  $A_{4}$  ;  $A_{3}$  $I[;3]$ +<sup>-</sup>1× $I[;1]$ × $A[;3]$ + $A[;1]$ <br> $I[;1]$ + $(I[;1]$ - $I[;3]$ × $A[;2]$ + $A[;4]$ )+ $A[;1]$  $[7]$  $[8]$  $I[i]$  +  $(I[i] - I[i] - I[i] - I[i+1] - I[i+1]$ [9] I[ ;2]+(I[ ;2]-I[;\_]xA[;2]÷A[;\_] )+A [;I] **,.**  $[10]$   $I[;3]+I[;3]+A[;4]$  $I$ [;4] + $I$ [;4] + $A$ [;4]  $[11]$ [12]  $I+RpI$ 

JACCHK<br>[0]

 $[0]$  JACCH [I] A CHECK IF DETERMINANT OF JACOBIAN **HAS A** SIGN **REVERSAL**  $[2]$   $\rightarrow$   $(0)(1/4) \times$   $(1/4)$   $\rightarrow$  0<br> $[3]$   $\rightarrow$  0 [3]<br>[4] [\_] WARN:'WARNING\_ **DETERMINANT** *OF* JACOBIAN **HAS A** SIGN **REVERSAL'**

**JACOB** E0] **JAC÷RZ JACOB S;RS|DX;DE;RN;ZN;A**  $[1]$ **, CALC.** THE JACOBIAN MATRICES **FOR** ALL **ELEMENTS [2]** , **S ARE** THE **SHAPE FUNCTIONS [3]**  $\mathbf{a}$ RZ **ARE** THE COORDINATES OF THE **ELEMENTS** p2 NE ( **NODES PER ELEMENT)**  $[4]$ **RS÷(pS)[2] [5]** [6] **DX+2** 1 **3\_(NE,-2+pS)pS[2;;] [7] DE÷2** I **3W(NE,-2\_pS)pS[3;;]** [8] **RN÷(RS,-2+pRZ)pRZ[1;;] [9]**  $ZN+$ ( $RS$ , 2+p $RZ$ )p $RZ$ [lO] **A÷((RSxNE).I)p+/DXxRN** [11] **A÷A.((RSxNE).I)p+/DXxZN** [12] **A÷A.((RSxNE).I)p+/DExRN**  $[13]$  $A+A$ , (( $RS\times NE$ ), 1)p+/DE $\times ZN$ [14]  $JAC+ (RS, NE, 2, 2)$ pA LIMITTO [0] **R÷Y** LIMITTO X [I] **,** LIMIT Y TO **RANGE** BETWEEN **DEFINED 8T** X [2] \_ THE **FIRST DIMENSION** OF X MUST BE p2 THE MIN AND **MAX** VALUES  $\begin{bmatrix} 3 \end{bmatrix}$  **A R RETURNS** MODIFIED Y **p** (pY)  $\mathbf{a}$ [5] X÷MINMAX X , MAKE SURE MIN VALUES ARE **FIRST** [6] Y÷YrOPAX(ppY)(.(I.I÷pX)\*X) , SET MIN VALUES [7] R÷YtOPAX(ppY)(.(-1.1+pX)+X) A SET MAX VALUES LINFV  $[0]$ **R÷LINFV F;SHP;A**  $[1]$ **.** CONVERTS LINEAR **FIELD** VARIABLE TO VALUES **AT** ALL NODES **F** IS LINEAR FIELD VARIABLE  $\rho$  (ND+1)\*2 [2] [3] A **R** IS NODAL VALUES **(GLOBAL BASIS)**  $[4]$ A [5] R+(NNG **2)p0** INITIALIZE **RETURN VARIABLE** [6] MID NODES XI ETA **COORDS. A÷2** 5p0 1 0 -1 0 -1 0 1 0 0 [7] A÷(LSHAPE **A)[1;:] ,** SHAPE FUNCTIONS FOR MID **NODES** SHP<sup>+</sup>((NE), pA)pA **A** [e] RESHAPE **FOR** ALL **ELEMENTS A÷+/SBPx2 3** I\_(I\_DSHP)p\_F+F[LNODE] [9] MID NODE VALUES [10]  $A \leftarrow F$ ,  $A$   $A$   $A$ COMBINE WITH LIN. **NODE** VALUES  $[11]$ **A÷A[;1** 5 **2 6 3** 7 4 **8 9] ¢\_ REORDER** ELEMENT **BASIS** C12] **R[.ELN]÷.A . RETURN** VARIABLE

*LSHAPE*<br>[0] [03 **SHP÷LSHAPE XE;C;ETA;XI** [13 **.** CALCULATES LINEAR **SHAPE FUNCTIONS AND** THEIR **DERIVATIVES** [2] **.**  $\mathbf{a}$ [3] XI÷XE[1;] a XI COORDINATES<br>[4] ETA÷XE[2;] a ETA COORDINATES [\_] ETA\_XE[2;] \_ **ETA** COORDINATES [5] **C+I.EYA.XI.[I.5]ETAxXI** , POLYNOMIAL COEFFICIENTS  $C_6$  C+1 3 2  $\mu$ <sup>5</sup>(3,4,pC)pC a and the RESHAPE TO MATCH  $CSL$ <br>  $C_7$  <br>  $SHP + \frac{1}{2}$   $SHP + \frac{1}{2}$   $SHP + \frac{1}{2}$   $SHP$  (1+pXI).pCSL)pCSL a CALCULATE SHAPE FUNCTIONS  $\overline{C}$ ) SHP++/Cx2 1 3 4Q((1+pXI),p $\overline{C}$ SL)p $\overline{C}$ SL A

**LUMP R+LUMP** C n LUMPS THE CAPACITANCE MATRIX BY **ROWWISE** SUMMATION  $\mathbf{a}$ C÷+*+C* n<br> *R*←DIA*G* C n *ROWWISE SUMMATION*<br> *R←DIAG C* n **USE SUM TERMS FOR DIAGONALS** 

LX [03 **LX;A**  $A$  *LATENT EXPRESSION*  $\mathbf{A}$ [3]  $STACK+'CMS(192' n$ <br>[4]  $A+100$   $DSVO$   $'$   $' n$  $[4]$   $A+100$   $1500$  '  $[5]$   $A+101$  USVO ' [6]  $STACK^{+1}$  )EDITOR 2' A<br>[7]  $CLS$  A  $[7]$ [8] STRIPE A [9] SKIP **1** *.* [10] 'PHASTRAN' A [11] *SKIP* 1 **a**<br>[12] *WSID*+'*PH*, WSID+'PHASTRAN' A

SHARE SYSTEM VARIABL SHARE STACK VARIABLE USE EDITOR 2<br>CLEAR THE SCREEN CLEAR INC. SC DISPLAY **A** STRIPE ON SCREEN SKIP A LINE HEADER SKIP A LINE WORKSPACE NAME

**MAP** MAP;C;ETA;X;SHP;XI;Y MAP XI-ETA COORDINATES OF NODES INTO X-I SYSTEM  $[1]$  $[2]$  $\mathbf{a}$ XI COORDINATES<br>ETA COORDINATES **XI+XEN[I;],**  $[3]$  $[4]$ **ETA** COORDINATES  $LTA+A$  $[5]$ **BUILD MATRIX** COLUMNS *OF* **C÷(ETAxXI\*2).(XIxETA\*2).[1.5](ZI\*2)xETA\*2** A  $C+1$ , XI, ETA, (XI×ETA), (XI\*2), (ETA\*2),  $C$  A  $[6]$ .XI-ETA *POLYNOMIAL* SHP++/CxOPAX(1 3)(((1+pC),pCSQLG)pCSQLG) A  $[7]$ SHAPE **FUNCTIONS** X COORDINATES<br>Y COORDINATES **X÷+/SHPxOPAX(2)RZR[1;]** ,  $[8]$  $[9]$  $Y$  + + / SHP  $\times$  OPAX(2) RZR[2;] A L<sub>C</sub>OORD [10] RZN**+X**,[0.5]Y A<br>[11] RZE+X[ELN],[0. COORDS. OF **GLOBAL** NODES **RZE÷X[ELN].[O.5]Y[ELN]** A COORDS. OF EDEMANT .

```
MDET
 [0]
       A+MDET B
[1]
CALCULATES DETERMINANT OF MULTIPLE 2x2 k_TRICESp N 2 2
 [2]\blacksquare[3]A÷( ( (l÷pA)_. ) ,u. )pA÷,B
 [4]A÷(A[; 1]xA[;,,] )-A[;2]xA[z3]
      A+(2÷ ((ppB)-2)_pB)pA
 [5]
```
## MEAN

```
[0]
\lceil\sqrt{2}M÷MEAN A
      n FINDS MEAN OVER LAST INDEX OF A VECTOR
       M+(*-I÷DA )x+/A
```
## MINMAX

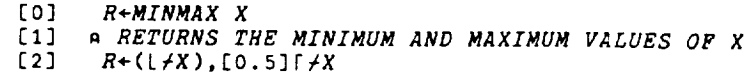

- NNG
- [0] N+NNG FT:NLN:NQN<br>[1] A RETURNS THE TOTI
- Eli **n RETURNS** THE TOTAL NUMBER OF NODES (GLOBAL) FOR EACH **FIELD** TYPE

 $\sim$ 

 $[2]$  A

- $[3]$   $NLN+(ND+1)*2$  a  $NUNDFD$  of times No
- $[4]$  NQN+ $(1+2\times ND) \star 2$  n NUMBER OF QUADRATIC NO
- $[5]$   $N+(NLN,NQN)[FELT[FT]]$  a

NODEM<br>[0] **8÷NODEM A|B1;B2;C:D;R;RNODE;CNODE**  $[1]$ , ASSEMBLE NODEL MATRICIES **FROM ELEMENT** MATRICIES [2] **n** NUMBER OF ROWS  $\begin{array}{cc} [3] & R+1+1+pA & P \\ [4] & C+1+1+pA \end{array}$ NUMBER **OF ROWS**  $\begin{array}{lll} \overline{C+1} & C+1+1+pA & A \\ \hline [5] & + (R=4)/RL & A \end{array}$ CHECK IF LINEAR ROWS  $+(R=4)/RL$  **a** USE QUADRATIC NUMBERING [6] RNODE+ELN **, NUMBER OF QUADRATIC NODES**  $[7]$   $B1+NNG$  2 **A**<br>[8]  $+CTTPE$  **A** JUMP AND CHECK COLUMN TYPE USE LINEAR NUMBERING  $\begin{bmatrix} 8 \end{bmatrix}$  **+** $\begin{bmatrix} 11 \end{bmatrix}$ **NUMBER OF LINEAR NODES** [g] RL:RNODE÷LNODE **,** CHECK IF QUADRATIC COLUMNS [10] **BI÷(ND+I)\*2 n** USE QUADRATIC NUMBERING  $[11]$   $[1112]$  $[12]$  CNODE+ELN A NUMBER OF QUADRATIC NODES  $[13]$   $B2+NNG$  2 A<br> $[14]$   $+NXT$  A JUMP<br>USE LINEAR NUMBERING  $\begin{bmatrix} 14 \end{bmatrix}$   $\begin{bmatrix} 70 \end{bmatrix}$ NUMBER OF LINEAR NODES  $[15]$  CL:CNODE FUNCT  $[16]$   $B2+(ND+1)*2$  n<br>  $[17]$   $NXT:D+2$  3  $1\&R, C, NE$ )  $\&CNODE$  n RESHAPE COLUMN NO  $[17]$  NAT: $D \neq 2$  3  $\rightarrow$   $[200, 200]$ ) A COMBINE WITH ROW NUMBER  $\begin{bmatrix} 18 \\ 20 \end{bmatrix}$   $\begin{bmatrix} 0+1 & 0 \\ 0 & 1 \end{bmatrix}$ **CUM WHERE MULTIPLE**  $[19]$   $D+D$  **REDUCE, A** A<br> $[20]$   $B+(x/B1,B2)$ p0 A  $\circ$ INITIALIZE RETURN VARIABLE REORDER RETURN VARIABLE  $[21]$   $B[D[2;]]+,D[1;]$  A RESHAPE RETURN VARIABLE [21] B[D[2;]]÷.D[1;] A

**NODEV** [0] B÷NODEV **A;BI;D;R:RNODE** [1] \_ ASSEMBLE NODEL VECTOR FROM ELEMENT VECTORS [2] **.** NUMBER OF ROWS  $[3]$   $R+1+1+pA$  A<br> $[4]$   $\rightarrow (R=4)/RL$  A CHECK IF LINEAR **QUADRATIC NUMBERING**  $RNODE+ELN$  a  $[5]$ NUMBER OF QUADRATIC NODES  $B1+NNG$  2 A<br>+NXT A JUMP<br>LINEAR NODE NUMBERING  $\begin{bmatrix} 7 \ 1 \ \end{bmatrix}$  $\overline{[8]}$  RL:RNODE+LNODE A<br>[9] B1+(ND+1)\*2 A NUMBER OF LINEAR NODES STRING OUT NUMBERS  $\frac{1}{2}$  ,  $\frac{1}{2}$  ,  $\frac{1$ SUM WHERE MULTIPLE INDICIES  $\begin{bmatrix} 10 & \text{m} & \text{m} & \text{m} \\ \text{m} & \text{m} & \text{m} & \text{m} \end{bmatrix}$  $[11]$   $D+D$  REDUCE, A a<br> $[12]$   $B+B1p0$  a TNTTTALIZE RETURN VA.  $\begin{bmatrix} 12 \\ 13 \end{bmatrix}$ REGRDER RETURN VARI [13]  $B[D[2;]]+D[1;]$  A<br>[14]  $B+(B1,1)pB$  A **RESHAPE RETURN VARIABLE**  $B+(B1,1)$ p $B$  n

 $\sim$ 

 $L22$ ]  $D \cdot 12$ 

**NORMR**  $\begin{bmatrix} 0 \\ 1 \end{bmatrix}$  R<sup>+</sup>NORMA<sub>1</sub> F<sub>1</sub> [2] . **R[1] NORMALIZED** MATRIX **BETWEEN 0** AND 1 [1] **,** NORMALIZE MATRIX "F" WRT. **RANGE** (RESULT IS **A** NESTED ARRAY) [3] n **R[2]** MAXIMUM VALUES **FOR EACH** COLUMN [\_] A **R[3]** MINIMUM VALUES **FOR EACH COLUMN**  $[5]$ <br> $[6]$  $\mathbf{a}$ MAXIMUM OF EACH COLUMN [6] MAX+F/F \_ **MAXIMUM** OF **EACH** COLUMN  $\begin{bmatrix} 1 & 1 & \text{min} \ 1 & 1 & \text{min} \end{bmatrix}$  ,  $\begin{bmatrix} 1 & \text{min} \end{bmatrix}$  ,  $\begin{bmatrix} 1 & \text{min} \end{bmatrix}$  ,  $\begin{bmatrix} 1 & \text{min} \end{bmatrix}$  ,  $\begin{bmatrix} 1 & \text{min} \end{bmatrix}$  ,  $\begin{bmatrix} 1 & \text{min} \end{bmatrix}$  ,  $\begin{bmatrix} 1 & \text{min} \end{bmatrix}$  ,  $\begin{bmatrix} 1 & \text{min} \end{bmatrix}$  ,  $\begin{bmatrix$ LOJ ATIETIPE JPELA JPELA PERA PART TO A RETURN NEW ARRAY, WITH **MAX.** AND MIN<br>[9] R+R MAX MIN A [8] R÷(F-(pF)pMIR)\_(pF)pMAX-RIN n **NORMALIZE FROM** 0-1

**NS**  $[0]$   $R+NS$   $T$ [I] **. RETURNS** SHAPE **FUNCTIONS FOR ELEMENT** T\_PES [23 . T IS THE **FIELD** TYPE (E.G. **1-ENERGY)** [3] **.**  $\bullet$ [\_] **R÷\_NST[FELT[T]]** n SELECT FROM GLOBAL **NESTED ARRAY**  $OPAX$ **R÷X(FN** OPAX)B;AS;MIL;RT;Y **n APPLIES** DIATIC PRIMATIVE OPERATOR **ALONG AXES**  $[2]$  $\mathbf{a}$  $[3]$  $(AS \ Y) + B \ A$ **RIGHT ARGUMENT CONTAINS AXES** AND Y  $[4]$ **+((opX)=poY)/APP** . IF **RANKS ARE** SAME APPLY THE OPERATOR IF RANKS ARE SAME APPLY THE OPERATOR<br>FIND LARGEST RANK  $\overline{[}5\overline{)}$ **+((opY)>opX)/YL** n  $[6]$  $MIL+~(1ppX)\epsilon AS$  A MISSING INDEX LOCATIONS  $+(N/(\rho Y)-NIL)/\rho X)/ERR1$  a  $[7]$ CHECK FOR **RANK** ERROR  $RT+(MIL/1ppX)$ ,  $(\sim MIL)/1ppX$  A  $[8]$ **RESHAPE AND TRANSPOSE**  $[9]$  $Y+RT$ Q((pX)[ $RT$ ])pY a **RESHAPE** Y  $[10]$ JUMP TO APPLY THE OPERATOR  $YL:ML++(1ppY) \in AS$  n  $[11]$ MISSING INDEX 185  $[12]$  $\rightarrow$ (~^/(pX)=(~MIL)/pY)/ERR1 n CHECK FOR RANGE FOR RT÷(MIL/IpoY).(~MIL)/IppY n [13] **RESHAPE** AND TRANSPOSE INFO.  $[14]$  $X+RT\&( (pY) [RT])pX$  a RESHAPE<br>RESHAPE **RESHAPE X**<br>PERFORM THE OPERATION  $[15]$  APP:  $R+Y$  FN  $[16]$ ÷0 A EXIT  $\sim$  $\ddot{\phantom{a}}$  $[17]$  ERR1: $0ES$  'RANK ER PHASTRAN [0] PHASTRAN **A** [1] A MAIN CONTROL FUNCTION FOR PHASE CHANGE ANALYSIS MODEL  $[2]$  $\mathbf{a}$  $[3]$  FRONTEND A n UPFRONT. ONCE ONLY FUNCTIONS  $\begin{bmatrix} 1 & 1 \end{bmatrix}$  TIMESTEP  $\begin{bmatrix} 0 & 0 \end{bmatrix}$   $\begin{bmatrix} 0 & 0 \end{bmatrix}$   $\begin{bmatrix} 0 & 0 \end{bmatrix}$   $\begin{bmatrix} 0 & 0 \end{bmatrix}$   $\begin{bmatrix} 0 & 0 \end{bmatrix}$   $\begin{bmatrix} 0 & 0 \end{bmatrix}$   $\begin{bmatrix} 0 & 0 \end{bmatrix}$   $\begin{bmatrix} 0 & 0 \end{bmatrix}$   $\begin{bmatrix} 0 & 0 \end{bmatrix}$   $\begin{bmatrix} 0 & 0$ [4] *TIMESTEP* A **a**<br>[5] <u>RESULT</u>S+RESULTS a FORMAT FINAL RESULTS E6] STATUS TSTOP A DISPLAY COMPUTER USAGE PROPDATA6SEL [0] **R÷PROPDATA6SEL** N [1] n **RETURNS** SUBSET *OF PRQPDATA* **BASED** ON STATE CONDITIONS AND PROPERTIES [2] \_ **N IS** NUMERIC VECTOR **CORRESPONDING TO** SF NOTATION [3] *.* [4]  $R+EBQPQATA$  a and  $ALL$  PROPERTY DATA [5] **R+(v/R[3;;]eN)/[2]R n** ONLY REQUESTED STATES

PRSCRB [O] PRSCRB;  $[1]$ PFEQ[1;] POSITIONS IN KBAR (1THRU **I+pKBAR)** PRESCRIBES FINITE ENERGY FINITE ELEMENT ALOVERED  $[2]$  $[3]$ n Prequesi connections presented present  $[4]$ n PFEQ[3;] (0 FOR SOLID NODES, 1 FOR BOUNDARY CONDITIONS) [5]  $\bullet$ PUT IN ASCENDING ORDER<br>REMOVE DUPLS. (LEAVE 1ST) PFEQ+PFEQ[;APFEQ[1;]] a  $[6]$ PFEQ+(RDUPL PFEQ[1;])/PFEQ a<br>A+i1+pKBAR a  $[7]$ **ALL POSITIONS IN KBAR**  $[8]$ **REMOVE ANY OUT OF RANGE A÷\_I÷pKBAR** . [9]  $P_{\text{F}}$   $P_{\text{F}}$  **BOOT POS NOT PRS** *BNP*÷~A∈*PFEQ*[1;] A<br>A÷-(~*BNP)/KBAR* A COLUMNS OF KIS PR  $K'S \times PRESCRIBED$  VALUES **A**<sup>+</sup>-(*PNF*)/RDA **ZERO SOLID NODES**  $\mathbf{X}$  $\mathbf{B}$   $\mathbf{Y}$  (pa) $\mathbf{P}$ KB++/PFEQ[3;]^[2]  $\overline{N}$   $\overline{L}$   $\overline{L}$   $\overline{$ RBAR<sup>+</sup>(BNF/BP NEW Y V  $[15]$   $KBAR+BNP/[1]BNP/KBAR$  a **PRSIDE**  $[0]$ PRSIDE FI;D; o MODIFIES PPEQ WHICH DEFINES PRESCRIBED BOUNDARY CONDTIONS  $[2]$ REORDER BC (REG. TYPE FT SIDE VAL.)<br>ONLY THIS REGION  $B \leftarrow BC$ ; 3 2 1 4 5 ] A<br>[4]  $B \leftarrow RN$  *FSTCM B* a [4] B÷RN FSTCM **B** n ONLY PRESCRIBED BC'S  $\begin{array}{cc} \bar{c}5\bar{3} & B+1 & FSTCM & B & A \\ \bar{c}6\bar{3} & (\bar{c}FT)\bar{c}B)PRSI & \end{array}$ ONLY PRESCRIPTION  $((\rho FT)\rho \circ B)PRSIDE\Delta FLD"FT$  o  $P$ [7]  $END: D1+PFEQ[1;]$  a<br>[8]  $D1+Q(C+RDUPL D1)/$ -DUPLICATE NODE BC'S  $D1+\Phi(C+RDUPL D1)/D1+\Phi D1$  a -LEAVING ONLY THE FIRST [g] D2+¢C/¢PFEQ[2 **3;]** - PECES CLOBAL VARIA  $[10]$   $PFEQ+D1$ ,  $[1]D2$  A RESET GLOBAL VARIABLE PFEQ PRSIDEAADJ<br>[0] AN+ON PRSIDEAADJ TYPE;PFTS LUJ AN÷UN FRSIDEAADU II [1] n **ADJUSTS** ORIGINAL NODE POSITIONS IN **A** MATRIX FOR FIELD TYPE [2] **n** [3] PFTS+(-1++/^\TYPEzQFT)+FT A PREVIOUS FIELD TYPES<br>[1] AN+ON++/NNG PFTS A ADJUSTED NUMBERS (POSITIONS)  $AN+ON++/NNC$   $PFTS$  a *PRSIDEAFLD* **EQ1** B PRSIDEAFLD TYPE;N;V **.** PRESCRIBES **BOUNDARY** CONDITIONS FOR **A FIELD BOUNDARY** CONDITIONS FOR TYPE  $[3]$   $B+TYPE$  **FSTCM B** a<br> $[4]$   $\rightarrow$   $(0=pB)/0$  **a** [\_] **+(O:oB)/O . FIND NODE NUMBERS** FIND ASSOCIATED VALUES [5] N+TYPE SIDENODES **8[;1]** A  $[5]$   $V^+,$   $V$  ( $V$  $p$  $p$ ) FIND ASSOCIATED DCL  $[1]$  (N V)+(( $,$ N)V)CRSIDBBIGME 11 ADJUCT MATRIX POSTTIO [8]  $N \leftarrow (N) PRSIDE0ADJ TYPE A$ <br>[9]  $PFEQ \leftarrow PFEQ, N, [1]V, [0.5]1 A$ [8] N+(,N)PRSIDEAADJ TYPE n **ADD** MATRIX POSSES ADD PREVIOUS PRESCRIBED VALUES

**PRSIDE6TEMP**  $D+NV$  *PRSIDEATEMP TYPE*; $I;C;I1;I2;N;V$ **CONVERTS** TEMPERATURE **BOUNDARY CONDITIONS** TO **ENERGY** BC'S  $f11$  $[2]$  $\mathbf{a}$  $[3]$   $D+NV$  a INITIALIZE **RETURN** VARIABLE  $[4]$   $\rightarrow$   $(TYPE21)/0$  a EXIT IF **NOT** TEMPERATURE **BC**  $[N \ V)+NV \ A$ **NODES AND VALUES** SETUP PRETURN<br>Cerus pretinu 1112 [6]  $D+N$ , [0.5](pN)p0 A IND. **OF** NODES IN **SINGLE PHASE**  $[7]$   $I1+IEA1$   $I+(1$  *FVGB SF*)[*N*] $\epsilon$ 1 4 6 a  $I \leftarrow (PROPDATA \triangle SEL \ 1 \ 4 \ 6)$ [4 1 2;;] a SINGLE-PHASE PROPERTY DATA [g] C+V[II].[I.5](1 **FVGB** PF)[N[II]] **,** USE TEMPERATURE *AND PRESSURE*  $[10]$   $D[2;I1]$   $\left(\text{C}$  *INTQR I* $)$ [1;1;] a INTERPOLATE SINGLE-PHASE POINTS  $[11]$   $D \leftarrow [2]$  $D$ **a RETURN** NESTED **ARRAY**

**PRSPRES** [o] **PRSPRES** [1] **.** PRESCRIBES PRESSURE NODEM [23 **.**  $\bullet$  $[3]$   $\rightarrow$   $(2=LMC$  'PRNODE')/NP a CHECK IF PRESSURE NODE PRESCRIBED  $[4]$  $\mathbf{a}$  $[5]$  PRSP1 a PRESCRIBE PRES. (TOTAL MASS **CONSTRAINED)**  $[6]$  $+0$ [7]  $NP: PRSP2$  a PRESCRIBED PRESSURE NODE (OPEN SYSTEM)

*PRSP*1<br>[0]  $PRSP1; A; B; NN$ [1] **.** PRESCRIBES PRESSURE NODEM: CASE WHERE TOTAL MASS CONSTRAINED [2] **.** USES PRESSURE VALUE FROM LAST **ITERATION** [3] **.** [4] NN÷NNG **2 .** NUMBER OF **QUAD.** NODES **(GLOBAL BASIS)** [5] A÷NNp((I+2xND)pl 0).(ND+I)p0 **.** BOOL. WHERE PRES. **NODES** OCCUR [6] **B÷v/(2.NN)o(NN+z2xNN)\_PFEQ[I;]** \_ **BOOL.** WHERE VELOCITIES PRESCRIBED [7] A\_(AzO)/A+(~AxB)xA\,(ND+I)\*2 n PRES. **NODES** WHERE VEL. NOT PRSCRBED. [8] **8÷PF[I÷A]** A USE 1ST UNPRSCRBED. PRES. NODE [9]  $PFEQ+PFEQ$ ,  $3 1p((1+A)+3*NN)$ ,  $B$ ,  $1 A$  PRESCRIBE THE PRESSURE NODE

**PRSP2** [03 **PRSP2\_N** [1] **. PRESCRIBES PRESSURE** NODEM: **CASE** OF OPEN **SYSTEM** [23 **.** [33 N÷(+/NNG **2 3)+PRNODE[1] .** MATRIX **LOCATION OF NODE NUMBER** [\_3 PFEQ÷PFEQ.3 **lpN.PRNODE[2].I** , **PRESCRIBE** THE **PRESSURE NODE**

PRSVLC [0]  $CE + PRS VLC$   $PT$ A RETURNS LOCATIONS OF PRESCRIBED VALUES FOR THESE FIELD TIPES  $[1]$  $[2]$ **A** VECTOR OF 1'S FOR ALL NODES  $CE + (+/NNG \, FT)$ p1 A [3] INSERT O'S WHERE PRESCRIBED  $[4]$  $CE[(PFEQ[1;])]+0$  A

QLGSHP SHP+QLGSHP XE;A;C;ETA;XI<br>a CALCS. QUADRATIC LAGRANGIAN SHAPE FUNCTIONS AND DERIVATIVES [O]  $[1]$  $[2]$  $\mathbf{a}$ XI COORDINATES  $[3]$  $XI+XE[1:]$  A ETA COORDINATES  $ETA+XE[2;]$  A  $[4]$ BUILD MATRIX OF POLYNOMIAL  $C+(ETA\times XI\times 2)$ ,  $(XI\times ETA\times 2)$ , [1.5]  $(XI\times ETA)\times 2$  A  $[5]$ .COEFFICIENTS  $C+1$ , XI, ETA, (XI×ETA), (XI\*2), (ETA\*2), C A  $[6]$ CALCULATE SHAPE FUNCTIONS SHP+C+.  $x \neq C \subseteq Q}$  a<br>
A + CSQLC x OPAX 2(0 1 0 1 2 0 2 1 2) a<br>
A + A [; 2 5 4 7 1 8 3 9 6] a  $[7]$ COEF. FOR DERIV. WRT XI  $[8]$ REORDER [9] DERIV. WRT XI<br>COEF. FOR DERIV. WRT ETA  $SHP+SHP$ , [0.5] $C+$ .  $\times$ QA A  $[10]$  $A + C_2 Q L C \times OPAX$  2(0 0 1 1 0 2 1 2 2) A<br> $A + A$ [;3 4 6 8 7 1 9 2 5] A  $[11]$ *REORDER*  $[12]$ DERIV. WRT ETA  $SHP+SHP$ , [1] $C+$ .  $\times$ QA a  $[13]$ 

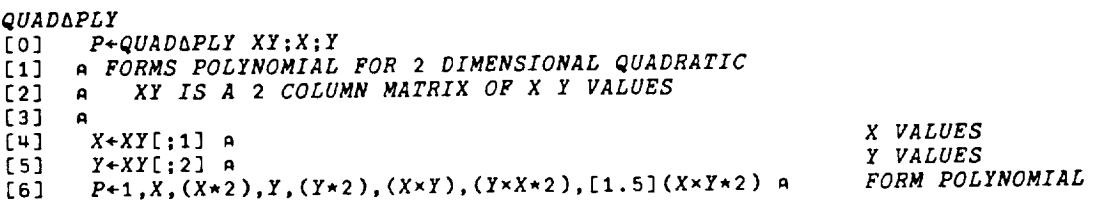

 $\sim$   $\sim$ 

**Section** 

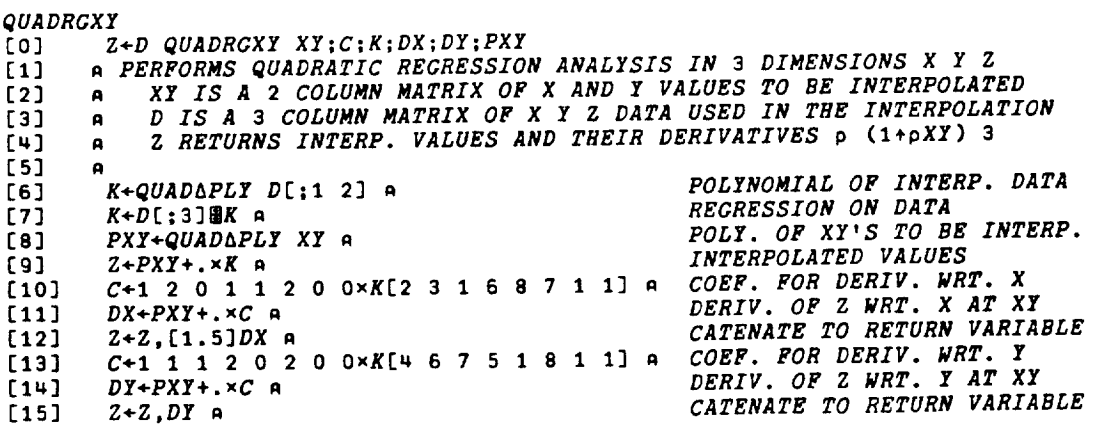

**RCOND** [0] RC+RCOND [1] A RETURNS SUB-VECTOR FOR INTERNAL CONDUCTION [2]<br>[3]  $\overline{a}$ [3] **RC÷+/[3]((DX** 1),DZ I)xOPAX(2 **3)(1** FVEB TF) n DERIVATIVES OF **TEMP.** [\_] **RC+RCxOPAX(1 2)(FVIP KT)** n MULT. **BY** CONDUCTIVITY  $[5]$   $RC++/RC \times OPAX(1 \ 2 \ 4)((DX \ 1),DY \ 1)$  a MULT. **BY DERIV.** SHP. FNS.  $[6]$   $RC+(({\rho}RC),1){\rho}RC$  a **RESHAPE** TO **COLUMN** VECTOR [7] **RC\_-NODEV AINTGRT RC** INTGRT. **GLOBAL** NODE BASIS **RDUPL** [0] **R÷RDUPL** X [11 . **RETURNS** A **BOOLEAN** FOR **REDUCING** DUPLICATE VALUES LEAVING ONLY THE 1ST [2] n  $[3]$   $R+1$   $1\< \X$ °. =X **REDUCE** X÷IND REDUCE VAL;C;D;C2;CS;I t0] n REDUCES (BY SUMMATION) **A** VECTOR WITH MULTIPLE INDICIES  $[1]$ [21  $\mathbf{a}$ [3]  $IND+IND[I+ÅIND]$  a REORDER INDICIES SEQUENTI  $[V4]$   $VAL+VAL[1]$  a AND THE **CORRESPONDING VALUES** [5] **C2+INDzl¢IND** n LOCATIONS OF DUPLICATES  $[6]$   $\rightarrow (1 \times \sqrt{C_2})/NXT$  A JUMP IF DUPLICATE INDICIES EXIST  $[7]$   $X+VAL$ ,  $[0.5]$  *IND* a<br>[8]  $\rightarrow 0$  a **RETURN** VARIABLE [8] **+0** n EXIT [91 NXT:  $[10]$   $C3+C2+(\sim C2) \times ((\rho C2)-1)\phi \sim C2$  n<br>[11]  $D+C3/IND \times C3$  n BOOLEAN WITH O'S AT FIRST DUPL.  $D+C3/IND\times C3$  a **REDUCED** SET OF INDICIES  $\overline{C}$   $=$   $C+VAL+1$  $\Phi$   $\Psi$  $\Delta$  $L \times$  $\overline{C}$   $\overline{1}$   $+$  $\Phi$  $\overline{V}$  $\Delta$  $L$  $\overline{V}$  $\overline{C}$  $\overline{3}$  $\overline{z}$  $\overline{1}$   $\overline{R}$ SUM **VALUES** [13]  $C+((T1+pVAL})\phi C3)/C$  a ELIMINATE THOSE VALUES  $L1+1$   $X+D$  *REDUCE* C a **RECURSION** TO FURTHER **REDUCE REMDUPEL** [0] R+REMDUPEL **X** [1] **n REMOVES DUPLICATE** ELEMENTS OF X [2]  $\mathbf{a}$ [3]  $R + ((X_1X) = 10X)/X$ **RESULTS** [0] **R+RESULTS|HDR** [1] **n DISPLAYS** FIELD VARIABLES  $[2]$   $\alpha$ [3] **R÷PF,EF,TF,SF.UF,[I.5]VF**

- [\_] **HDR÷'PRESSURE'** 'ENERGY' 'TEMPERATURE' 'STATE' 'U-VELOCITY' 'V-VELOCITY'
- [5] **R÷uHDR,[1]R**

**RROZERO** [0] *R+RHOZERO*; *DATA*; *IP*<br>[1] A CALCULATES THE RI [13 A **CALCULATES** THE **REFERENCE** DENSITY USE **LIQUID DATA**  $\begin{bmatrix} 2 \\ 3 \end{bmatrix}$  ,  $\begin{bmatrix} 4 \\ 1 \end{bmatrix}$  $\overline{C}$ 3] *DATA* + (*PROPDATALSEL* 4) $[1 4 5;;]$  **A**<br> $[1 1 1 P$  + 1 2p (*MEAN PF*), *MEAN TF* a **[\_] IP÷I 2\_(MEAN PF).MEAN** TF **, USE** MEAN **PRES. AND TEMP.** [5] **R\*I\_,IP** INTQR **DATA .** INTERPOLATE ON **DENSITY RPRES** [0] **RP÷RPRES** [13 \_ **FORMS PRESSURE RESULTANT** VECTOR  $[2]$  A  $\overline{R}$  **RP**+PF(ELN) × (DFN UF)[1;;] + (DFN UF)[2;;] [\_] **RP÷-NODEV AINTCRT(NS** l)x[2 **3]RP** SAVEFIELDS<br>[0] NTS SAVEFIELDS SFN [0] NTS SAVEFIELDS [I] A SAVES **FIELDS** AT EVERY **DFN** TIME STEP. PUTS IN NESTED ARRAY SAVEFLD\_ **[23** A  $[3]$   $\rightarrow$   $(0 \times$ SFNJNTS)/O A  $\rightarrow$  Exited in the ST IF  $S$  is the state in the state in the state is  $\sim$ [\_3 \_AZIF&D\_÷\_AZ\_E&D\_.¢TIME(PF.EF.TF.SF.UF.[1.5]VF) \_ SAVE **FIELDS** SETLAST  $[0]$  SETLAST<br> $[1]$  a SETS V [13 \_ SETS VARIABLES **FROM LAST** TIME ITERATION [2] **,** [3] **RELAST÷EREQ** , LAST ENERGY **RESULTANT** [\_] **RFLAST\_FREQ ,** LAST **FLOW RESULTANT**  $[5]$  EPHI+EF  $\alpha$  , then the state of  $\alpha$  is the state of  $\alpha$  $[6]$  FPHI+UF, VF, 4 FVGB PF A SETSOLID<br>[0] SET  $[0]$  SETSOLID;A; [I] **,** SETS VELOCITIES TO ZERO FOR NODES **IN** SOLID STATE  $[2]$  $\overline{a}$ LAS AND MONOMOREAL SURFAIND NON-LIQUID NODES<br>[4] IF(NSOL)+0 A FIND SET U VELOCITY TO ZERC<br>[4] UF(NSOL)+0 A

[3] NSOL+IEA1~SFE4 A<br>[4] UF[NSOL]+0 A SET U VELOCITY TO ZERO<br>[5] VF[NSOL]+0 A SET V VELOCITY TO ZERO

 $VF[NSOL] + 0$  A

159

 $\sim$   $\sim$ 

**SETSTAR** LOJ. *SETSTAR*  $[1]$ A SETS EF, UF, VF AND PF AT LAST CONVERGENCE ITERATION  $[2]$  $[3]$  $EFSTAR+EF$  A LAST ENERGY VALUES  $[4]$  $+(FC=0)/0$  A CHECK IF FLOW CALCS. WERE SOLVED  $[5]$ UFSTAR+UF A LAST U VELOCITIES  $[6]$  $VFSTAR+VP$  a  $[7]$  $PFSTAR+PPA$ **LAST PRESSURES** 

**SIDENODES** R+FT SIDENODES S;ET  $[0]$ A RETURNS THE REGION SIDE NODES FOR A FIELD TYPE  $[1]$  $[2]$  $\mathbf{A}$ S IS THE SIDE NUMBERS  $[3]$  $\mathbf{a}$ FT IS THE TYPE OF FIELD (E.G. 1-ENERGY)  $[4]$ A [5]  $ET + FELT [FT]$  a CHANGE FIELD TYPE TO ELEMENT TYPE  $\rightarrow$ (ET=1 2)/T1,T2 A  $[6]$ CHECK TYPE OF ELEMENT  $[7]$  $+0$  A EXIT IF NOT VALID ELEMENT TYPE  $[8]$  $I:R+RSLN[S;]$  a LINEAR SIDE NODES  $[9]$  $+0$  A EXTT [10]  $T2:R+RSN[S;]$  A QUADRATIC SIDE NODES

**SIFAC**  $[0]$  $SIF+SIFAC;DX;DE; XN; YN; A; B; C; D; S1; S2; S3; S4$ A CALCULATES THE SIDE INTEGRATION FACTOR FOR USE WITH SINTGRT  $[1]$  $[2]$  $[3]$  $DX+2$  1 34( $NE, pQSS[2;;]$ ) $pQSS[2;;]$  a DERIV. SHP. FNS. WRT. XI<br>DERIV. SHP. FNS. WRT. ETA  $DE + 2$  1 30 ( $NE$ ,  $pQSS[3;1]$ ) $pQSS[3;1]$  a  $[4]$  $XN+((\rho QSS)[2], 2+\rho RZE)\rho RZE[1];$  a<br>  $YN+((\rho QSS)[2], 2+\rho RZE)\rho RZE[2];$  a<br>  $A+(4,((\rho QSS)[2]+4),NE)\rho+/DX\times NN$  a  $[5]$ X COORDS. OF NODES [6] Y COORDS. OF NODES  $[7]$ DERIVATIVES \* COORDINATES  $[8]$  $B+(4, ( (pQSS)[2]+4), NE)p+/DX\times YN$  a DERIVATIVES × COORDINATES  $C+(4,(100SS)121+4),NE)p+/DE\times XN$  A  $[9]$ DERIVATIVES × COORDINATES [10]  $D+(4, ( (pQSS)[2]+4), NE)p+/DE\times YN$  a DERIVATIVES × COORDINATES  $S1+, \mathcal{N}((A[1;;]\star 2)+B[1;;]\star 2)\star 0.5$  A  $[11]$ SIDE 1  $[12]$  $S2+, N((C[2;;]\star 2)+D[2;;]\star 2)+0.5$  A SIDE<sub>2</sub>  $53+$ , Q((A[3;;]\*2)+B[3;;]\*2)\*0.5 A  $[13]$ SIDE 3  $[14]$  $S^{4+}, \mathcal{Q}((C[4];1)*2)+D[4];1]*2)*0.5$  A SIDE 4  $A+2$  1 30 (NE, pQSS[1;;]) pQSS[1;;] a  $[15]$ INCLUDE THE SHAPE FUNCTION  $A + (4, (SNI + 1), NE)$ p+/A a  $[16]$ .AS PART OF THE ...  $[17]$  $SIF+Ax$ (pA)pQS1,S2,S3,[1.5]S4 A SIDE INTEGRATION FACTOR

**SINTCON** [0]  $SINTCON N; A; N1$ A INTEGRATION CONSTANTS FOR USE WITH SINTGRT  $[1]$  $\lceil 2 \rceil$  $\blacksquare$ ORDER OF GAUSS-LEGENDRE  $N1+1+SNI+N$  a  $[3]$ INTECRATION POINT CONSTANTS *R*+*N1*+(*CI*[1;;])[*SNI*;] a<br>*SXEI*+A,(*N*1p1),A,(*N*1p<sup>-</sup>1) a<br>*SXEI*+*SXEI*,[0.5](*N*1p<sup>-</sup>1),A,(*N*1p1),A a  $f41$ XI COORDINATES  $[5]$ ADD ETA COORDINATES  $[6]$ QUADRATIC SHAPE FUNCTIONS QSS+QLCSHP SXEI A  $[7]$ LINEAR SHAPE FUNCTIONS C81 LSS+LSHAPE SXEI A SIDE INTEGRATION FACTOR QSIF+SIFAC A  $[9]$ 

SINTGRT  $I+SINTGRT A; N1; WE$ [O] A INTEGRATES FUNCTION OVER SIDES OF ELEMENT IN XI-ETA COOR. SYSTEM  $[1]$  $[2]$ 1+ORDER OF INTEGRATION  $531$  $N1+SNI+1$  A CHECK IF A IS SCALAR<br>CHECK IF PA IS LIKE PQAIF<br>MESSAGE TO USER  $+(1\epsilon \rho,A)/\mathcal{S}CALAR$  a  $[4]$  $+(A/(\rho Q S I \overline{F}) = 3 + \rho A)/N X T$  A  $[5]$ STATUS ERRMSC[2] A  $[6]$ EXIT  $[7]$  $+0$  A MULTIPLY BY INTGRT. FACTOR  $\frac{N}{N}XT:A+Ax$ <sup>(-101ppA)Q(-10pA)pQSIF a</sup>  $[8]$ JUMP TO FINISH INTEGRATION  $+$ *END* a  $[9]$ MULTIPLY BY INTCRT. FACTOR  $SCALAR: A+ A \times QSIF$  a  $[10]$ END:WE+(2010pA)0(20pA)pN1+(CI[2;;])[SNI;] A WEIGHTING FACTORS  $[11]$ INTEGRATE ALL SIDES  $\mathsf{T}_{I\texttt{++}/\llbracket 1 \rrbracket \texttt{+}/\llbracket 1 \rrbracket \texttt{W} \mathit{E} \texttt{×} \texttt{A}$  a  $[12]$ 

**SKIP**  $S+SKIP$  N  $[0]$ A PRODUCES "N" BLANK ROWS  $[1]$  $S+(N,1)\rho^{1-1}$  $[2]$ 

**STATPRES** SPF+STATPRES; A; NXN; XYC  $[0]$ A CALCULATES THE STATIC PRESSURE DISTRIBUTION  $[1]$ [2]  $\mathbf{a}$ PRODUCT OF SHAPE FUNCTIONS  $NXN+(NS+)INPROD$  1 2 4 34NS 4 A  $[3]$ X Y COORDS. OF CORNER NODES XYC+RZE[;;1 3 5 7] A  $\sqrt{4}$ DENSITY \* GRAVITY \* LOCATION  $A++/[1]GRZ*[1] ((pXYZ)p4$  FVEB RHO) × XYC A [5] MULTIPLY BY SHAPE FUNCTIONS  $A+NXN$  INPROD((3+pNXN),1)pA a  $[6]$ INTEGRATE ON GLOBAL BASIS A+NODEV AINTGRT A A  $[7]$ SOLVE FOR PRESSURE SPF+, AUNODEM AINTGRT NXN A  $[8]$ ADD REFERENCE PRESSURE SPF+SPF+PRNODE[2]-SPF[1+PRNODE] A  $[9]$ 

**STATUS** [0] STATUS MSG [1] **,** MANAGES STATUS MESSAGES [2] **.** [3] MSG+eMSG **n** [\_] STATMSG+STATMSG **ADDROWS** MSG **,** [5] MSG **,**

**FORMAT** MESSAGE **RECORD IN STATMSG DISPLAY** THE MESSAGE **AT** TERMINAL

STRIPE

[0] S+STRIPE [1] **n** CREATES STRIPE LINE BORDER  $[2]$   $S+79\rho$  $[145]$ 

TIMECHK [03 CK+TIMECHK [2] **,** [3]  $CK \leftarrow (0.001 \times 0.71 [3] - T1[3]) \geq TIMELIN$  a<br>[4]  $\rightarrow (CK=1)/0$  a  $+(CK=1)/0$  a [5] STATUS 'RUN TIME LIMIT EXCEEDED' A

[1] **,** RETURNS **A** 0 IF TIME LIMIT IS EXCEEDED [63 **,**

CHECK RUN TIME EXIT IF OF *MESSAGE TO USE* TO SET SdTIMECHK

TIMESTEP  $[0]$  $[1]$  $[2]$ [3]  $[4]$  $[5]$ [6]  $[7]$ [8] [g]  $[10]$  $[11]$ [12] [13]  $[14]$ [15] [16] [17] [18] **+LOOP ,** TIMESTEP:CIC:NIT;NTS **n** TIME STEPPING **FUNCTION** A  $NTS+0$  A  $CIC+10p0a$ LOOP:TIME+TIME+TCTL[3] **n** NTS+NTS+I **,**  $STATUS$  'TIME'( $T1+TIME$ ) a **÷(TCTL[2]c-I\_TIME)/O , +(O=CPUCHK)/O** , **+(O:TIMECHK)/O** n NIT+AGAIN 0 **n** SETSOLID **.** CIC÷I+CIC.NIT **. CIC ADJSTEP** NIT **, SETLAST ,** NTS **SAVEFIELDS SFN . ÷(CHKSS CIC)/O n**

INITIALIZE TIME STEP COUNTI INITIALIZE CONVERGENCE ITER. COUNTI LOOP ON TIME INCREMENT TIME STEP COUNTER DISPLAY TIM EXIT IF **AT** TIME LIMIT EXIT IF CPU TIME **EXCEEDED** EXIT IF **RUN** TIME EXCEEDED **CONVERGE** AND **RETURN** ITERATION NUMBER SET SOLID **NODE** VELOCITIES TO ZERO **UPDATE** CONVERGENCE ITERATION COUNTER **ADJUST TIME** STEP **BASED ON** ITER. NBR.  $SET$   $EF$ ,  $UF$ ,  $VF$ ,  $PF$   $FOR$   $LAST$   $TIME$   $STE$ SAVE FIELDS **AT CERTAIN TIME STEPS**  $EXIT$  if steady state reache **CONTINUE IN** TIME

 $\sim$   $\sim$ 

*TOMATRIX<br>[0] M+TOMATRIX V* M÷TOMAIRI **n** CHANGES A SCALAR, VECTOR OR **ARRAY** OF RANK **3** OR NIGHER **TO A** MATRIX  $[2]$  $[3]$   $M+V$  a<br> $[4]$   $\rightarrow$  (2=p)  $[4]$   $\rightarrow (2=ppV)/0$  A<br>[5]  $\rightarrow (2 < ppV)/N1$  $\begin{array}{lll} \bar{c} & \to (2 < p \circ V) / N1 & R \\ \bar{c} & M + (1, p \circ V) & \bar{V} + N \end{array}$  $[6]$   $M+(1,pV)pV+,V,R$ <br>[7]  $\rightarrow 0$  a [7] **÷0** .  $[8]$   $\overline{01}$ :W+((v)  $\overline{1}$  thin )+pv ) . .... INITIALIZE RETURN VARIABLE<br>EXIT IF ALREADY MATRIX CHECK IF RANK GREATER THAN 2 CONVERT SCALAR OR VECTOR CONVERT SCALAR **OR** VECTOR **TO A** MATRIX EXIT CONVERT RIGHER RANK **ARRAY** TO A MATRIX

TSTART [03 TSTART [1] A STARTS CLOCK FOR TIME CHECKING<br>[2] T1+DAI  $I$ 1+OA $I$ 

 $\begin{bmatrix} 0 & \text{if} \end{bmatrix}$ £I] n DISPLAYS cPu, **CONNECT** TIMES SINCE TSTART WAS ISSUED [2]<br>[3] [2] A<br>
[3] <u>T</u>2+DAI A<br>
[4] SKIP A LINE<br>
[4] SKIP A CONSTRIPTION IS SECTOPILE A LINE<br>
DISPLAY CPU USAGE  $\mathbf{a}$ [5]  $R+(50.001\times T2[2]-T1[2]),$  SEC. CPU<sub>1</sub> a [5] R÷(m0.001xTT[2]-\_l[2]),' SEC. CPU' n . .DISPLAY CPU USAGE [6] R+R **ADDROWS(gO.OOI\_rT[3]-TI[3])** , ' SEC. CT' **n** DISPLA\_ **CONNECT** TIME

**UPPROP** UPPROF;DA ) A UPDATES FRUPERTIES ON GEGENE HOSE *C<sub>1</sub>* **DATA**+PROPDATA*bSEL*16 **n**<br>  $[P+PF, [1.5] E$ F **n**  $[I4]$   $IP+PF$ ,  $[1.5]EF$  a<br>[5]  $DP+IP$  INTQR DAT. [5] *DP+IP INTQR DATA* A<br>[6] *SP+DP*[1;1;] A  $[6]$   $SF+DP[1;1;]$  A<br>[7]  $TF+DP[2;1;]$  A  $[T]$   $TP+DP[2;1;]$  A<br>[8]  $RHO+DP[3;1;]$  $RHO+DP[3;1;]$  A<br>  $RQ+DP[4;1;]$  A<br>  $RTP[4;1;]$  A **KT÷DP[\_;I\_]** n VIS+DP[5|I;] **.** [11] UPPROPATEMP **n PROPERTY DATA** PERFORM INTERPOLATION STATE TEMPERATURE<br>DENSITY CONDUCTIVITY VISCOSITY VISCOSITY PRESCRIBED **TEMPERATURES**

*UPPROP&TEMP* UPPROPATEMP; B; N; T [o] n PLACES PRESCRIBED **TEMPERATURES** IN UPDATED **PROPERTIES**  $\sqrt{2}$  $\overline{R}$ **8÷8C[;3 2 1** \_ 5] A  $[3]$ REORDER **BC (REG.** TYPE FT SIDE VAL.)  $[4]$ **B+RH** FSTCM **B** A **BC'S** FOR **TBIS** REGION **ONLY PRESCRIBED BC'S**  $[5]$ **B+1 FSTCM B** [6] **8+1FSTC\_ B . ONLI** TEMP. **8C'S ÷(0=1\_p8)/0** A **EXIT IF NO TEMP 1** [8] **8÷l"m"B .** PRESCRIBED TEMPERATURE **CONDITIONS N+I** SIDENODES **B[;1] FIND** NODE NUMBERS [1o]  $T + \Phi(\Phi \rho N) \rho B$ [:2] **n FIND ASSOCIATED TEMP.** VALUES  $[11]$  $TF[$ , $N$ ]  $\leftarrow$ , $T$   $\circ$ REPLACE WITH **PRESCRIBED** TEMPERATURES

 $\sim 10^7$ 

 $\Delta\omega_{\rm{max}}$ 

 $\sim 10$ 

\_ 2 **6** 7 NOMERZC  $\mathbf{r}$  $\mathbf 0$ ++-0.57735 0.57735 0 0 0 0 0  $\bullet$ **0 -0.7746 0.7746 0 0 0 0 -0.33998** 0.33998 **"0.86114** 0.8611\_ **0 0 0 0** -0.53847 **0.53847** -0.90618 **0,90618 0 0 -0.23862 0.23862 -0.66121 0.66121 -0.g32\_7** o.g32q7 0 **0 0.40585 0.40585 0.7** 1.53 **0.7** 0 I 1 0 0 0 0 **0**  $\pmb{\mathtt{o}}$ 0.88889 0.55556 **0.55556 0 0 0** 0  $\mathbf 0$ 0.65215 **0.65215 0.3\_785 0.3W785 0** 0 **0 0.56889 0.\_7863** 0.\_7863 **0.23693 0.23693 0 0 0,\_6791 0.W6791** 0.36076 **0.36076 0.17132 0.17132 0 0,\_1796 0.38183** 0.38183 0.27971 **0.27971 0.129\_8** 0.129q8

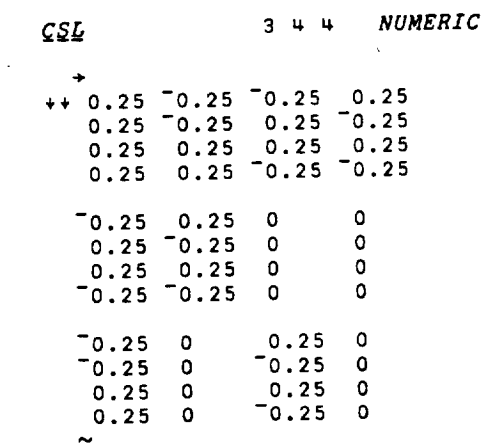

 $\sim$ 

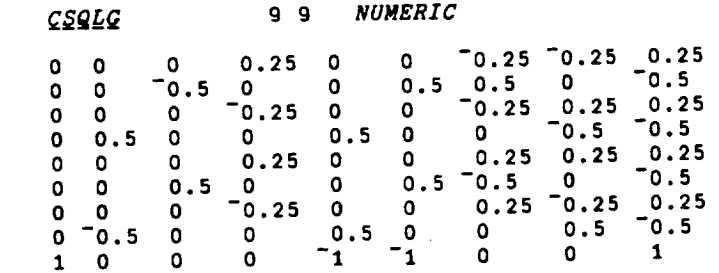

165

 $\bar{\mathbf{v}}$ 

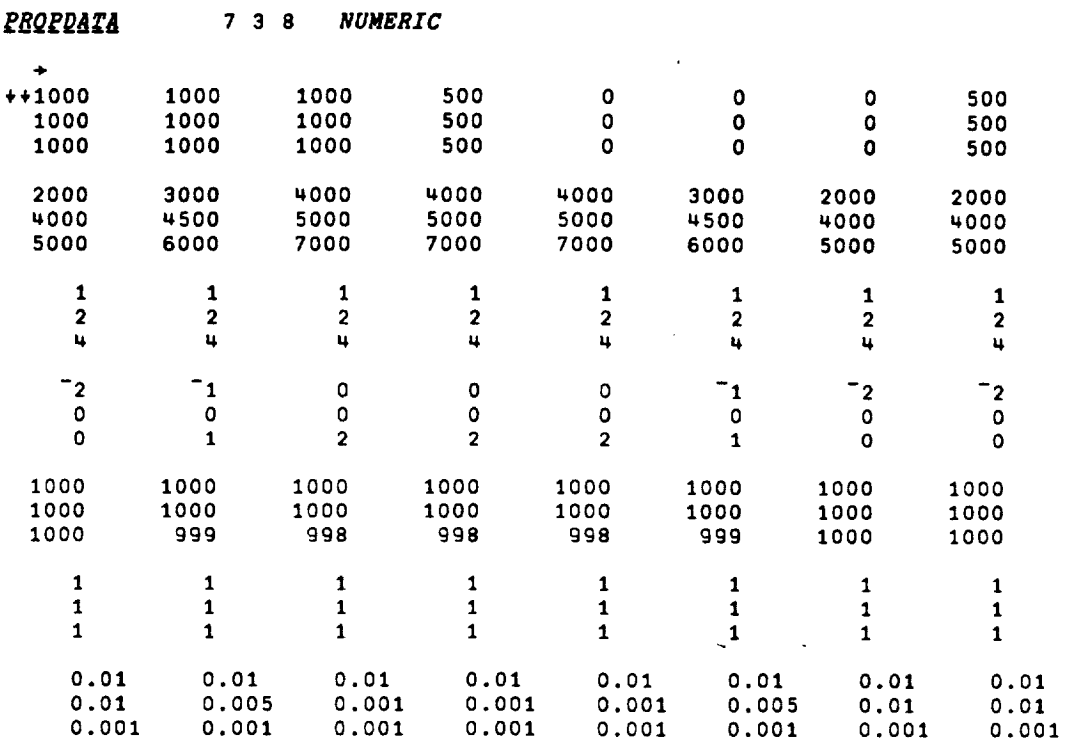

 $\label{eq:2.1} \frac{1}{\sqrt{2}}\int_{\mathbb{R}^3}\frac{1}{\sqrt{2}}\left(\frac{1}{\sqrt{2}}\right)^2\frac{1}{\sqrt{2}}\left(\frac{1}{\sqrt{2}}\right)^2\frac{1}{\sqrt{2}}\left(\frac{1}{\sqrt{2}}\right)^2\frac{1}{\sqrt{2}}\left(\frac{1}{\sqrt{2}}\right)^2.$ 

 $\sim 10^6$ 

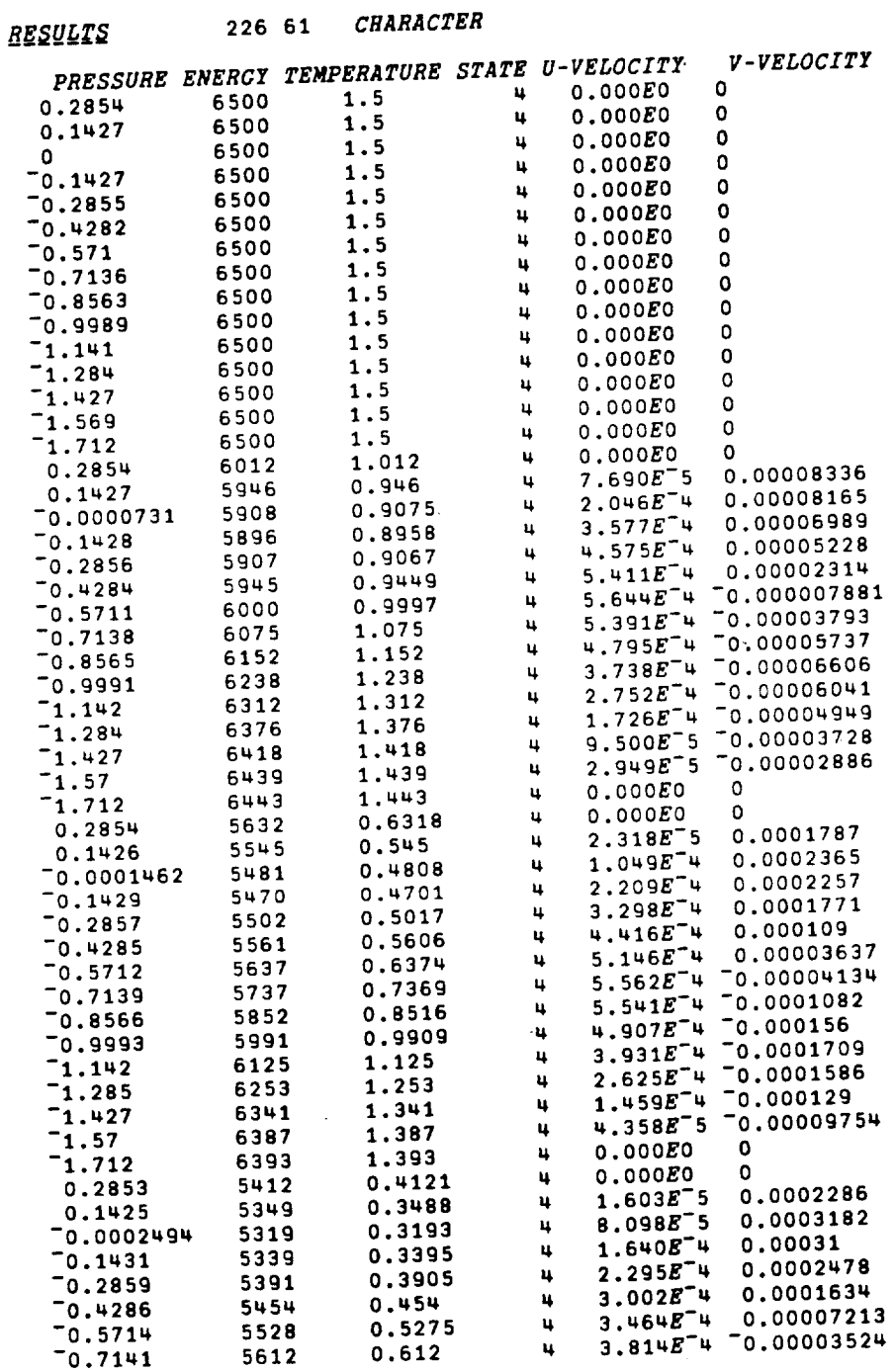

 $\mathcal{A}^{\mathcal{A}}$ 

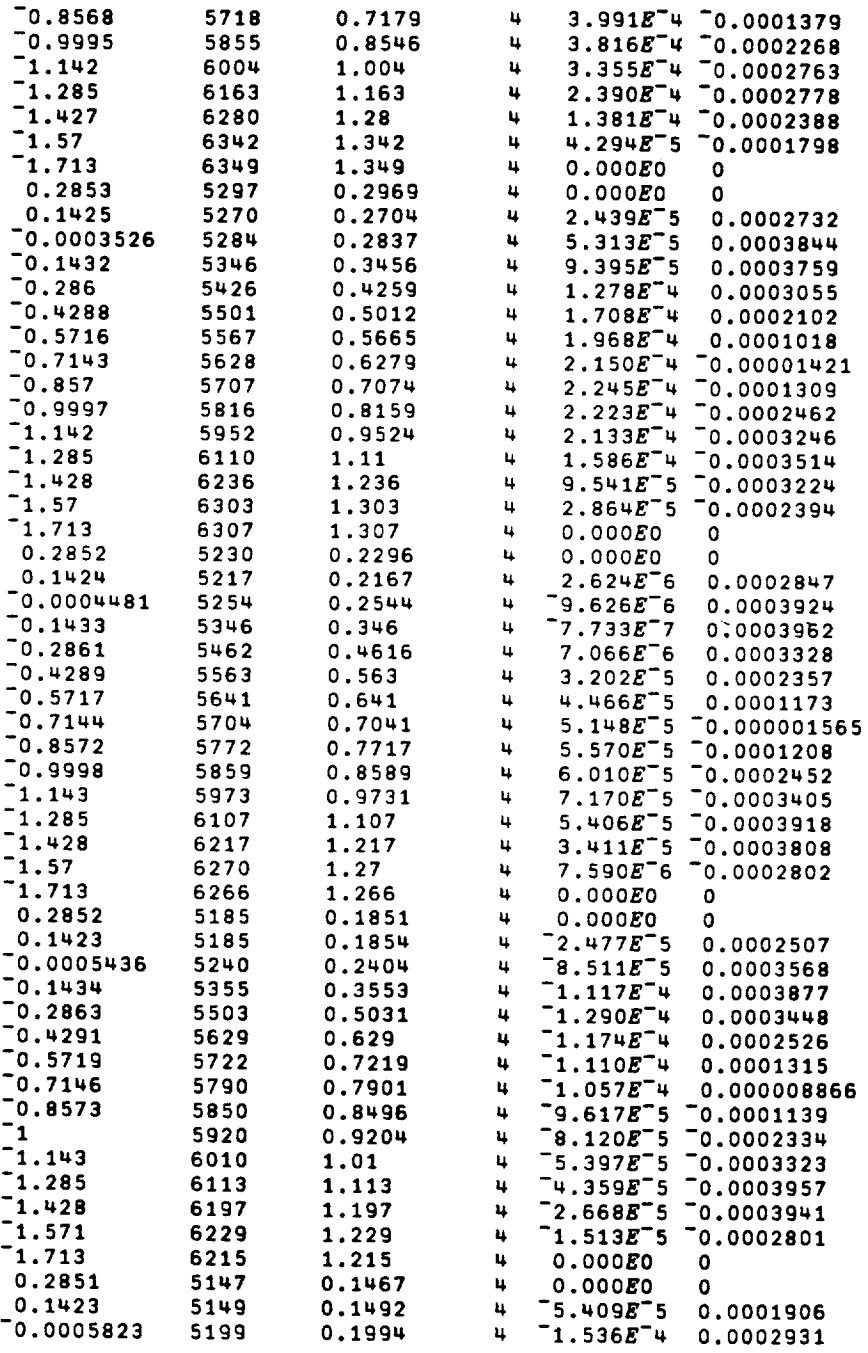

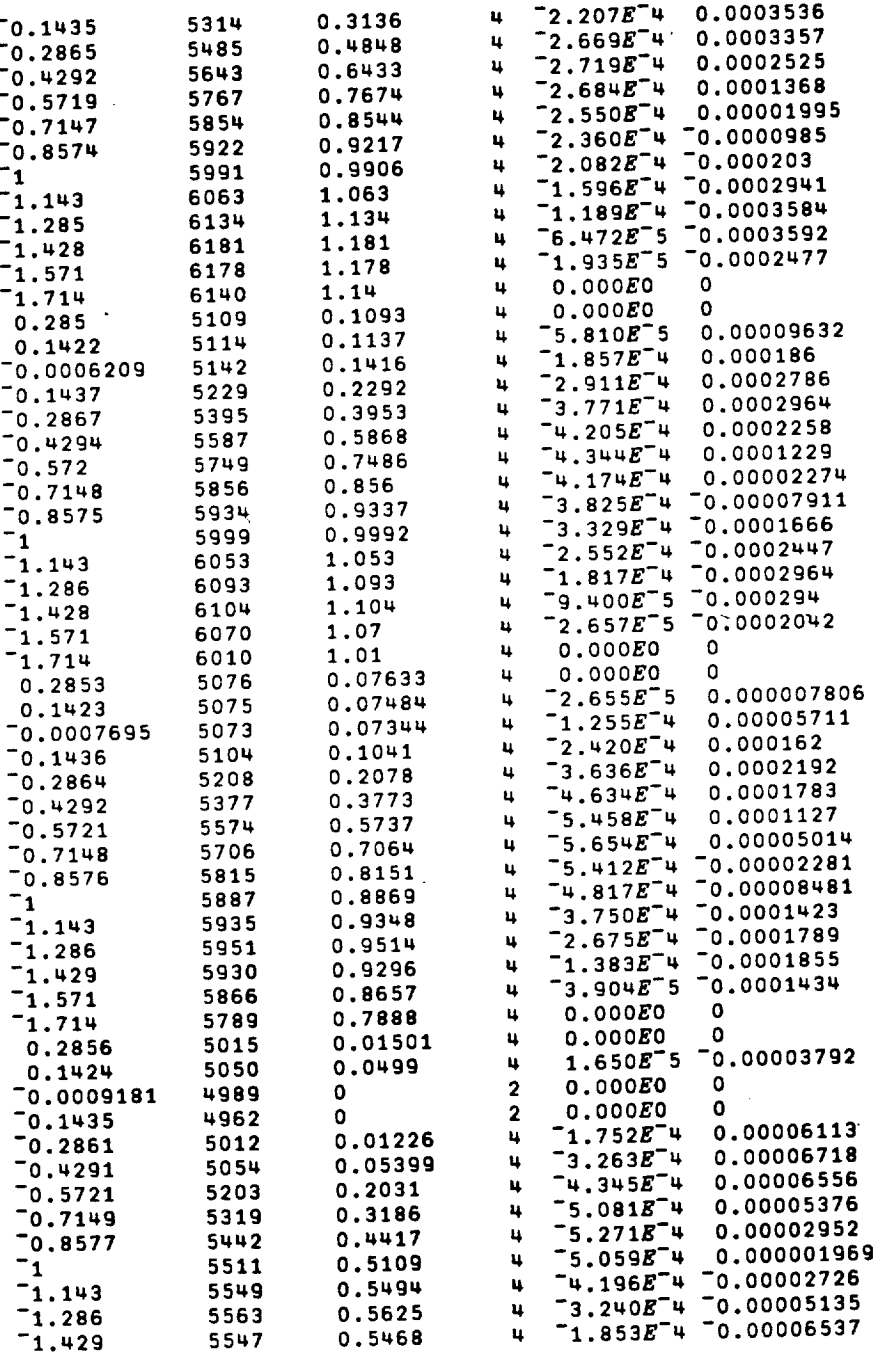

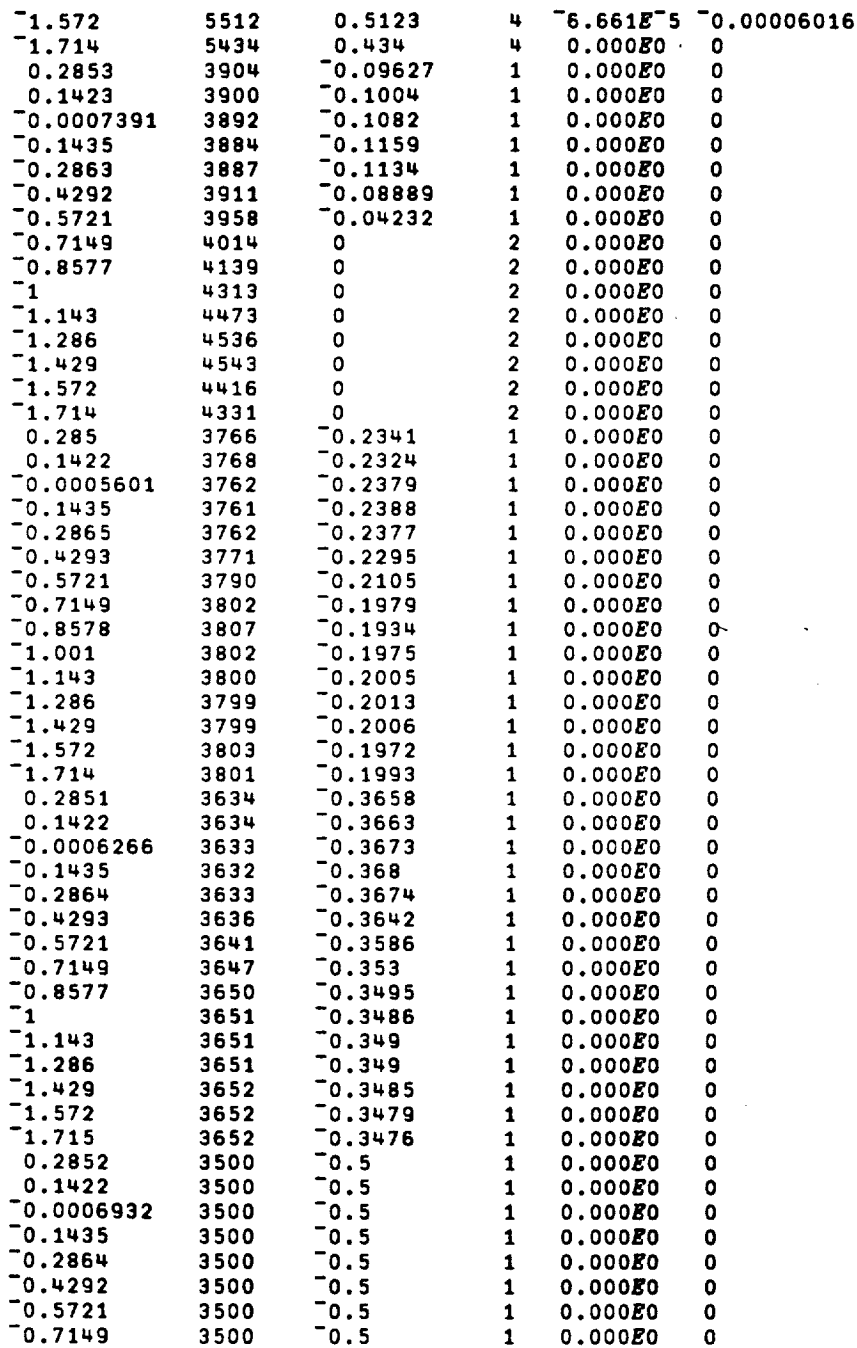

 $\mathcal{L}^{\text{max}}_{\text{max}}$  ,  $\mathcal{L}^{\text{max}}_{\text{max}}$ 

 $\sim$ 

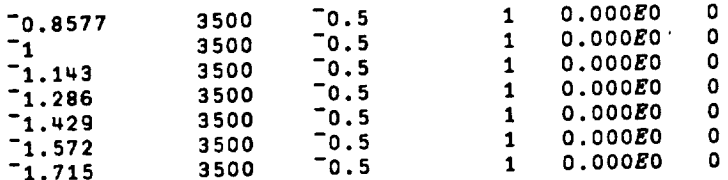

REFERENCES

 $\sim 10^6$ 

 $\sim 10^{-11}$ 

 $\hat{\mathcal{A}}$
## **REFERENCES**

- Albert, M. **R.,** and **O'Neill,** K., "Moving Boundary-1. Moving Mesh Analysis of Phase Change Change Elements with Iransfinite Mappings, Int.  $Methods$  in Engin., 23, 591, (1986).
- Arpaci, **S.,** and Larsen, **P. S.,** Convection Heat  $2.$ Transfer, Prentice-Hall, Inc., **N.J.,** (1984).
- $3.$  $\texttt{BARef}, \texttt{A. 0.}, \texttt{A finite number}$ for **Viscous Incompressible** Fluid Dynamics," Int. J. Num. Meth. Engin., **6, 89, (1973).**
- Baker, A. **J.,** Finite Element Computational Fluid 4. Mechanics, **McGraw-Hill Book Co., N.Y., (1983).**
- $5.$  $B$ amberger, M., Nadiv, S., and Barkay, G. "Mathematical Model for the Soliding Solidication of Highcarbon Steel in Continuous Casting," Iron and Steel International, February, (1977).
- Ben-Sabar, E., and Caswell,  $B_{\text{S}}$ ,  $B_{\text{S}}$ Element Simulation of Convective Transport, Int. Numer. Methods Ens. , 14, **545,** (1979).
- 7. Bercovier, M., and Pironneau, O., "Error Estimates for Finite Element Method Solution of the Stokes Problem in Primitive Variables," Numer. Math., 33, 211, (1979).
- Bonacina, C., et al.,Int. J. **Heat** and Mass Trans., 16, 1825, **(1973).**
- 9. Budhia, H., and Kreith, F., "Heat transfer with Melting of Freezing in a Wedge," Int. J. Heat and Mass Trans., **5, 339** (1962).
- Burns, R. **K.,** "Preliminary **Thermal** Performance Analysis of the **Solar** Brayton **Heat** Receiver," NASA Report TN D-6268, (1971).
- **Carnahan,** B., Luther, **H.** A., and Wilkes, **J. O., Applied** Numerical Methods, John Wiley **and Sons, Inc.,** N.Y., **(1969)•**
- Chang, C. J., and Brown, R. A., "Finite Element Calculation of Buoyancy-Driven Convection Near a Melt/Solid Phase Boundary," Proceedings, Second National Symposium **on** Numerical Methods **in** Heat Transfer, Maryland, **(1983).**
- 13. **Chen, C. J.,** Naseri-Neshat, **H.,** and Ho, K. **S.,** in Two-Dimensional Cavity Flow," Numer. Heat **finds flow**, **4, 179, (1981).**
- 14. **Croblems"**, Mass Transfer, 21, 215, (1977)

Problems", Mass Transfer, **21, 215, (1977).**

**of Computational Physics, 49,** 118, **(1983).**

Transfer, II, **1675, (1968).**

- 15. **De** Vahl **Davis, G.,** "Laminar Natural **Convection** in an  $Transfer, 11, 1675, (1968).$
- 16. **Emery,** A. F., **Sugihara,** K., **and Jones,** A. T., "A Finite Element and Finite Difference Calculations of Transient Problems W Num Heet There Calculations of the
- Ergatoudis, I., Irons, B. M., and Zienkewicz, O. C., "Curved, Isoparametric, 'Quadrilateral' Elements for 17.  $\text{Finite}$  Element Analysis  $\mathbf{y}$ ,  $\mathbf{y}$ ,  $\mathbf{y$ **f.** 31. (1968).  $\blacksquare$

Transient Problems," Num. Heat Trans., **2, 97,** (1979).

- Ettouney, H. M., and Brown, R. A., "Finite-Element<br>Methods for Steady Solidification Problems," Journal 18.  $\Omega$  of Computational Physics  $A\Omega$  119 (1992)
- Felippa, C. A. and Clough, R. W., "The Finite Element<br>Method in Solid Mechanics," SIAM-AMS Proceedings, 19. American Mathematical Society, Providence American Mathematical Society, Providence, R.I., **2,**
- $20.$ Fletcher, C. A. J., "On an Alternating Direction<br>Implicit Finite Element Method for Flow Problems," Computer Methods in Applied Mechanics and Engineering, 30, 307, (1982). Engineering, **30, 307,** (1982).
- Gallagher, R. H., Zienkiewicz, O. C., Oden, J. T., Morandi Cecchi, M., and Taylor, C., eds., Finite 21. Elements in Fluids, Vol. 3, John Wiley and Sons, Inc., N.Y., (1978).
- $22.$ Galerkin, B. G., "Series Occurring in Some Problems<br>of Elastic Stability of Rods and Plates," Engineering Bulletin, 19, 897, (1915).
- Gartling, D. K., and Nickel, R. **E.,** "A Finite Element  $23.$  $Int. J. Num. Methods in English 11.112$ **Int.** J. Num. Methods **in** Engin., II, 1155, (1977).
- $24.$ Gartling, D. K., "Convective **Heat** Transfer Analysis  $\textit{Mech. Eng.}$ , 12, 365, (1977).
- **Geradin, M., Idelsohn, S., and Hogge, M., "Computational Strategies for the Solution of Large Nonlinear Problems Via Quasi-Newton Methods," Computers and Structures, X3, 73, (1980).**
- **Gilman, L., and Rose, A. J.,** APL. An Interactive **Approach, John Wiley and Sons, Inc., N.Y., (1984).**
- **Graebel, W.P., "The Influence** of Prandtl **Number** on  $27$ **Free Convection in a Rectangular Cavity,"** Int. J **Heat** Mass Transfer, **24,** 125, **(1981).**
- **Gresho, P. M., Lee, R. L., and Sani, R. L., "Advection Dominated Flows with** Emphasis on Fluids, Vol. 3, Gallagher, R. H., Zienkiewicz, O. C., **Fluids, Vol. 3, Gallagher, R. H., Zienkiewicz, O. C., Oden, J. T., Cecchi,** M. **M., and Taylor, C., (eds.), John Wiley and Sons, New York, 335, (1978).**
- **Hogge, M. A.,** "A **Comparison** of **Two- and Three-Level Integration Schemes for Non-Linear Heat Conduction,"** Numerical Methods **in** Heat Transfer, **Chapter** 4, **75,** Lewis, R. W., Morgan, K., and **Zienkiewicz, Campbell (eds.),** John Wiley and Sons, New York, (1981).
- **Hood, P., and Taylor, C.,** "A **Numerical Solution of the Navier-Stokes** Equations **Usinq the Finite-Element** Technique, Comput. Fluids, I, 73, **(1973).**
- **Hood, P., and Taylor, C.,** "Navier **Stokes Equations** Flow Problems, Proceedings of the International Symposium on Finite Element Methods in Flow Problems, **Symposium** on **Finite Element Methods in Flow Problems,** 121, **Oden, J. T., Zienkiewicz, O. C., Gallagher, R. H., and Taylor, C., (eds.), held** at **University College** of **Swansea, Wales., January** 1974, **University** of **Alabama Press, University of Alabama, Huntsville,** Ala., **(1974).**
- Huebner, K. **H., and Thornton,** E. **A.,** The Finite Element Method **for** Engineers, **John** Wiley and **Sons, Inc., N.Y., (1982).**
- **Iverson,** K. E., **A** Programming **Language, John Wiley and Sons, New York, (1962).**
- Klann, J. **L.,** "Steady-State Analysis of a Brayton Space-Power System," NASA Report TN D-5673, February, (1970).
- **Kreith,** F., Principles **of** Heat Transfer, **Intext** Press Inc., N.Y., (1973).
- Labus, **T.** L., **"Gas-Jet Impingement Normal** to a **Liquid** Surface," NASA **Report** TND-6368, (1971).
- Lazaridis, A., **"A Numerical Solution** of the Multidimensional Solidification (or Melting) Problem," **Int.** J. Heat Mass Transfer, 13, 1459, **(1970)** .
- Lunardini, **V. J.,** Heat Transfer in Cold Climates, Van Nostrand Reinhold Co., N.Y., (1981).
- Marshall, R. S., **Heinrich,** J. C., and Zienkiewicz, O. C., "Natural convection in a Square Enclosure by a Finite-element, Penalty Function Method Using Primitive Fluid Variables," Num. **Heat** Transfer, I, 315, (1978).
- 40. Merte, H., Jr., "Profile and Departure Size of Condensation Drops on Vertical Surfaces," Wärme- und  $Stoffübertragung$  17, 171, (1983).
- Murray, W. D., and Landis, F., "Numerical and Machine Solutions of Transient Heat Conduction Problems Involving Melting or Freezing," J. Heat Transfer, **81, 106,** (1959).
- 42. Oden, J. T., "A General Theory of Finite Elements, II Applications," Int. J. Num. Methods Engin., **I,** 247, **(1969).**
- Oliveira, E. R. A., "Theoretical Foundations of the Finite Element Method," Int. J. Solids Struct., **4,** 929, **(1968).**
- Olson, M. D., "Formulation of a Variational Principle-Finite Element Method for Viscous Flows," Proc. Variational Methods in Engineering, Southampton University, 5.27, (1972).
- Olson, M. D., and Tuann, S. Y., "Primitive Variables Versus Stream Function Finite Element Solutions of the Navier-Stokes Equations," Finite Elemencs **in Fluids,** Vol. 3, Gallagher, R. **H.,** and Zienkiewicz, O. C., eds., John Wiley & Sons, Inc., N.Y., (1978).
- 46. Otis, D. R., "Solving the Melting Problem Using the Electric Analog to Heat Conduction," Heat Transfer and Fluid Mechanics Institute, Stanford University, Stanford, California, (1956).
- Ozoe, H., Sayama, H., and Churchill, S. W., "Natural Convection in an Inclined Square Channel," Int. J. Heat Mass Transfer, 17, 401, **(1974).**
- 48. Pearson, J. R. A., "On Convection Cells Induced by **Surface Tension,"** , J • **Fluid** Mech • , **4, 489, (1958)** •
- 49. Pepper, D. W. and Cooper, R. E., "Numerical Solution of Recirculating Flow by a Simple Finite Element Recursion Relation," J. Comp. **Fluids, 8,** 213, (1980).
- 50. Poots, G., "An Approximate Treatment of a Heat<br>Conduction Problem Involving a Two-Dimensional Conduction Problem Involving a Inc. Solidification Front," Int. J. Heat Mass Transfer, **5,** 339, (1962).
- Roux, B., Grondin, J. C., Bontoux,  $P_{\text{max}}$ "On a High-Order Accurate Method for the Numerical form Study of Natural Convection in a Vertical Cavity," Num. Heat Transfer, I, 331, (1978).
- Schneider, G. E., "Computation of heat Transfer with Solid/Liquid Phase Change Including Free Convection," J. Thermophysics, I, 136, (1968).
- 53. Shamsundar, N., and Sparrow, E. M., "Analysis of Multidimensional Conduction Phase Change Via the Enthalpy Model," Journal of Heat Transfer, 97, **333,** (1975) .
- $Sieg (L, K, and say into, 0.11)$  and  $Say (L, 0)$ . Solution for Solidification of a Moving Warm onto an Isothermal Cold Wall," Int J. Heat Mass Transfer, **12,** 803, (1968).
- 55. Siegel, R., "Effects of Reduced Gravity on Heat Transfer," Advances in Heat Transfer, Academic Press, Inc., N.Y., 4, 143, (1967).
- Springer, G. S., and Olson, D. R., "Axisymmetric Solidification and Melting of Materials,", ASME Paper  $63 - WA - 185$ ,  $(1963)$ .
- 57. Taylor, C., and Ijam, A. Z., "A Finite Element Numerical Solution of Natural Convection in Enclosed Cavities," Comput. Methods Appl. Mech. Eng., 19, 429, (1979).
- 58. Stefan, J., "Polar Ice Progression," Ann. Phys. **Chem., 42, 269,** (1891).
- 59. Tien, L. C., "Freezing of a Convective Liquid in Crystal-Growth Tube", Ph.D. Thesis, The University of Michigan, Ann Arbor, Michigan, (1968).
- 60. Valle, A., "The Finite-Element Method and the Stefan

Problem", Ph.D. Thesis, The University of Michigan, Ann Arbor, Michigan, (1979).

- Van Wylen, G. J., and Sonntag, R. E., Fundamentals of 61. Classical Thermodynamics, John Wiley and Sons, Inc.,  $N.Y., (1978).$
- White, R. E., An Introduction to the Finite Element 62. Method with Applications to Nonlinear Problems, John Wiley and Sons, Inc., N.Y., (1985).
- **Wilkes, J. O., and Churchill, S. W., "The finite Difference Computation of Natural Convection in a** 63. rectangular Enclosure," AIChE J., 12, 161, (1966).
- 61. Yamada, Y., Ito, K., Yokouchi, Y., Tamano, T., and Ohtsubo, T., "Finite Element Analysis of Steady Fluid and Metal Flow," Finite Elements in Fluids, Chapter **Zienkiewicz**, *O.* **C.** *(eds.***) John Wiley and Sens.** Method **wlth Applicatfons to** Nonlinear **Problems, John**
- Zienkiewicz, O. C., and Phillips, D. V., "An<br>Automatic Mesh Generation Scheme for Plane and Curved 65. Surfaces by 'Isoparametric' Co-ordinates,"  $Int. J.$  $Num.$  *Methods Engin.*, 3, 519, (1971).

**Wiley and Sons, Inc., N.Y., (1985).**

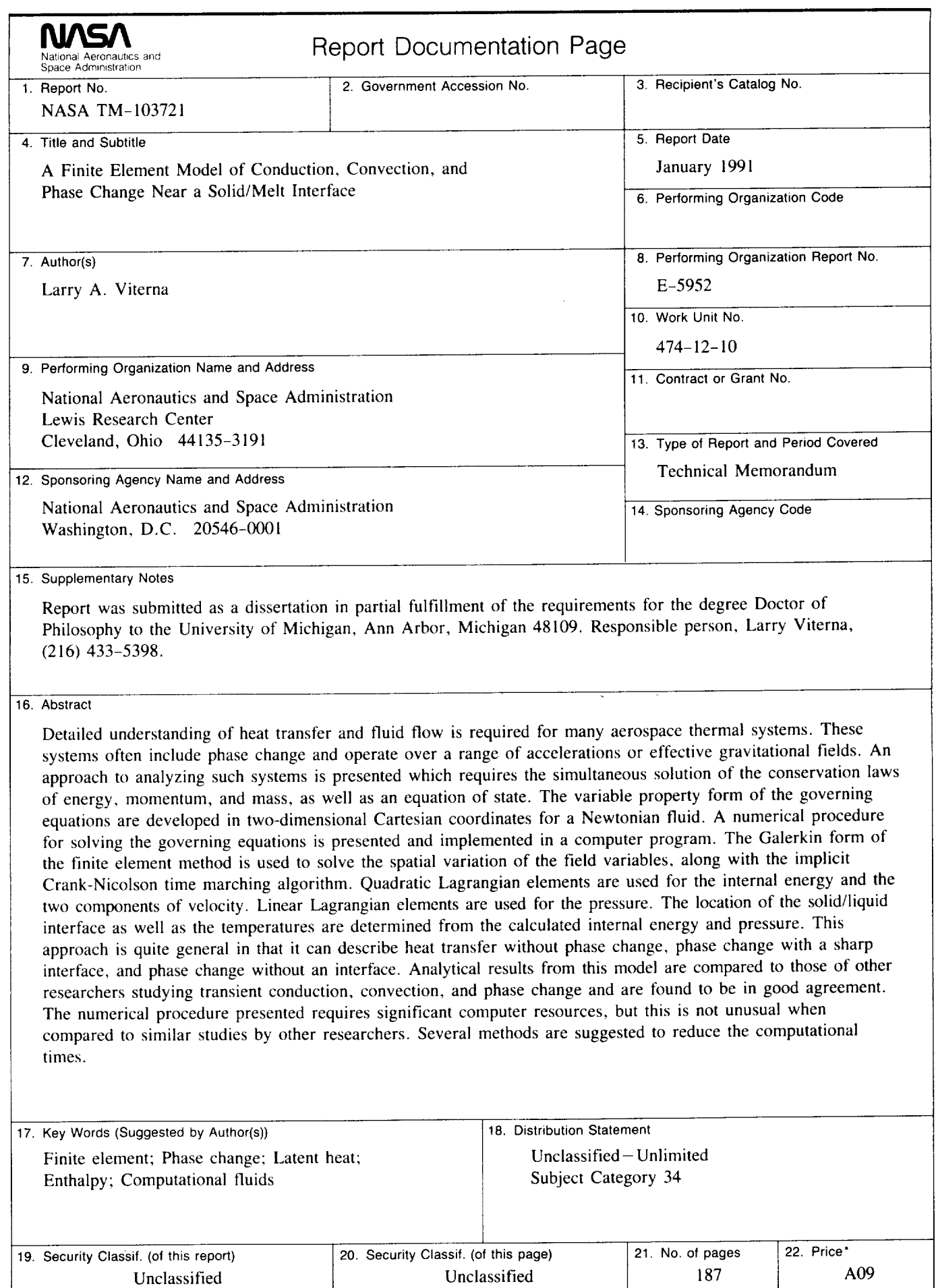

**NASA FORM** 1626 OCT 86 \*For sale by the National Technical Information Service, Springfield, Virginia 22161

 $\label{eq:2.1} \frac{1}{\sqrt{2}}\left(\frac{1}{\sqrt{2}}\right)^{2} \left(\frac{1}{\sqrt{2}}\right)^{2} \left(\frac{1}{\sqrt{2}}\right)^{2} \left(\frac{1}{\sqrt{2}}\right)^{2} \left(\frac{1}{\sqrt{2}}\right)^{2} \left(\frac{1}{\sqrt{2}}\right)^{2} \left(\frac{1}{\sqrt{2}}\right)^{2} \left(\frac{1}{\sqrt{2}}\right)^{2} \left(\frac{1}{\sqrt{2}}\right)^{2} \left(\frac{1}{\sqrt{2}}\right)^{2} \left(\frac{1}{\sqrt{2}}\right)^{2} \left(\$ 

National Aeronautics and Space Administration

Lewis Research Center Cleveland, Ohio 44135

**Official Business** Penalty for Private Use \$300 FOURTH CLASS MAIL

 $\alpha = 1$  , where

 $\sim$  $\overline{\phantom{0}}$   $\sim$  $\sim$   $\sim$   $\sim$   $\sim$  $\sim$   $\sim$ 

 $\label{eq:10} \begin{split} \mathcal{L}_{\mathcal{F}}(x) = \mathcal{L}_{\mathcal{F}}(x) = \mathcal{L}_{\mathcal{F}}(x) = \mathcal{L}_{\mathcal{F}}(x) = \mathcal{L}_{\mathcal{F}}(x) = \mathcal{L}_{\mathcal{F}}(x) = \mathcal{L}_{\mathcal{F}}(x) = \mathcal{L}_{\mathcal{F}}(x) = \mathcal{L}_{\mathcal{F}}(x) = \mathcal{L}_{\mathcal{F}}(x) = \mathcal{L}_{\mathcal{F}}(x) = \mathcal{L}_{\mathcal{F}}(x) = \mathcal{L}_{\mathcal{F}}(x)$ 

ADDRESS CORRECTION REQUESTED

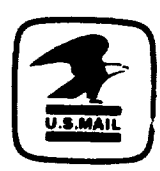

 $\begin{tabular}{cccccc} \multicolumn{2}{c|}{\textbf{1} & \textbf{2} & \textbf{3} & \textbf{4} & \textbf{5} & \textbf{5} & \textbf{6} & \textbf{6} & \textbf{7} & \textbf{8} & \textbf{8} & \textbf{9} & \textbf{10} & \textbf{10} & \textbf{10} & \textbf{10} & \textbf{10} & \textbf{10} & \textbf{10} & \textbf{10} & \textbf{10} & \textbf{10} & \textbf{10} & \textbf{10} & \textbf{10} & \textbf{10} & \textbf{1$ 

Postage and Fees Paid National Aeronautics and Space Administration **NASA 451** 

## **NASA**